# **CENTRO UNIVERSITÁRIO DO SUL DE MINAS - UNIS/MG**

**ENGENHARIA CIVIL**

**ELKER LUCAS GARRONI**

**ATUALIZAÇÃO DA FERRAMENTA COMPUTACIONAL PARA CÁLCULO, VERIFICAÇÃO E DETALHAMENTO DE SEÇÕES TRANSVERSAIS DE CONCRETO ARMADO SUBMETIDAS À FLEXÃO NORMAL (UNI) DE ACORDO COM A NBR 6118: 2014.**

> **Varginha - MG 2014**

## **ELKER LUCAS GARRONI**

# **ATUALIZAÇÃO DA FERRAMENTA COMPUTACIONAL PARA CÁLCULO, VERIFICAÇÃO E DETALHAMENTO DE SEÇÕES TRANSVERSAIS DE CONCRETO ARMADO SUBMETIDAS À FLEXÃO NORMAL (UNI) DE ACORDO COM A NBR 6118: 2014.**

Trabalho apresentado ao curso de Engenharia Civil do UNIS-MG, como pré-requisito para obtenção do grau de bacharel sob orientação do Prof. Antônio de Faria.

**Varginha - MG 2014**

Dedico este trabalho à minha família que me apoiou desde o começo da graduação até este momento, amigos, professores e orientador pelo apoio e incentivo.

### **AGRADECIMENTOS**

Agradeço a todos os professores, a coordenadora do curso Ivana Prado Vasconcelos, que contribuíram e fizeram parte da minha educação acadêmica e pessoal. Em especial ao meu orientador, Prof. M.Sc. Antonio de Faria, pelos ensinamentos durante o curso e também pela disponibilidade e dedicação na orientação ao meu trabalho. Á minha família e namorada pelo apoio em todas as etapas do período universitário.

E a todos os demais que estiveram envolvidos neste trabalho de conclusão de curso.

"A menos que modifiquemos a nossa maneira de pensar, não seremos capazes de resolver problemas causados pela forma como nos acostumamos a ver o mundo".

#### **RESUMO**

O presente trabalho teve como objetivo aprofundar os conhecimentos no estudo de estrutura de concreto armado com a atualização de ferramentas computacionais devido a substituição da NBR 6118: 2003 pela edição da NBR 6118:2014 (Projeto de estrutura de concreto armado - procedimento). Deste modo, realizou-se uma pesquisa bibliográfica sobre o estudo de estruturas de concreto e da linguagem de programação Delphi para que em sequência deste trabalho possa atualizar a ferramenta UNI (cálculo, verificação e detalhamento de seções transversais de concreto armado submetidas à flexão normal) que foi projetada na edição de 2003 da norma. Para a pesquisa foi realizado um estudo comparativo das edições da norma com o propósito de avaliar as possíveis mudanças da ferramenta. Como consideração final deste trabalho pode-se concluir que o uso da informática nas atividades do engenheiro é de grande importância tanto para a agilidade das tarefas como pela confiabilidade de execução das mesmas por ter menor probabilidade de erro.

**Palavras-chave:** Concreto armado, estrutura, flexão normal.

#### *ABSTRACT*

*This study aimed to enhance the knowledge in the study of reinforced concrete structure with updating computational tools due to replacement of NBR 6118: 2003 by the issue of NBR 6118:2014 (design reinforced concrete structure - procedure). Thus , we performed a literature search on the study of concrete structures and the Delphi programming language so that in following this work can upgrade UNI ( calculation , verification and detailing of reinforced concrete cross sections subjected to normal flexion) tool which was designed in the 2003 edition of the standard. To research a comparative study of the editions of the standard in order to evaluate the possible changes of the tool was conducted. As a final consideration of this study it can be concluded that the use of computers in the activities of the engineer is of great importance to both the agility of tasks such as the reliability of their execution by having less prone to error.*

*Keywords: Reinforced concrete, structure, normal flexion.*

# **LISTA DE ILUSTRAÇÕES**

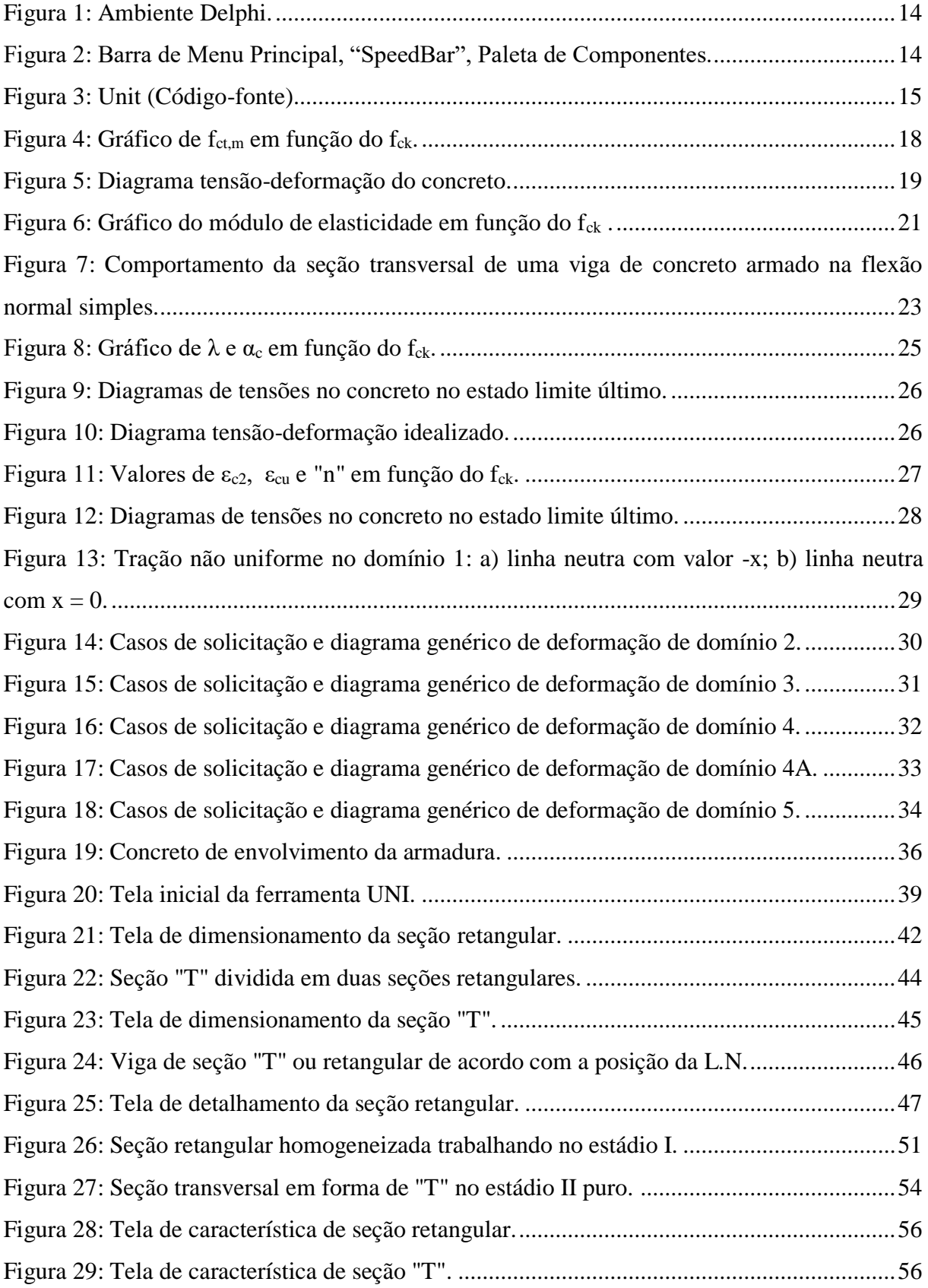

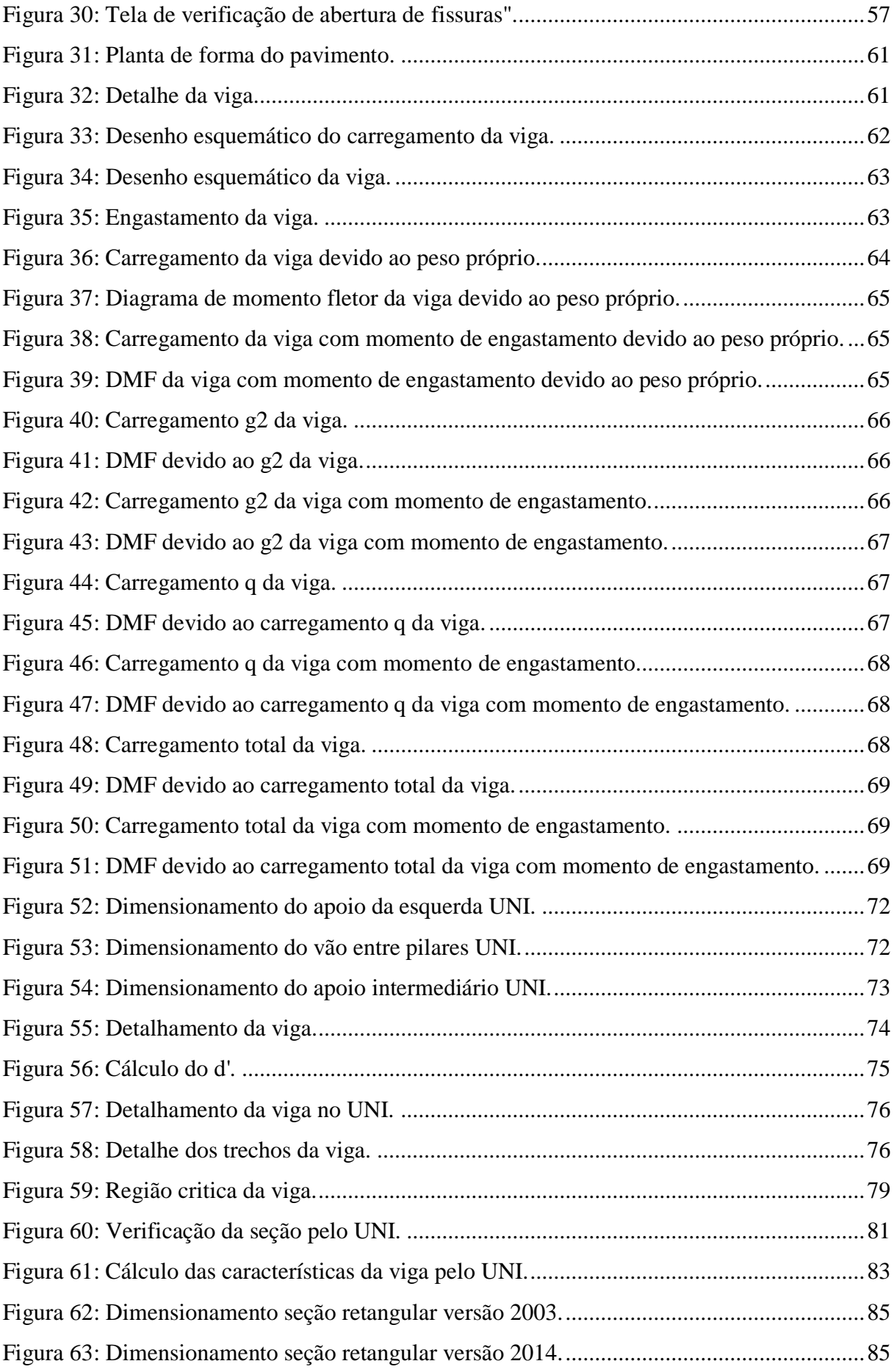

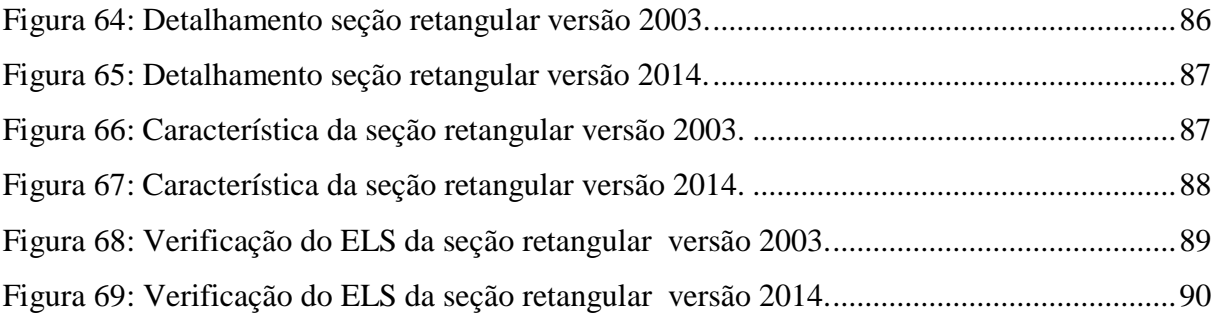

### **LISTA DE TABELAS**

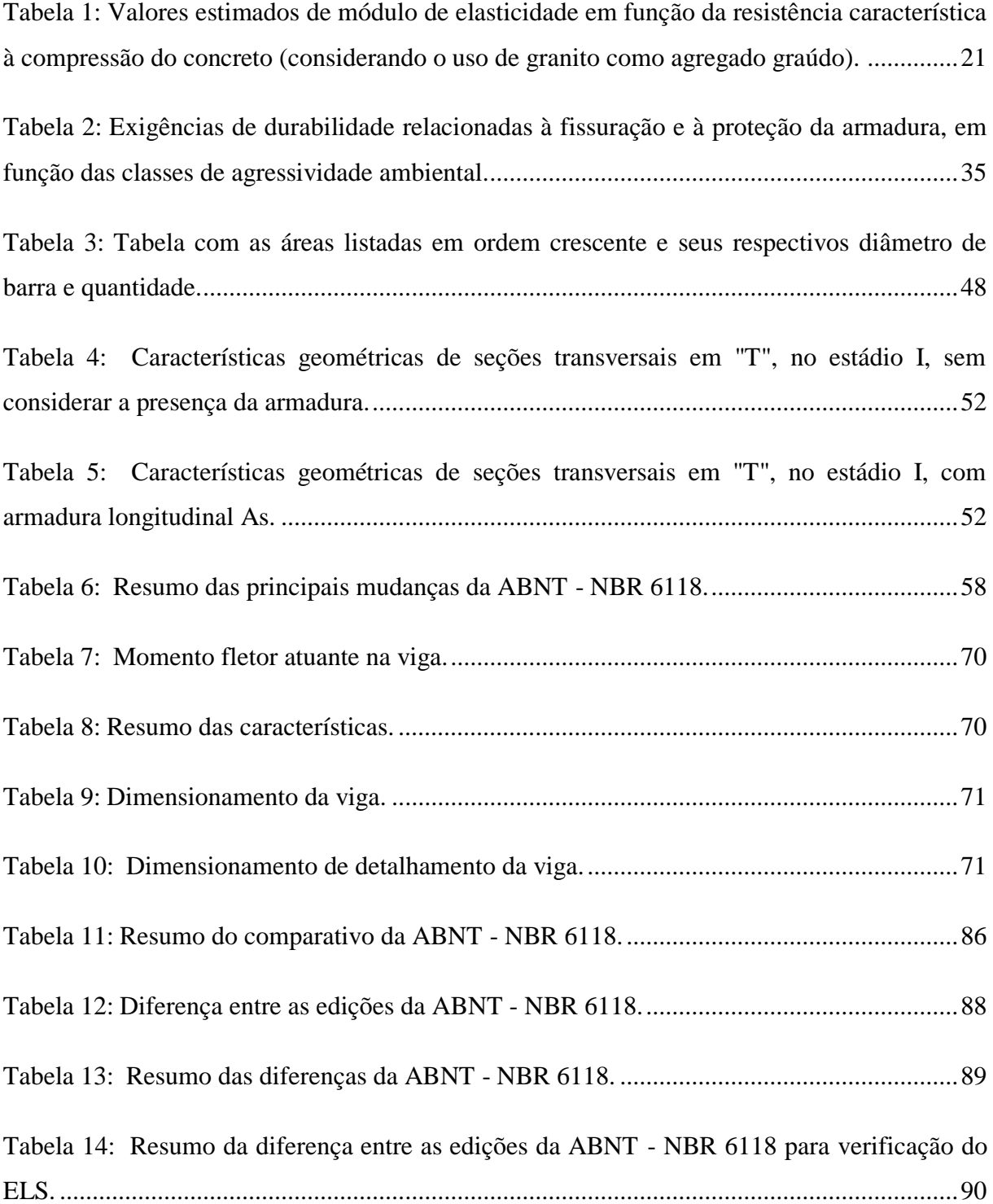

# **SUMÁRIO**

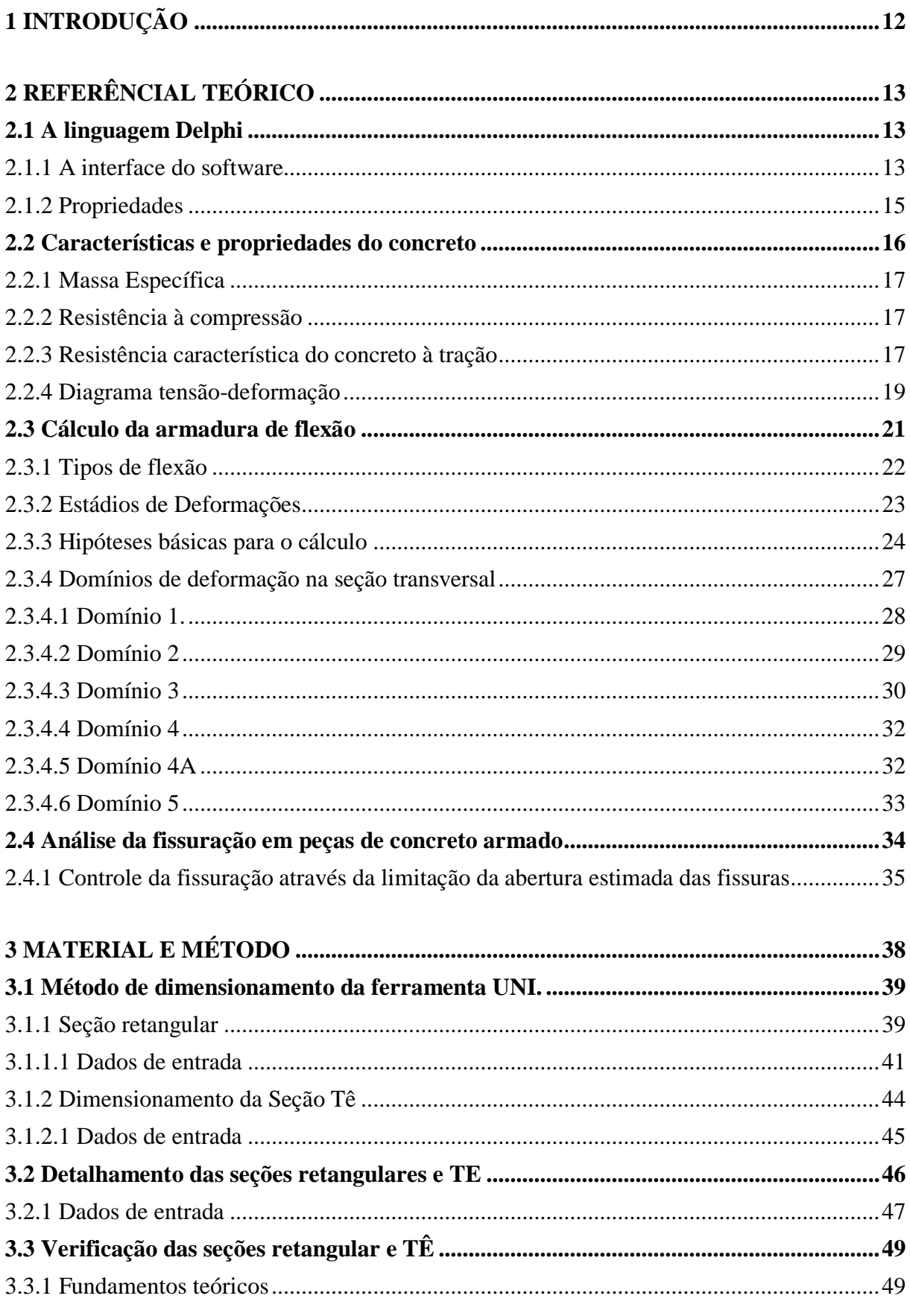

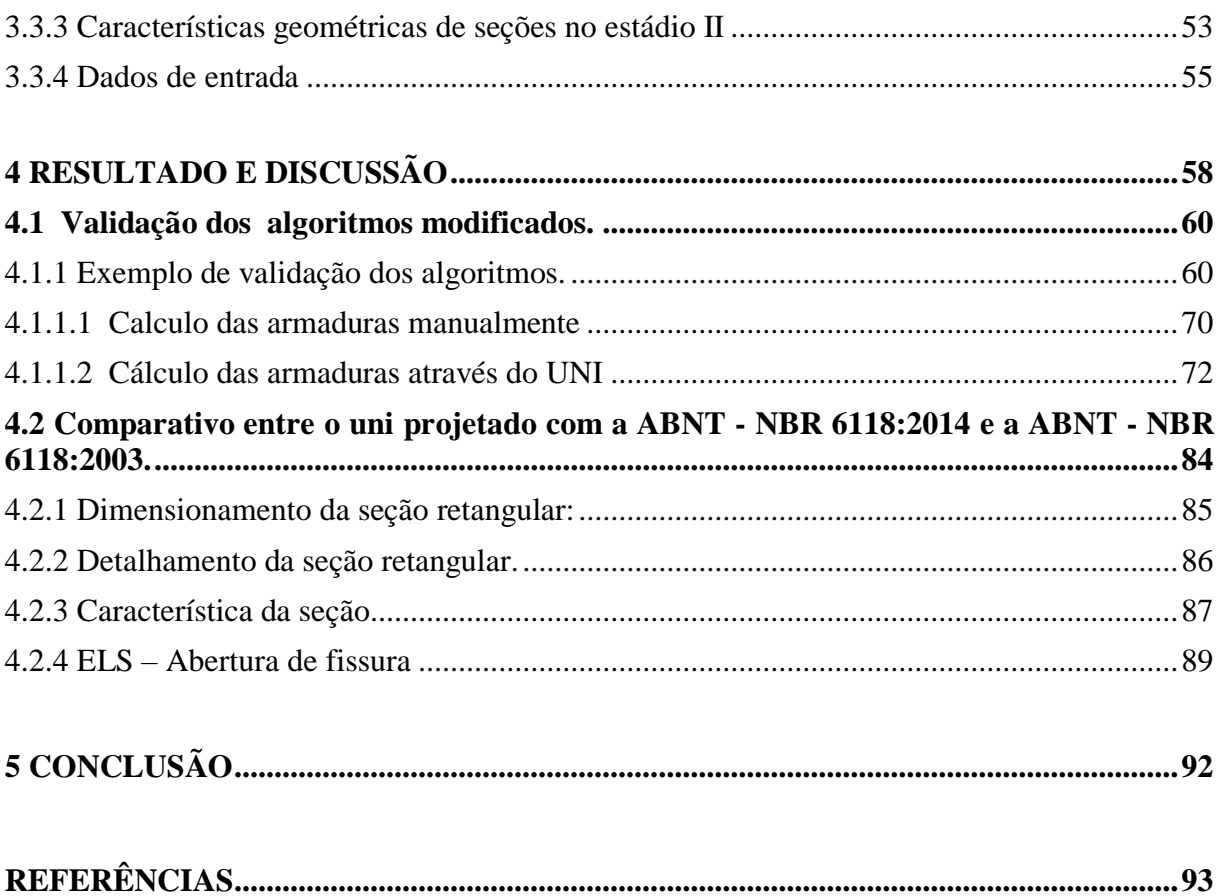

### <span id="page-13-0"></span>**1 INTRODUÇÃO**

O estudo das seções de concreto armado tem por objetivo comprovar que sob solicitações de cálculo, a peça não supera os estados-limite. Assim, a caracterização de ruína da estrutura é quando as solicitações de cálculo se alcançadas levarão a atingir um estadolimite. As considerações, conceitos e condições de projeto estão na ABNT - NBR 6118:2014 (CARVALHO e FIGUEIREDO, 2012).

Uma ferramenta computacional tem como objetivo facilitar atividades repetitivas e tornar ágil a execução das tarefas. Uma atividade corriqueira para um engenheiro projetista é o dimensionamento de seções submetidas à flexão simples. Para tanto se torna interessante o uso da informática como ferramenta para auxiliar a execução desta tarefa.

Com a publicação da nova edição de 2014 da ABNT - NBR 6118 Projetos de estrutura de concreto - Procedimento, mudando substancialmente o cálculo de estruturas de concreto armado. Nesse âmbito ferramentas computacionais para cálculos de estruturas de concreto que foram projetadas na edição anterior da norma (2003), tem a necessidade de atualizá-las.

Sendo assim, a ferramenta UNI de cálculo, verificação e detalhamento de seções em concreto armado, que auxilia estudante e profissionais de engenharia, tem que passar por análises para atender as especificações da ABNT - NBR 6118:2014.

A ferramenta UNI iniciou-se em um projeto de iniciação científica na Universidade Federal de São Carlos (UFSCAR) pelo aluno Matheus Lorena Gonçalves Marquesi sob orientação do professor Dr. Roberto Chust Carvalho no período de junho de 2009 á junho de 2010 financiado pela entidade FAPESP. Os autores fazem parte do grupo de pesquisa GESC-UFSCar juntamente com o Prof. Ms. Antônio de Faria onde foi concedida autorização para atualizar a ferramenta UNI.

O objetivo deste trabalho é atualizar a ferramenta computacional UNI de acordo com as mudanças da norma de projeto de estruturas de concreto ABNT - NBR 6118:2014 em relação a edição de 2003 referentes as mudanças de flexão normal para seções transversais relativas a cálculo, verificação e detalhamento. Para realizar esta tarefa é necessário estudar a linguagem de programação Delphi, analisar o modo de resolução da ferramenta computacional, identificar as mudanças relativas da norma que impactam no funcionamento da ferramenta computacional, elaborar/corrigir os algoritmos com as novas considerações da norma, verificar a eficiência dos algoritmos criados/modificados.

## <span id="page-14-0"></span>**2 REFERÊNCIAL TEÓRICO**

A pesquisa bibliográfica baseou-se principalmente em livros e na internet quanto à programação em Delphi e no Relatório Parcial FAPESP do bolsista de iniciação científica Matheus Lorena Gonçalves Marquesi sob orientação do Prof. Dr. Roberto Chust Carvalho do projeto "Ferramenta Computacional Para Cálculo, Verificação e Detalhamento de Seções Transversais de Concreto Armado e Protendido Submetidas à Flexão Normal", e substancialmente em livros, quanto à parte da teoria necessária do concreto armado, a citar "Cálculo e Detalhamento de Estruturas Usuais de Concreto Armado" de CARVALHO e FIGUEIREDO (2012), e na NBR 6118:2014 quanto as mudanças relativas a edição de 2003.

#### <span id="page-14-1"></span>**2.1 A linguagem Delphi**

O Delphi é uma ferramenta de desenvolvimento de aplicativos baseada na linguagem Object Pascal, orientada a objetos. Ele foi criado seguindo o conceito RAD e seu ambiente de desenvolvimento é IDE (Integrated Development Environment – Ambiente de Desenvolvimento Integrado). Nesse ambiente a forma de construção, da interface dos programas, segue o padrão de janelas com todas as facilidades que elas possuem. Assim durante todo o desenvolvimento o programador visualiza o formato de sua aplicação, podendo arrastar e soltar componentes que irão compor sua interface (BARCELOS, 2012, acesso em 10 de maio de 2014).

#### <span id="page-14-2"></span>2.1.1 A interface do software

Segundo Marquesi (2009) o ambiente de desenvolvimento do Delphi é composto por: Barras de Ferramentas, *Object Inspector*, Editor de Código Fonte e *Form Designer*. Quando ativamos o *Delphi*, a tela inicial é semelhante à Figura 1

<span id="page-15-0"></span>Figura 1: Ambiente Delphi.

| Delphi 7 - Project1          |                  |           |                |               |                                                  |  |  |  |       |                           | $ \Box$ $X$                                                                                                   |
|------------------------------|------------------|-----------|----------------|---------------|--------------------------------------------------|--|--|--|-------|---------------------------|----------------------------------------------------------------------------------------------------|
| File Edit Search             | View             | Project   |                |               | Run Component Database Tools Window Help. (None) |  |  |  | $-29$ |                           |                                                                                                    |
| 0.9990                       |                  |           | $\bullet$      |               |                                                  |  |  |  |       |                           | Standard   Additional   Win32   Sustem   Data Access   Data Controls   dbExpress   DataSnap   BDE   ADD 4   > |
|                              |                  |           |                |               |                                                  |  |  |  |       |                           |                                                                                                    |
| <b>D-6 8 1</b> 1             |                  |           | 0 <sup>2</sup> | $\mathcal{D}$ |                                                  |  |  |  |       | <b>国新教AM国国区 6 副副四二三一段</b> |                                                                                                    |
| Object Inspector             |                  |           | <b>S</b> Form1 |               |                                                  |  |  |  |       |                           | $EE \times$                                                                                                   |
| FormT                        | TFom1            | $\bullet$ |                |               |                                                  |  |  |  |       |                           |                                                                                                    |
| Properties Events            |                  |           |                |               |                                                  |  |  |  |       |                           |                                                                                                    |
| Action                       |                  | ×         |                |               |                                                  |  |  |  |       |                           |                                                                                                    |
| ActiveControl                |                  |           |                |               |                                                  |  |  |  |       |                           |                                                                                                    |
| Align                        | alNone           |           |                |               |                                                  |  |  |  |       |                           |                                                                                                    |
| AlphaBlend                   | False            |           |                |               |                                                  |  |  |  |       |                           |                                                                                                    |
| AlphaBlendVali 255           |                  |           |                |               |                                                  |  |  |  |       |                           |                                                                                                    |
| <b>ElAnchors</b>             | [akLeft.akTop]   |           |                |               |                                                  |  |  |  |       |                           |                                                                                                    |
| AutoScroll                   | True             |           |                |               |                                                  |  |  |  |       |                           |                                                                                                    |
| AutoSize                     | False            |           |                |               |                                                  |  |  |  |       |                           |                                                                                                    |
| <b>BDMode</b>                | bd.eltToRight    |           |                |               |                                                  |  |  |  |       |                           |                                                                                                    |
| <b>El BorderIcona</b>        | biSystemMenu.    |           |                |               |                                                  |  |  |  |       |                           |                                                                                                    |
| <b>BorderStyle</b>           | bsSizeable       |           |                |               |                                                  |  |  |  |       |                           |                                                                                                    |
| BorderWidth                  | a                |           |                |               |                                                  |  |  |  |       |                           |                                                                                                    |
| Caption                      | Form1            |           |                |               |                                                  |  |  |  |       |                           |                                                                                                    |
| ClientHeight                 | 460              |           |                |               |                                                  |  |  |  |       |                           |                                                                                                    |
| ClienWidth                   | 647              |           |                |               |                                                  |  |  |  |       |                           |                                                                                                    |
| Color                        | <b>CiBtnFace</b> |           |                |               |                                                  |  |  |  |       |                           |                                                                                                    |
| El Constraints               | (TSizeConstrain  |           |                |               |                                                  |  |  |  |       |                           |                                                                                                    |
| <b>CIT2D</b>                 | Trum             |           |                |               |                                                  |  |  |  |       |                           |                                                                                                    |
| <b>Curson</b>                | crDefault        |           |                |               |                                                  |  |  |  |       |                           |                                                                                                    |
| DefaultHonitor drukctiveForm |                  |           |                |               |                                                  |  |  |  |       |                           |                                                                                                    |
| DockSite                     | False            |           |                |               |                                                  |  |  |  |       |                           |                                                                                                    |
| DragKind                     | di Drag          |           |                |               |                                                  |  |  |  |       |                           |                                                                                                    |
| DragMode                     | dmManual         |           |                |               |                                                  |  |  |  |       |                           |                                                                                                    |
| Enabled                      | True             |           |                |               |                                                  |  |  |  |       |                           |                                                                                                    |
| <b>ElFont</b>                | [TFont]          | ×         |                |               |                                                  |  |  |  |       |                           |                                                                                                    |
| All shown                    |                  |           |                |               |                                                  |  |  |  |       |                           |                                                                                                    |

Fonte: (MARQUESI, 2009).

A janela à esquerda, o *Object Inspector,* permite o acesso a todos os componentes do *Form* para edição de suas propriedades e para tratar eventos para os componentes. O *Form,*  janela à direita, são os formulários onde se projetam as partes gráficas do sistema, ou seja, é a interface com o usuário.

Pode-se observar na Figura 2, a Barra de Menu Principal, à esquerda a "SpeedBar" (Barra de Ferramentas Rápida) e à direita a Paleta de Componentes. Estes componentes são a base da programação visual.

<span id="page-15-1"></span>Figura 2: Barra de Menu Principal, "SpeedBar", Paleta de Componentes.

| File Edit Search View Project Run Component Database Tools Window Help (None) = = = 0 = 0 | $\Box$ D $\times$ |
|-------------------------------------------------------------------------------------------|-------------------|
|                                                                                           |                   |
|                                                                                           |                   |
|                                                                                           |                   |

Fonte: (MARQUESI, 2009).

Na Figura 3, temos o Editor de Código Fonte ou as "*Units"* que é um editor de texto especial em que o código fonte é programado de acordo com cada ação do usuário. Cada *Form* está relacionado a uma *Unit*.

<span id="page-16-0"></span>Figura 3: Unit (Código-fonte).

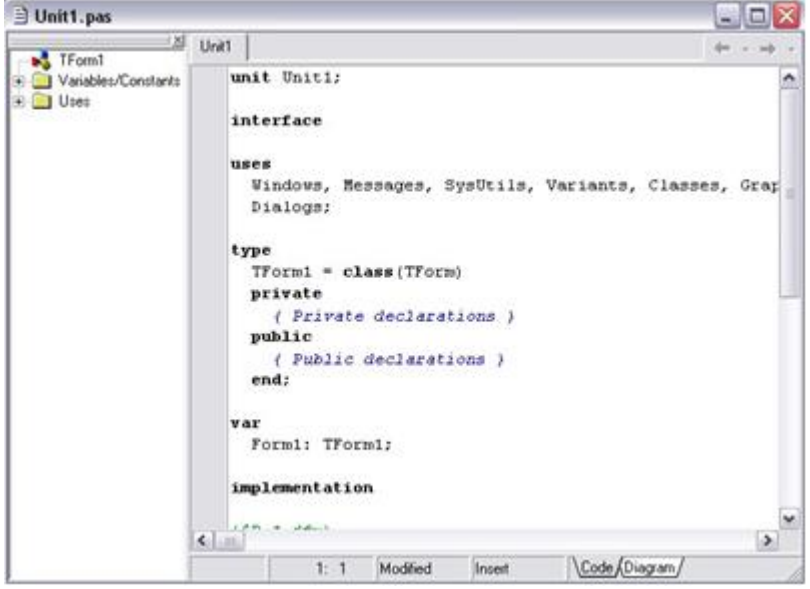

Fonte: (MARQUESI, 2009).

#### <span id="page-16-1"></span>2.1.2 Propriedades

Além das características do ambiente do Delphi, citam-se também as características internas do mesmo, relacionadas à parte de programação e compilação:

- Gera um executável verdadeiro, independente de run-time;
- Utiliza a linguagem Object Pascal para escrever os procedimentos;
- Permite a criação de novos componentes na própria linguagem;
- Um programa é uma estrutura de aplicativo orientada ao desenho de formulários;
- Interface com usuário feita através de componentes;
- Os componentes são objetos;
- Cada controle ou componente possui propriedades, métodos e responde a eventos;
- As propriedades podem ter seus valores definidos em tempo de desenvolvimento e alterados em tempo de execução;

Os eventos são as mensagens que cada componente pode responder, tendo associado a eles um procedimento de evento.

Um sistema desenvolvido em *Delphi* gera vários arquivos, porém, apenas três são indispensáveis para a abertura do projeto no ambiente *Delphi*. Além desses arquivos, existe também um arquivo \*.exe gerado quando o programa é compilado. Seguem, posteriormente, as explicações desses arquivos:

**Projeto (\*.dpr):** Escrito em Object Pascal contendo os componentes de um projeto e permite uso de código de inicialização do projeto;

*Units* **(\*.pas):** Arquivo contendo o código fonte de uma *unit* em Object Pascal, o qual pode ser de um formulário ou arquivo fonte independente. Sendo de um formulário contém a sua definição de classe e código dos seus manipuladores de eventos;

*Forms* **(\*.dfm):** Arquivo binário contendo as propriedades e componentes de um formulário. Cada *form* tem uma janela de código-fonte pertencente a ela, que são chamadas de *units*.

**Executável** *(\*.***exe):** Arquivo executável contendo as unidades, recursos e formulários compilados de um projeto. É a partir dele que o usuário tem acesso ao sistema.

A programação em DOS e Windows são muito diferentes. Quando programamos em DOS, nosso programa é responsável pelo fluxo de processamento, ou seja, temos que definir não só quais as instruções, mas também a ordem de execução. Em Windows nosso programa não faz esse controle, ele responde e trata eventos que ocorrem no sistema, como por exemplo, o clique do mouse em um objeto no formulário. Quando ocorre esse evento, o Windows manda uma mensagem para a aplicação informando que ocorreu um clique, a aplicação então responde à mensagem executando uma função pré-programada.

A classe representa um tipo ou categoria de objetos, o modelo a partir do qual um objeto pode ser construído. Define os dados e métodos daquela classe de objetos. Os eventos acontecem em resposta a uma ação do usuário ou do próprio sistema, ao programar um método de evento, devemos levar em consideração que este só será executado quando o evento acontecer. Os métodos realizam ações definidas pelo componente. Pode-se chamar os métodos de evento como qualquer outro método e que os métodos de evento pertencem ao *Form*, não aos componentes.

#### <span id="page-17-0"></span>**2.2 Características e propriedades do concreto**

O concreto é obtido por meio da mistura adequada de cimento, agregado fino, agregado graúdo e água. Em algumas situações são incorporados produtos químicos ou outros componentes, como microssílica, polímeros etc. As adições têm a finalidade de melhorar algumas propriedades, tais como: aumentar a trabalhabilidade e a resistência e retardar a velocidade das reações químicas que ocorrem no concreto (CARVALHO e FIGUEIREDO, 2012).

<span id="page-18-0"></span>São considerados os concretos de massa específica normal  $(\rho_c)$ , compreendida entre 2000 kg/m<sup>3</sup> e 2800 kg/m<sup>3</sup>. Para efeito de cálculo em projetos, pode-se adotar para o concreto simples o valor 2400 kg/m<sup>3</sup> e para o concreto armado 2500 kg/m<sup>3</sup> (PINHEIRO, MUZARDO, SANTOS, 2004).

#### <span id="page-18-1"></span>2.2.2 Resistência à compressão

Segundo Carvalho e Figueiredo (2012) a principal característica do concreto é sua resistência à compressão, a qual é determinada pelo ensaio de corpos de prova submetidos à compressão centrada. Esse ensaio também permite a obtenção de outras características, tal como o módulo de elasticidade.

Independentemente do tipo de ensaio ou de solicitação, diversos fatores influenciam a resistência do concreto endurecido, dos quais os principais são a relação entre as quantidades de cimento, agregados e água e a idade do concreto.

A resistência à compressão, obtida por ensaio de curta duração do corpo de prova, é dada por:

$$
f_{cj} = \frac{N_{rup}}{A} \tag{01}
$$

Em que:

f<sub>ci</sub> - resistência à compressão do corpo de prova de concreto na idade de (j) dias;

Nrup - carga de ruptura do corpo de prova;

A - área da seção transversal do corpo de prova.

<span id="page-18-2"></span>2.2.3 Resistência característica do concreto à tração

Como o concreto é um material que resiste mal a tração, geralmente não se conta com a ajuda dessa resistência. Entretanto, a resistência a tração pode estar relacionada com a capacidade resistente da peça, como as sujeitas a esforço cortante, e, diretamente, com a fissuração, por isso sendo necessário conhecê-la. (CARVALHO e FIGUEIREDO, 2012).

Segundo a ABNT - NBR 6118:2014, item 8.2.5, a resistência à tração direta f<sub>ct</sub> pode ser considerada igual a 0,9 f<sub>ct,sp</sub> ou 0,7 f<sub>ct,f</sub> ou, na falta de ensaios para obtenção de f<sub>ct,sp</sub> e f<sub>ct,f</sub>, pode ser avaliado o seu valor médio ou característico por meio das equações seguintes:

 $f_{\text{ctk,inf}} = 0.7 f_{\text{ct,m}}$ 

 $f_{\text{ctk,sup}} = 1,3$   $f_{\text{ct,m}}$ 

Para concretos de classes até C50:

$$
f_{ct,m} = 0.3 \,\, f_{ck}{}^{2/3}
$$

Para concreto de classes de C50 até C90:

 $f_{\text{ct,m}} = 2,12 \ln (1 + 0,11 \text{ f}_{\text{ck}})$ 

Onde:

fct,m e fck são expressos em megapascal.

O gráfico a seguir apresenta o comportamento da resistência a tração do concreto através do limite inferior, superior e do valor médio em função do f<sub>ck</sub> do concreto.

<span id="page-19-0"></span>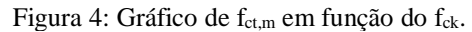

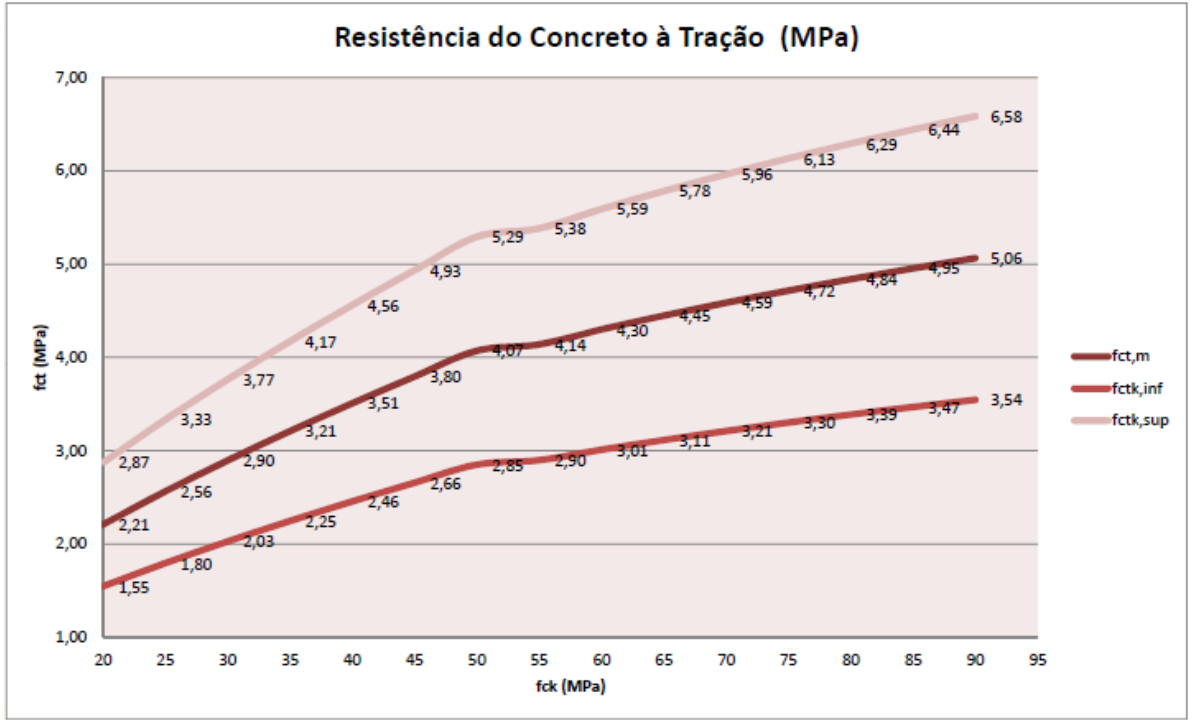

Fonte: (FARIA e CARVALHO, 2014)

<span id="page-20-1"></span>Segundo Carvalho e Figueiredo (2012) o diagrama tensão-deformação mostra as relações entre tensões (σ) e deformações especificas (ε) do concreto na compressão. É obtido por ensaios dos corpos de prova á compressão centrada, apresenta uma parte final parabólica e outra inicial sensivelmente retilínea. Pode-se definir então, as seguintes características elásticas (Figura 5).

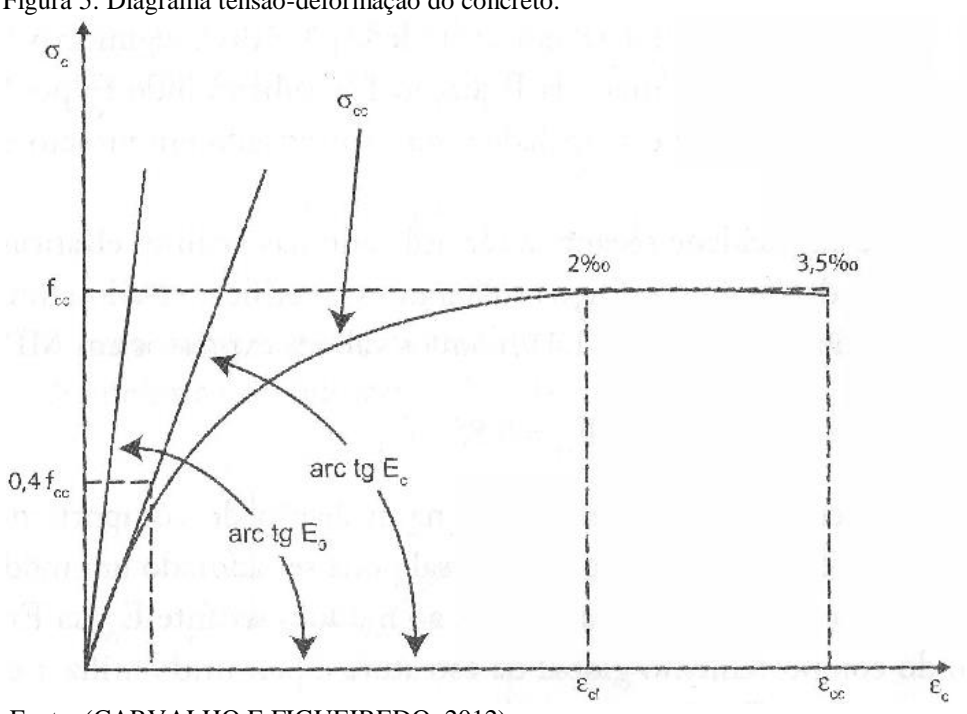

<span id="page-20-0"></span>Figura 5: Diagrama tensão-deformação do concreto.

**Módulo tangente:** seu valor é variável em cada ponto e é obtido pela inclinação da reta tangente à curva nesse ponto.

**Módulo de deformação tangente na origem (Eo) ou módulo de deformabilidade inicial:** é obtido pela inclinação da reta tangente à curva na origem;

**Módulo secante (módulo de elasticidade ou módulo de deformação longitudinal à compressão (Ec)):** seu valor é variável em cada ponto e é obtido pela inclinação da reta que une a origem a esse ponto, ou seja:

$$
E_c = \frac{\sigma}{\epsilon} \tag{02}
$$

Em que σ é a tensão aplicada e ε, a deformação especifica resultante.

Fonte: (CARVALHO E FIGUEIREDO, 2012)

Segundo a ABNT - NBR6118:2014, item 8.2.8, o módulo de elasticidade (Eci), quando não forem feitos ensaios e não existirem dados mais precisos sobre o concreto usado na idade de 28 dias, pode-se estimar o valor do módulo de elasticidade inicial por meio da equação a seguir:

Para fck de 20 MPa a 50 MPa

$$
E_{ci} = \alpha_e .5600 \sqrt{f_{ck}}
$$

Para f<sub>ck</sub> de 55 MPa a 90 MPa

$$
E_{ci} = 21,5.10^3 \alpha_e.5600 \left(\frac{f_{ck}}{10} + 1,25\right)^{\frac{1}{3}}
$$

Sendo:

 $\alpha_e = 1,2$  para basalto e diabásio  $\alpha_e = 1.0$  para granito e gnaisse  $\alpha_e = 0.9$  para calcário  $\alpha_e = 0.7$  para arenito

Onde:

E<sub>ci</sub> e f<sub>ck</sub> são dados em megapascals (MPa).

O módulo de deformação secante pode ser obtido segundo método de ensaio estabelecido na ABNT - NBR 8522:2008, ou estimado pela expressão:

$$
E_{cs} = \alpha_i \cdot E_{ci} \tag{03}
$$

Sendo:

$$
\alpha_{i} = 0.8 + 0.2 \cdot \frac{f_{ck}}{80} \le 1.0 \tag{04}
$$

A Tabela 1 apresenta valores estimados arredondados que podem ser usados no projeto estrutural.

| Classe de<br>resistência | C <sub>20</sub> | C <sub>25</sub> | C <sub>30</sub> | C <sub>35</sub> | C40  | C45  | C50  | C60  | C70  | C80  | C <sub>90</sub> |
|--------------------------|-----------------|-----------------|-----------------|-----------------|------|------|------|------|------|------|-----------------|
| $E_{\rm ci}$<br>(GPa)    | 25              | 28              | 31              | 33              | 35   | 38   | 40   | 42   | 43   | 45   | 47              |
| $E_{cs}$<br>(GPa)        | 21              | 24              | 27              | 29              | 32   | 34   | 37   | 40   | 42   | 45   | 47              |
| α,                       | 0,85            | 0.86            | 0.88            | 0,89            | 0,90 | 0,91 | 0,93 | 0.95 | 0.98 | 1.00 | 1,00            |

<span id="page-22-1"></span>Tabela 1: Valores estimados de módulo de elasticidade em função da resistência característica à compressão do concreto (considerando o uso de granito como agregado graúdo).

Fonte: (NBR6118:2014)

O gráfico a seguir evidencia o módulo de elasticidade do concreto em função de seu  $f_{ck}$ .

<span id="page-22-0"></span>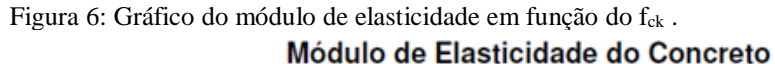

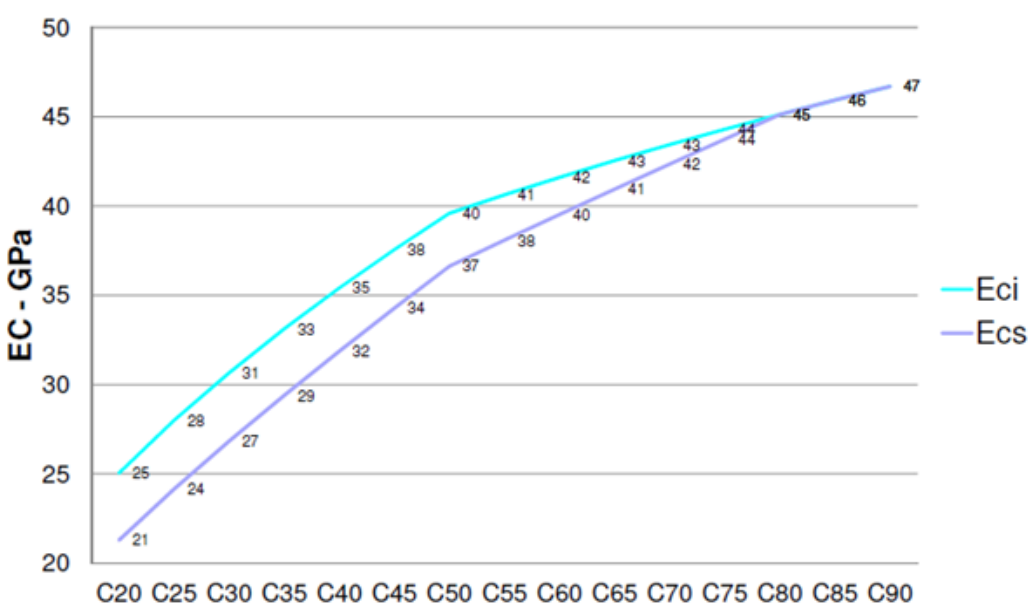

(FARIA e CARVALHO, 2014)

#### <span id="page-22-2"></span>**2.3 Cálculo da armadura de flexão**

Os três mais importantes elementos estruturais no estudo da estrutura em concreto armado são: as lajes, as vigas e os pilares. E dois desses elementos, as lajes e as vigas, são submetidas à flexão normal simples, embora possam também, eventualmente, estarem submetidas à flexão composta. Portanto, o dimensionamento de seções retangulares e seções T sob flexão normal simples é a atividade diária mais repetitiva e comum aos engenheiros projetistas de estruturas de concreto armado (SANTOS, 1983).

Segundo Carvalho e Figueiredo (2012) o cálculo da armadura necessária para resistir a um momento fletor é dimensionado no estado limite último de ruína, impondo que na seção mais solicitada sejam alcançadas as deformações específicas limites dos materiais, ou seja, o estado limite último pode ocorrer tanto pela ruptura do concreto comprimido quanto pela deformação excessiva da armadura tracionada.

O estudo das seções de concreto armado tem por objetivo comprovar que, sob solicitações de cálculo, a peça não supera os estados limites, supondo que o concreto e o aço tenham, como resistências reais, as resistências características minoradas. Assim, as solicitações de cálculo são aquelas que, se alcançadas, levarão a estrutura a atingir um estado limite, caracterizando a sua ruína. (CARVALHO e FIGUEIREDO, 2012).

#### <span id="page-23-0"></span>2.3.1 Tipos de flexão

Para Carvalho e Figueiredo (2012) o momento fletor causa flexão nos elementos estruturais, e nas seções transversais desses elementos surgem tensões normais. Há diversos tipos de flexão, e é preciso identificar cada um deles para que seja possível calcular esses elementos; apresenta-se a seguir o conceito de cada um dos tipos:

- **a) Flexão normal** (simples ou composta): quando o plano do carregamento ou da sua resultante é perpendicular à linha neutra ou, em outras palavras, quando o plano contém um dos eixos principais de inércia da seção. Neste caso, em seções simétricas, o momento fletor atua no plano de simetria.
- **b) Flexão oblíqua** (simples ou composta): quando o plano de carregamento não é normal à linha neutra; ou se o momento fletor tiver uma componente normal ao plano de simetria; ou, ainda, quando a seção não é simétrica, pela forma ou por suas armaduras.
- **c) Flexão simples**: quando não há esforço normal atuando na seção; a flexão simples pode ser normal ou oblíqua.
- **d) Flexão composta**: quando há esforço normal atuando na seção, com ou sem esforço cortante.
- **e) Flexão pura**: caso particular da flexão (simples ou composta) em que não há esforço cortante atuante; nas regiões da viga em que isso ocorre, o momento fletor é constante.
- **f) Flexão não pura**: quando há esforço cortante atuando na seção.

#### <span id="page-24-1"></span>2.3.2 Estádios de Deformações

O procedimento para se caracterizar o desempenho de uma seção de concreto consiste em aplicar um carregamento, que se inicia do zero e vai até a ruptura. Às diversas fases pelas quais passa a seção de concreto, ao longo desse carregamento, dá-se o nome de estádios. Distinguem-se basicamente três fases distintas: **estádio I**, **estádio II** e **estádio III (**PINHEIRO, MUZARDO, SANTOS, 2003).

Segue, na figura 05, o comportamento da seção transversal de uma viga de concreto armado na flexão normal simples (CARVALHO e FIGUEIREDO, 2012).

<span id="page-24-0"></span>Figura 7: Comportamento da seção transversal de uma viga de concreto armado na flexão normal simples.

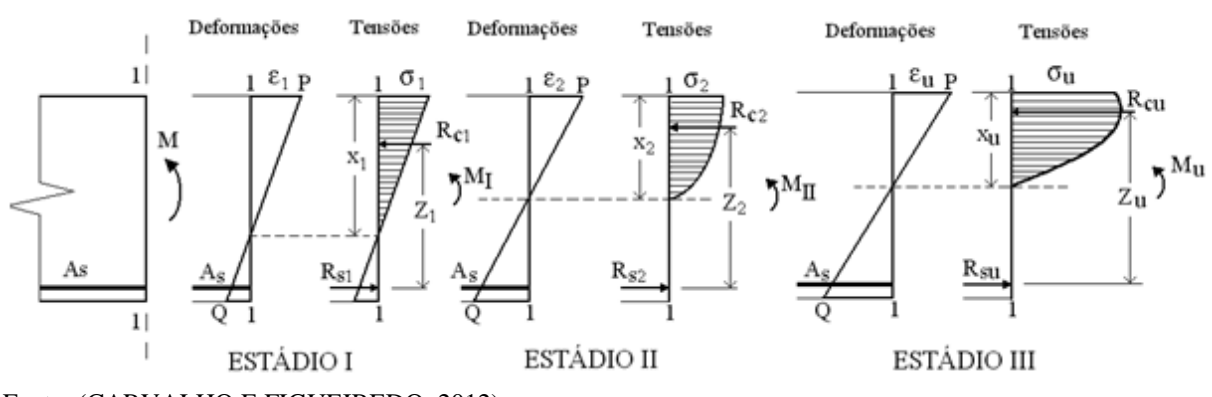

Fonte: (CARVALHO E FIGUEIREDO, 2012)

De acordo com Carvalho e Figueiredo (2012), pode-se caracterizar os três estádios de deformação para esta situação:

**Estádio I (estado elástico)** − sob a ação de um momento fletor M<sup>I</sup> de pequena intensidade, a tensão de tração no concreto não ultrapassa sua resistência característica à tração ( $f_{tk}$ ):

- diagrama de tensão normal ao longo da seção é linear;
- as tensões nas fibras mais comprimidas são proporcionais às deformações, correspondendo ao trecho linear do diagrama tensão-deformação do concreto;
- não há fissuras visíveis.

**Estádio II (estado de fissuração)** − aumentado o valor do momento fletor para MII, as tensões de tração na maioria dos pontos abaixo da linha neutra (LN) terão valores superiores ao da resistência característica do concreto à tração  $(f_{tk})$ :

- considera-se que apenas o aço passa a resistir aos esforços de tração;
- admite-se que a tensão de compressão no concreto continue linear;

• as fissuras de tração na flexão no concreto são visíveis.

**Estádio III** – aumenta-se o momento fletor até a um valor próximo ao de ruína ( $M_u$ ):

- a fibra mais comprimida do concreto começa a escoar a partir da deformação de  $\varepsilon_{c2}$ chegando a atingir sem aumento de tensão,  $\varepsilon_{cu}$ ;
- diagrama de tensões tende a ficar vertical (uniforme), com quase todas as fibras trabalhando com sua tensão máxima, ou seja, praticamente todas as fibras atingiram deformações superiores a ε<sub>c2</sub>;
- a peça está bastante fissurada, com as fissuras se aproximando da linha neutra, fazendo com que a sua profundidade diminua e, consequentemente, a região comprimida de concreto também;
- supõe-se que a distribuição de tensões no concreto ocorra segundo um diagrama parábolaretângulo.

Pode-se dizer, simplificadamente, que:

**Estádios I e II**  $\rightarrow$  correspondem às situações de serviço (quando atuam as ações reais);

**Estádio III** → corresponde ao estado limite último (ações majoradas, resistências minoradas), que só ocorre em situações extremas.

#### <span id="page-25-0"></span>2.3.3 Hipóteses básicas para o cálculo

As hipóteses para o cálculo no estado limite último de elementos lineares sujeitos a solicitações normais estão no item 17.2.2 da ABNT - NBR 6118:2014 e seguem abaixo:

- a) as seções transversais se mantêm planas após a deformação;
- b) a deformação das barras passivas aderentes ou o acréscimo de deformação das barras ativas aderentes em tração ou compressão deve ser o mesmo do concreto em seu entorno;
- c) As tensões de tração no concreto, normais à seção transversal, devem ser desprezadas no ELU;
- d) A distribuição de tensões no concreto se faz de acordo com o diagrama parábolaretângulo, definido em 8.2.10.1, com tensão de pico igual a  $0.85 f_{cd}$ , com  $f_{cd}$  definido em 12.3.3. Esse diagrama pode ser substituído pelo retângulo de profundidade  $y = \lambda x$ , onde o valor do parâmetro λ pode ser tomado igual a:
	- $\lambda = 0.8$  para f<sub>ck</sub>  $\leq 50$  MPa; ou

•  $\lambda = 0.8 - (f_{ck} - 50)/400$  para  $f_{ck} > 50$  MPa.

E onde a tensão constante atuante até a profundidade y pode ser tomada igual a:

- α<sub>c</sub> f<sub>cd</sub> no caso da largura da seção, medida paralelamente à linha neutra, não diminuir a partir desta para a borda comprimida;
- $\bullet$  0,9  $\alpha_c$  f<sub>cd</sub> no caso contrário.

Sendo α<sub>c</sub> definido como:

- para concretos de classes até C50;  $\alpha_c = 0.85$
- para concretos de classes de C50 até C90:  $\alpha_c = 0.85$ . [1,0 (f<sub>ck</sub> 50) / 200]

O gráfico a seguir resume os valores de  $\alpha_c$  e  $\lambda$  em função do f<sub>ck</sub>.

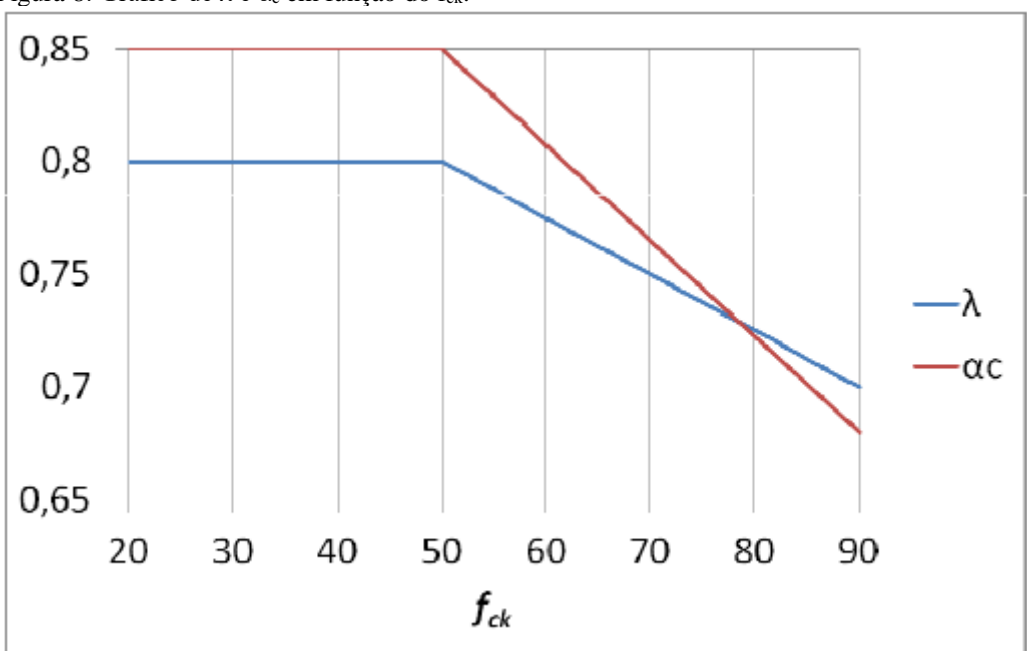

<span id="page-26-0"></span>Figura 8: Gráfico de  $\lambda$  e  $\alpha_c$  em função do f<sub>ck</sub>.

Fonte: (FARIA e CARVALHO, 2014)

<span id="page-27-0"></span>Figura 9: Diagramas de tensões no concreto no estado limite último.

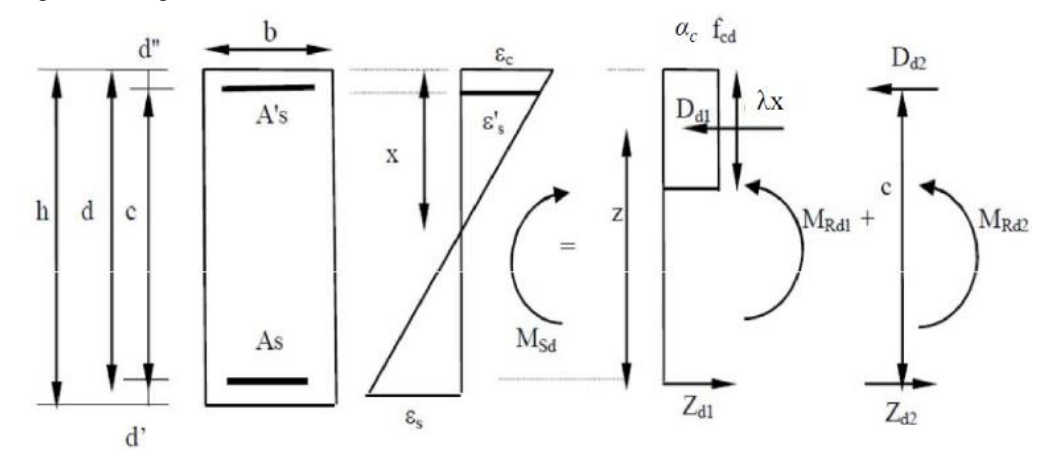

Fonte: (FARIA, 2014).

As diferenças de resultados obtidos com esses dois diagramas são pequenas e aceitáveis, sem necessidade de coeficiente de correção adicional.

e) A tensão nas armaduras deve ser obtida a partir dos diagramas tensão-deformação, com valores de cálculo. Para análises no estado limite último, podem ser empregados o diagrama tensão-deformação idealizado mostrado na Figura 10.

<span id="page-27-1"></span>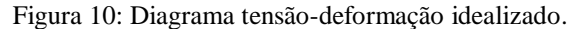

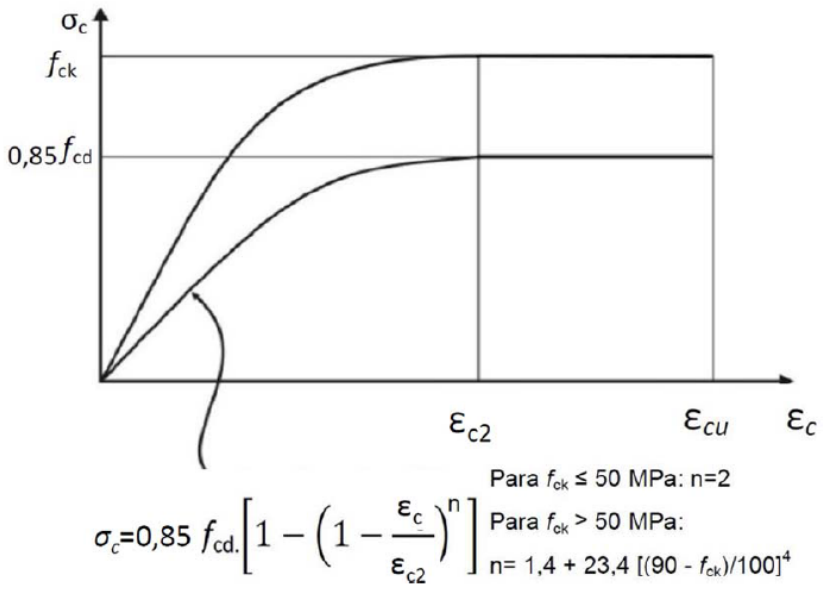

Fonte: (NBR6118:2014)

Os valores a serem adotados para os parâmetros  $\varepsilon_{c2}$  (deformação específica de encurtamento do concreto no início do patamar plástico) e  $\varepsilon_{cu}$  (deformação específica de encurtamento do concreto na ruptura) são definidos a seguir:

• para concretos de classes até C50:

 $\varepsilon_{c2} = 2,0\%$ <sub>0</sub>;

 $\varepsilon_{cu} = 3,5\%$ 

• para concretos de classes de C50 até C90:

$$
\epsilon_{c2}=2,0\%o+0,085\%o.(f_{ck}-50)^{0,53};
$$

 $\varepsilon_{cu} = 2{,}6\%6 + 35\%6{,}[(90 - f_{ck})/100]^4$ 

A deformação específica do concreto em função do fck esta apresentada no gráfico a seguir.

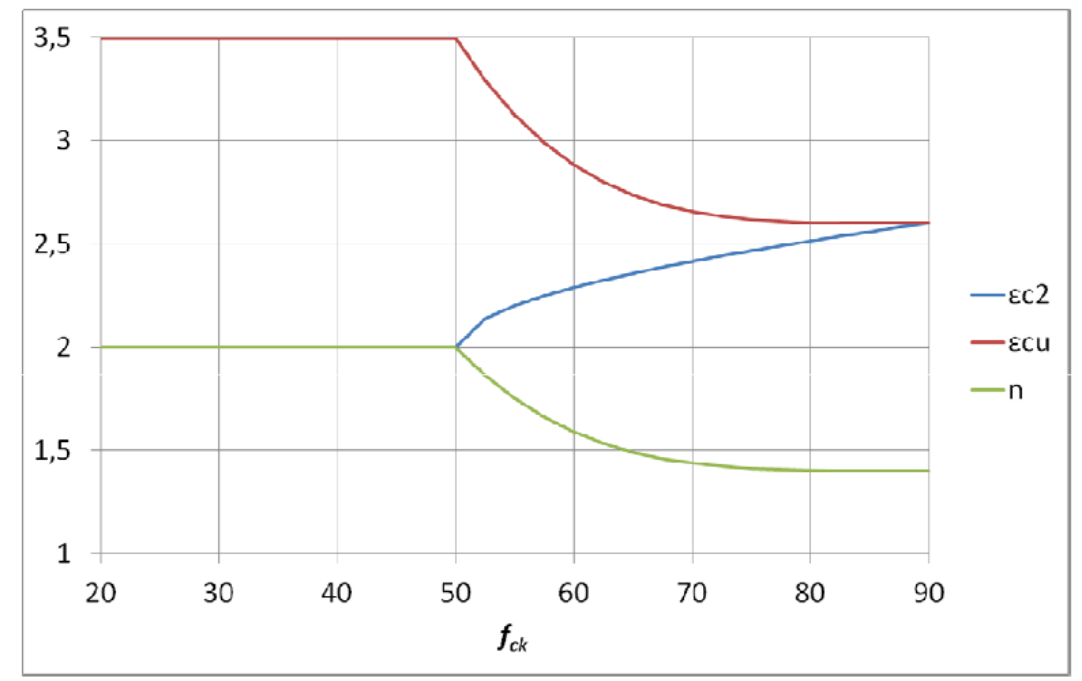

<span id="page-28-0"></span>Figura 11: Valores de  $\varepsilon_{c2}$ ,  $\varepsilon_{cu}$  e "n" em função do  $f_{ck}$ .

Fonte: (FARIA e CARVALHO, 2014)

#### <span id="page-28-1"></span>2.3.4 Domínios de deformação na seção transversal

Os domínios são representações das deformações que ocorrem na seção transversal dos elementos estruturais. As deformações são de alongamento e de encurtamento, oriundas de tensões de tração e compressão, respectivamente. (BASTOS, 2006)

Para dimensionar a seção transversal de uma peça de concreto armado, é necessário definir em qual domínio está situado o diagrama de deformações específicas de cálculo da seção analisada (LINDQUIST, 2002).

Os conjuntos de deformações específicas do concreto e do aço ao longo de uma seção transversal retangular com armadura simples submetida a ações normais definem cinco principais domínios de deformação**,** esquematizados na figura 12. Os domínios representam as diversas possibilidades de ruína da seção; a cada par de deformações específicas de cálculo  $\varepsilon_c$ e  $\varepsilon$ <sub>s</sub> correspondem um esforço normal, se houver, e um momento fletor atuantes na seção (CARVALHO E FIGUEIREDO, 2012).

<span id="page-29-0"></span>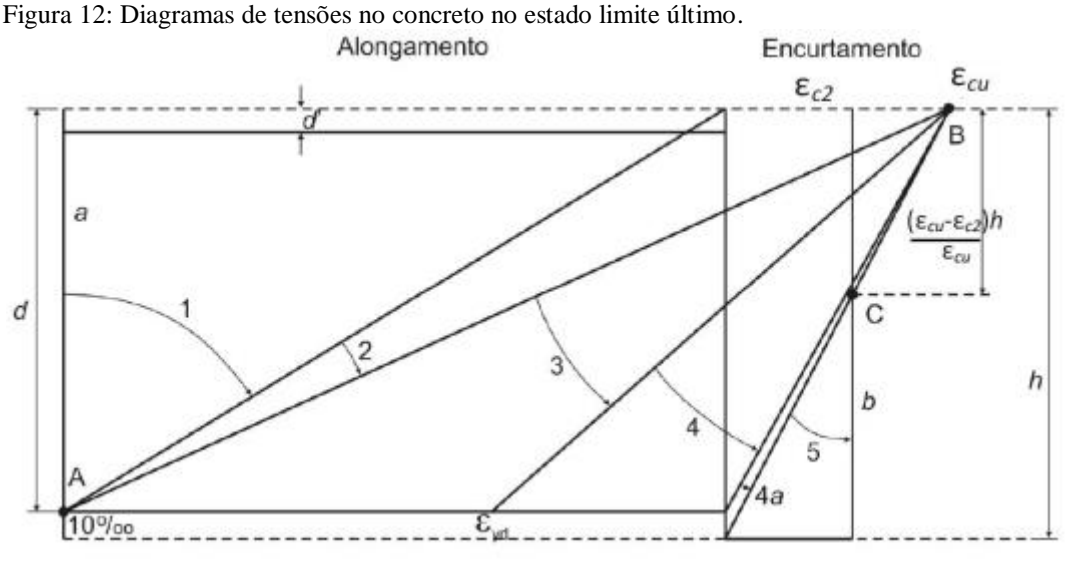

Fonte: (NBR6118:2014).

A reta a e os domínios 1 e 2 correspondem as estado-limite último por deformação plástica excessiva (aço com alongamento máximo); os domínios 3, 4, 4a, 5 e a reta b correspondem ao estado-limite último por ruptura convencional (ruptura do concreto por encurtamento-limite) (CARVALHO E FIGUEIREDO, 2012).

A relação entre a profundidade da linha neutra (x/d) em função das deformações específicas do concreto e do aço é:

$$
\frac{\mathbf{x}}{\mathbf{d}} = \mathbf{k}_{x} = \frac{\varepsilon_{c}}{\varepsilon_{c} + \varepsilon_{s}} \tag{05}
$$

#### <span id="page-29-1"></span>2.3.4.1 Domínio 1.

Segundo Bastos (2006) o domínio 1 ocorre quando a força normal de tração não é aplicada no centro de gravidade da seção transversal, isto é, existe uma excentricidade da força normal em relação ao centro de gravidade. Neste domínio, ocorre a tração não uniforme, e a seção ainda está inteiramente tracionada, embora com deformações diferentes (Figura 13). Também se diz que a solicitação é de tração excêntrica com pequena excentricidade, ou flexotração.

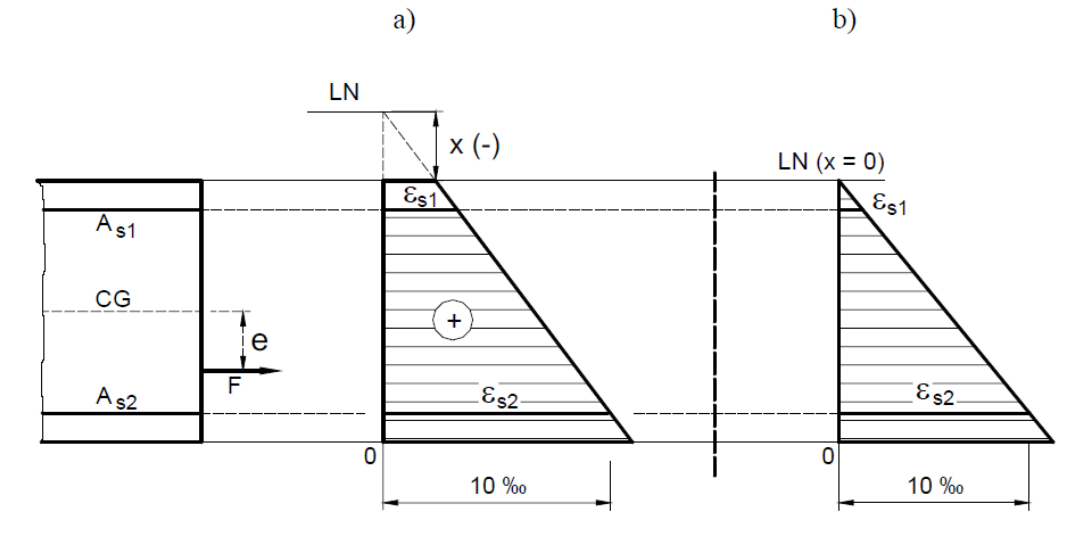

<span id="page-30-0"></span>Figura 13: Tração não uniforme no domínio 1: a) linha neutra com valor -x; b) linha neutra com  $x = 0$ .

A deformação de alongamento na armadura mais tracionada é fixa e vale 10 ‰. A linha neutra é externa à seção transversal, podendo estar no intervalo entre –  $\infty$  (reta a) e zero (limite entre os domínios 1 e 2), com x tendo um valor negativo. A capacidade resistente da seção é proporcionada apenas pelas armaduras tracionadas, pois o concreto encontra-se inteiramente fissurado. Como exemplo de elemento estruturais no domínio 1 há o tirante.

#### <span id="page-30-1"></span>2.3.4.2 Domínio 2

Para Bastos (2006) no domínio 2 ocorrem os casos de solicitação de flexão simples, tração excêntrica com grande excentricidade e compressão excêntrica com grande excentricidade. A seção transversal tem parte tracionada e parte comprimida (Figura 10). O domínio 2 é caracterizado pela deformação de alongamento fixada em 10 ‰ na armadura tracionada. Em função da posição da linha neutra, que pode variar de zero a  $x_{2lim}$  ( $0 \le x \le$  $x_{2\text{lim}}$ ), a deformação de encurtamento na borda mais comprimida varia de zero até  $\varepsilon_{\text{cu}}$ . Quando a linha neutra passar por  $x_{2lim}$ , ou seja,  $x = x_{2lim}$ , as deformações na armadura tracionada e no concreto da borda comprimida serão os valores últimos, 10 ‰ e ε<sub>cu</sub>, respectivamente.

Fonte: (BASTOS, 2006).

No domínio 2 diz-se que a armadura tracionada (As2) é aproveitada ao máximo, com  $\varepsilon_{sd}$  = 10 ‰, mas o concreto comprimido não, com  $\varepsilon_{cd} \leq \varepsilon_{cu}$ .

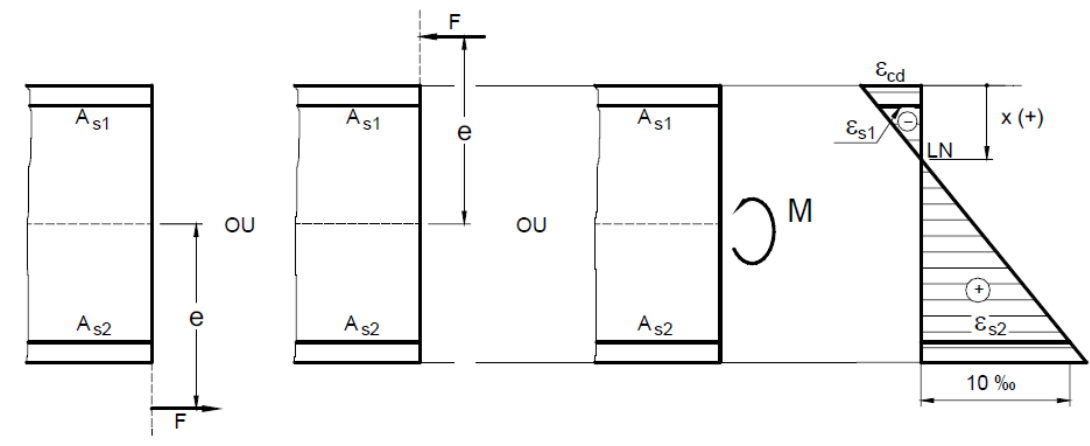

<span id="page-31-0"></span>Figura 14: Casos de solicitação e diagrama genérico de deformação de domínio 2.

```
Fonte: (BASTOS, 2006).
```
De acordo com Carvalho e Figueiredo (2012), o limite do domínio 2 com o domínio 3, sendo x a distância da linha neutra à borda mais comprimida em uma seção transversal de um elemento, tem-se a seguinte relação:

$$
\epsilon_s = 10\,\%
$$
 (constante)

Isolando  $ε<sub>c</sub>$  em função de  $ε<sub>s</sub>$  e k<sub>x</sub> na equação 7, tem -se:

$$
k_x \cdot \varepsilon_c + k_x \cdot \varepsilon_s = \varepsilon_c
$$
  
\n
$$
k_x \cdot \varepsilon_s = \varepsilon_c - k_x \cdot \varepsilon_c
$$
  
\n
$$
\varepsilon_c = \frac{k_x \cdot \varepsilon_s}{1 - k_x}
$$
 (06)

<span id="page-31-1"></span>2.3.4.3 Domínio 3

Ainda para Bastos (2006), os casos de solicitação são os mesmos do domínio 2, ou seja, flexão simples, tração excêntrica com grande excentricidade e compressão excêntrica com grande excentricidade. A seção transversal tem parte tracionada e parte comprimida (Figura 15). O domínio 3 é caracterizado pela deformação de encurtamento máxima fixada em εcu no concreto da borda comprimida. A deformação de alongamento na armadura tracionada varia da deformação de início de escoamento do aço  $(\epsilon_{yd})$  até o valor máximo de 10‰, o que implica que a tensão na armadura é a máxima permitida, fyd.

<span id="page-32-0"></span>Figura 15: Casos de solicitação e diagrama genérico de deformação de domínio 3.

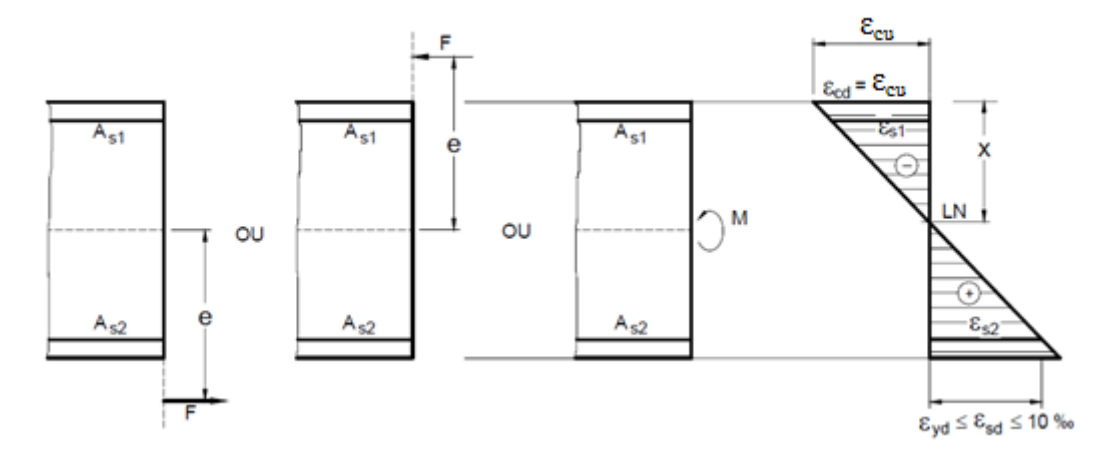

Fonte: (BASTOS, 2006).

A posição da linha neutra pode variar, desde o valor  $x_{2lim}$  até  $x_{3lim}$  ( $x_{2lim} \le x \le x_{3lim}$ ), que delimita os domínios 3 e 4. A deformação de encurtamento na armadura comprimida é menor mas próxima a ε<sub>cu</sub>, por estar próxima à borda comprimida, onde a deformação é ε<sub>cu</sub>. Na situação última a ruptura do concreto comprimido ocorre simultaneamente com o escoamento da armadura tracionada.

O domínio é limitado pela condição segundo Carvalho e Figueiredo (2012):

$$
\varepsilon_c = \varepsilon_{cu} \qquad \qquad (constante)
$$

Isolando  $ε_c$  em função de  $ε_s$  e  $k_x$  na equação 7, tem -se:

$$
k_x \cdot \varepsilon_c + k_x \cdot \varepsilon_s = \varepsilon_c
$$
  
\n
$$
k_x \cdot \varepsilon_s = \varepsilon_c - k_x \cdot \varepsilon_c
$$
  
\n
$$
\varepsilon_s = \varepsilon_c \left( \frac{1}{k_x} - 1 \right)
$$

Substituindo  $ε<sub>c</sub>$  por  $ε<sub>cu</sub>$ , tem-se:

$$
\varepsilon_{\rm s} = \varepsilon_{\rm cu} \left( \frac{1}{\mathbf{k}_{\rm x}} - 1 \right) \tag{07}
$$

#### <span id="page-33-1"></span>2.3.4.4 Domínio 4

Os casos de solicitação do domínio 4 são a flexão simples e a flexão composta (flexocompressão ou compressão excêntrica com grande excentricidade). A seção transversal tem parte tracionada e parte comprimida (Figura 16). O domínio 4 é caracterizado pela deformação de encurtamento máxima fixada em ε<sub>cu</sub> no concreto da borda comprimida. A deformação de alongamento na armadura tracionada varia de zero até a deformação de início de escoamento do aço  $(\varepsilon_{vd})$ , o que implica que a tensão na armadura é menor que a máxima permitida, f<sub>yd</sub>. A posição da linha neutra pode variar de x<sub>3lim</sub> até a altura útil d (x<sub>3lim</sub>≤x≤ d) (BASTOS, 2006).

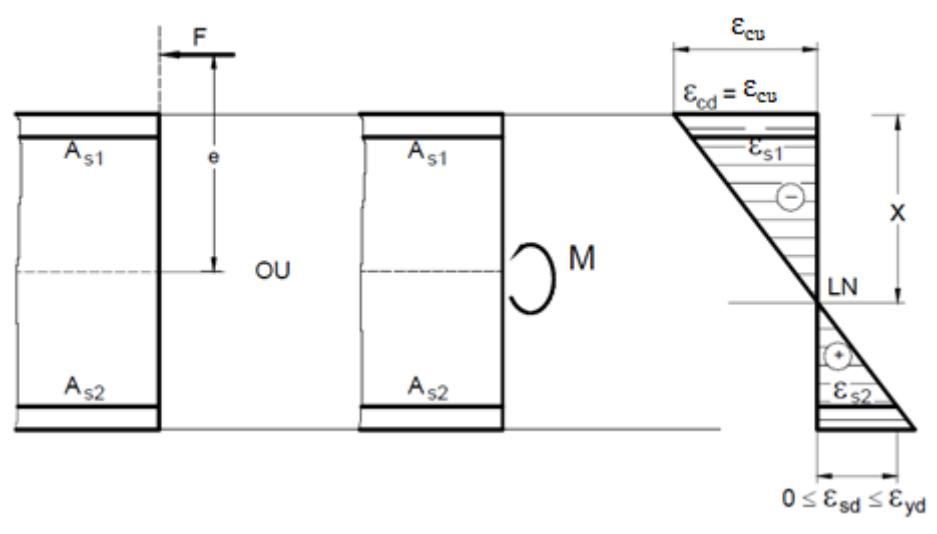

<span id="page-33-0"></span>Figura 16: Casos de solicitação e diagrama genérico de deformação de domínio 4.

Fonte: (BASTOS, 2006).

#### <span id="page-33-2"></span>2.3.4.5 Domínio 4A

No domínio 4a a solicitação é de flexão composta (flexo-compressão). A seção transversal tem uma pequena parte tracionada e a maior parte comprimida (Figura 17). O domínio 4a também é caracterizado pela deformação de encurtamento máxima fixada em  $\varepsilon_{cu}$ no concreto da borda comprimida. A linha neutra ainda está dentro da seção transversal, na região de cobrimento da armadura menos comprimida (As2), ou seja,  $d \le x \le h$ . Ambas as armaduras encontram-se comprimidas, embora a armadura próxima à linha neutra tenha tensões muito pequenas (BASTOS, 2006).

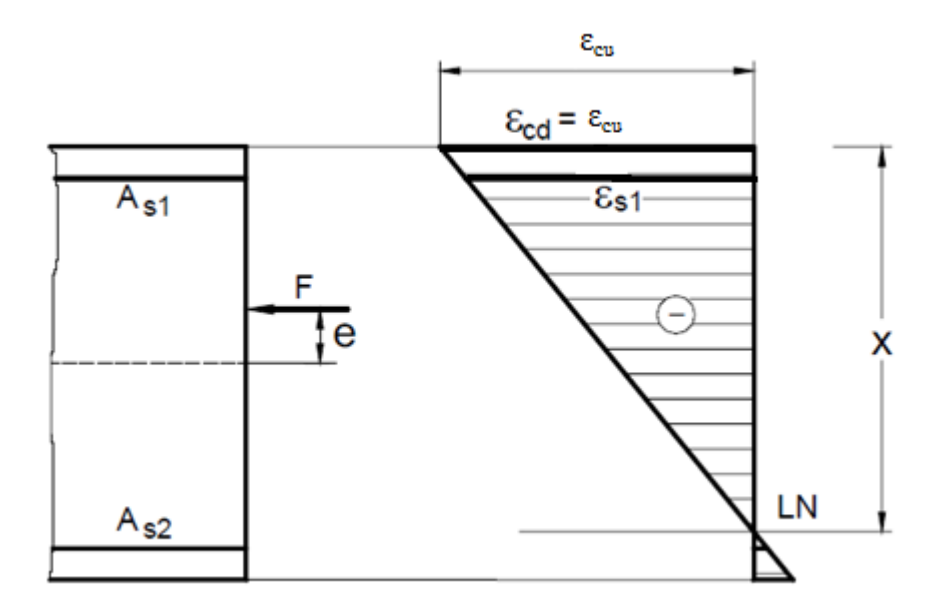

<span id="page-34-0"></span>Figura 17: Casos de solicitação e diagrama genérico de deformação de domínio 4A.

Fonte: (BASTOS, 2006).

#### <span id="page-34-1"></span>2.3.4.6 Domínio 5

No domínio 5 ocorre a compressão não uniforme ou flexo-compressão com pequena excentricidade (flexão composta). A linha neutra não corta a seção transversal, que está completamente comprimida, embora com deformações diferentes. As duas armaduras também estão comprimidas. A posição da linha neutra varia de h até +  $\infty$  (Figura 18). O que caracteriza o domínio 5 é o ponto C a 3/7 h. A linha inclinada do diagrama de deformações passa sempre por este ponto no domínio 5. A deformação de encurtamento na borda mais comprimida varia de  $\varepsilon_{c2}$  a  $\varepsilon_{cu}$  e na borda menos comprimida varia de 0 a  $\varepsilon_{c2}$ , em função da posição x da linha neutra. Com exceção do caso da linha neutra x = h, a forma do diagrama de deformações será a de um trapézio (BASTOS, 2006).

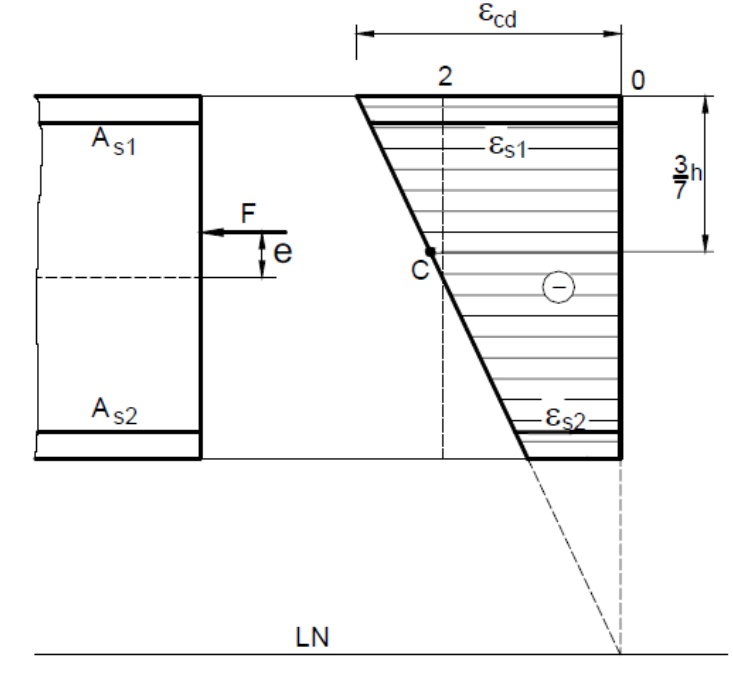

<span id="page-35-0"></span>Figura 18: Casos de solicitação e diagrama genérico de deformação de domínio 5.

#### <span id="page-35-1"></span>**2.4 Análise da fissuração em peças de concreto armado**

De acordo com Carvalho e Figueiredo (2012) a fissuração excessiva de uma peça em concreto armado pode comprometer significativamente sua durabilidade. Embora essa não seja a única causa, ou condição necessária, pode-se dizer que, quando ocorre, há um grande risco de haver degradação rápida do concreto superficial e da armadura. Outros fatores, como: porosidade do concreto, cobrimento insuficiente da armadura, presença de produtos químicos, agentes agressivos etc., contribuem ou podem ser determinantes para a durabilidade da estrutura. Examinados esses fatores, o projetista deve evitar que a peça sofra fissuração excessiva, em razão da flexão, detalhando adequadamente a armadura na seção transversal e, se for o caso, aumentando-a.

Neste caso, trata-se de verificação de estado-limite de serviço, ou seja, interessa saber a fissuração que ocorrerá na peça quando ela estiver em utilização e não próxima a atingir o colapso. São dois os estados-limite referentes a fissuração: estado-limite de formação de fissuras (ELS-F), que é a situação em que se inicia a formação de fissuras, e o estado-limite de abertura de fissuras (ELS-W), que é a situação em que as fissuras se apresentam com

Fonte: (BASTOS, 2006).
aberturas iguais aos máximos especificados. Nas estruturas usuais, tem interesse maior este último.

De acordo com o item 13.4.2 da ABNT - NBR 6118:2014 os limites para fissuração e proteção das armaduras quanto a durabilidade são de acordo com a tabela a seguir:

Tabela 2: Exigências de durabilidade relacionadas à fissuração e à proteção da armadura, em função das classes de agressividade ambiental.

| Tipo de concreto<br>estrutural | Classe de agressividade<br>ambiental (CAA) e tipo<br>de protensão | <b>Exigências</b><br>relativas à<br>fissuração | Combinação de<br>ações em serviço a<br>utilizar |  |
|--------------------------------|-------------------------------------------------------------------|------------------------------------------------|-------------------------------------------------|--|
| Concreto simples               | CAA La CAA IV                                                     | Não há                                         | --                                              |  |
| Concreto armado                | CAA I                                                             | ELS-W $W_k \leq 0.4$ mm                        |                                                 |  |
|                                | CAA II e CAA III                                                  | ELS-W $W_k \leq 0.3$ mm                        | Combinação frequente                            |  |
|                                | CAA IV                                                            | ELS-W $W_k \leq 0.2$ mm                        |                                                 |  |

Fonte: (NBR6118:2014).

Segundo a ABNT - NBR 6118:2014 nos estados limites de serviço as estruturas trabalham parcialmente no estádio I e parcialmente no estádio II. A separação entre esses dois comportamentos é definida pelo momento de fissuração. Esse momento pode ser calculado pela seguinte expressão aproximada:

$$
M_r = \frac{\alpha \cdot f_{ct,m} \cdot I_c}{y_t}
$$
 (08)

Sendo:

− 1,3 para seções em forma de "T" ou duplo "T" e 1,5 para seções retangulares;

I<sup>c</sup> − momento de inércia da seção bruta de concreto;

fct,m − resistência média à tração do concreto, conforme item 8.2.5 da norma;

2.4.1 Controle da fissuração através da limitação da abertura estimada das fissuras

A avaliação dos valores das aberturas de fissuras, na verificação do estado limite (item 17.3.3.2 da norma), é feita para cada elemento ou grupo de elementos das armaduras passivas e ativas aderentes, que controlam a fissuração da peça, considerando-se uma área Acr do concreto de envolvimento, constituída por um retângulo cujos lados não distam mais de  $7.5\times\phi$  do contorno do elemento da armadura (CARVALHO e FIGUEIREDO, 2012).

De acordo com o item 17.3.3.2 da ABNT - NBR 6118:2014 é conveniente que toda a região próxima à superfície da viga na sua zona tracionada tenha armaduras que limitem a abertura de fissuras na região *<sup>A</sup>cr*,*<sup>i</sup>* considerada, e que seja mantido um espaçamento menor ou igual a  $15 \times \phi$ , conforme indicado na figura 19.

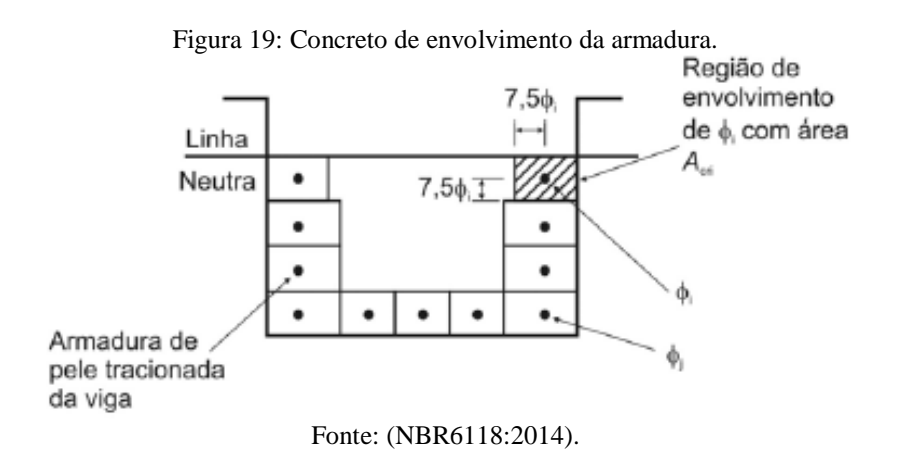

Ainda segundo o item 17.3.3.2 da ABNT - NBR 6118:2014 o cálculo da abertura de fissuras ( *w* ) determinado para cada parte da região de envolvimento será o menor dentre os dois valores obtidos pelas duas expressões a seguir, com  $\sigma_{si}$ ,  $\phi_i$ ,  $E_{si}$  e  $\rho_{ri}$  definidos para cada área de envolvimento:

$$
w_{k} = \frac{\varphi_{i}}{12.5 \times \eta_{i}} \times \frac{\sigma_{si}}{E_{si}} \times \frac{3 \times \sigma_{si}}{f_{ct,m}}
$$
(09)

$$
w_{k} = \frac{\varphi_{i}}{(12.5 \times \eta_{i})} \times \frac{\sigma_{si}}{E_{si}} \times \left(\frac{4}{\rho_{ri}} + 45\right)
$$
 (10)

Sendo:

 $A_{cr,i}$  = área da região de envolvimento protegida pela barra  $\phi_i$ ;  $E_{si} = o$  módulo de elasticidade do aço da barra considerada  $\phi_i$ ;  $\phi_i$  = diâmetro da barra que protege a região de envolvimento;

 $\rho_{\rm n}$  = taxa de armadura passiva ou ativa aderente (que não esteja dentro de bainha) em relação à área da região de envolvimento ( *Acr* );

 $\eta_i$  = coeficiente de conformação superficial  $\eta_i$  da armadura passiva considerada;

 $f_{\text{ct,m}}$  = resistência média do concreto à tração;

 $\sigma_{si}$  = tensão de tração no centro de gravidade da armadura considerada, calculada no estádio II.

Segundo Carvalho e Figueiredo (2012) deve-se observar:

- O coeficiente  $\eta_1$  que mede a conformação superficial é dado no item 9.3.2.1 da norma, e vale 1,0 para barras lisas (CA-25), 1,4 para barras entalhadas (CA-60) e 2,25 para barras (nervuradas) de alta aderência (CA-50).
- O cálculo no Estádio II (que admite comportamento linear dos materiais e despreza a resistência à tração do concreto) pode ser feito considerando  $\alpha_e = 15$  (relação entre os módulos de elasticidade do aço e do concreto com carregamentos frequentes e quase permanentes) e  $\alpha_e = 10$  (para carregamentos raros).

Para evitar o cálculo no estádio II pode-se, a favor da segurança, considerar, de maneira simplificada, a tensão na armadura dada por:

$$
\sigma_{si} = \frac{f_{yd}}{1,4} \times \frac{g_1 + g_2 + \psi_1 \times q}{g_1 + g_2 + q} = \frac{f_{yk}}{1,4 \times 1,15} \times \frac{g_1 + g_2 + \psi_1 \times q}{g_1 + g_2 + q}
$$
(11)

Nas vigas usuais, com altura menor que 1,2 metros, não há necessidade de verificar a abertura de fissuras em toda a pele tracionada, se a abertura de fissuras calculada na região das barras mais tracionadas for verificada e houver uma armadura lateral de pele que atenda o item 17.3.5.2.3 da NBR 6118:2014 (CARVALHO e FIGUEIREDO, 2012).

# **3 MATERIAL E MÉTODO**

O desenvolvimento do projeto iniciou-se com o estudo da linguagem de programação Delphi, interface do software, propriedades, funções, métodos de equacionamento, com objetivo de ter uma visão global do ambiente Delphi.

Em sequência, procederam-se ao estudo do método de funcionamento da ferramenta computacional (UNI), verificando sua metodologia de cálculo, aspectos importantes, analisando e interpretando o algoritmo e como consequência realizando um estudo teórico em torno da metodologia de cálculo em livros e normas envolvidas de concreto armado.

Por conseguinte realizou-se um estudo comparativo da norma ABNT - NBR 6118 da versão de 2014 e de 2003 verificando quais as mudanças da nova norma que impactaram na ferramenta UNI. O estudo envolveu também pesquisas bibliográficas para um melhor desenvolvimento do algoritmo.

Após as analises prévias foi realizado um estudo criterioso sobre como as mudanças da nova norma seriam implementadas no algoritmo, verificando se seria necessário criar ou modificar os referidos algoritmos. Esta etapa englobou a verificação da necessidade de criar novas variáveis, qual comportamento deve ter estas variáveis, o método de cálculo para as novas considerações.

Finalizando o projeto, verifica-se a eficiência do algoritmo com exemplo prático para comparação dos resultados.

## **3.1 Método de dimensionamento da ferramenta UNI.**

A imagem a seguir é da tela inicial do UNI:

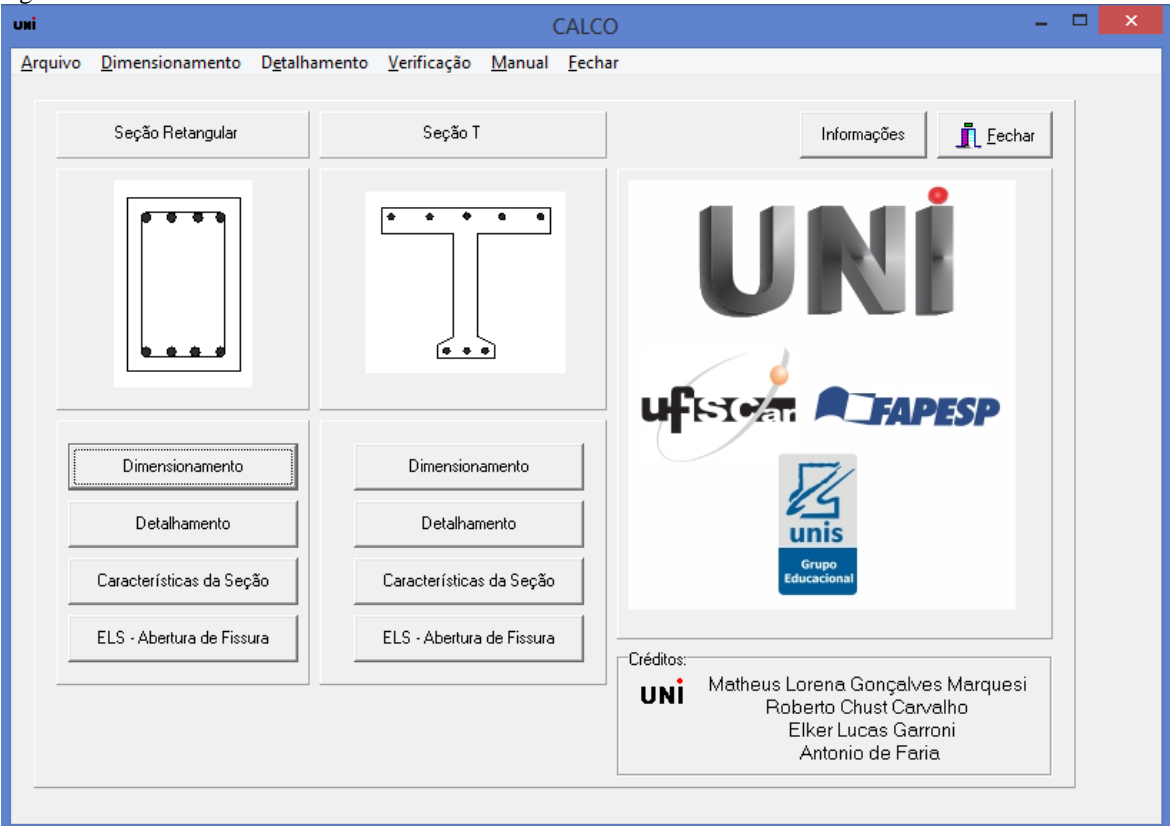

Figura 20: Tela inicial da ferramenta UNI.

#### 3.1.1 Seção retangular

Para o dimensionamento da seção retangular modificou-se o processo de cálculo, substituindo o diagrama parábola-retângulo pelo diagrama bloco-retangular, justificado pela maneira mais simples de cálculo e permitido por norma, comprova-se também que a diferença de resultado é muito pequeno como comprovado na seção 4.1 deste trabalho.

Os domínios de deformações são caracterizados pelo coeficiente K<sub>x</sub>, que determina a altura da linha neutra, pela relação abaixo:

$$
K_x = \frac{\varepsilon_{cd}}{\varepsilon_{cd} + \varepsilon_{sd}} = \frac{x}{d} \quad (12)
$$

em que  $\varepsilon_{\text{cd}}$  é a deformação específica de cálculo do concreto,  $\varepsilon_{\text{sd}}$  é a deformação específica de cálculo do aço, x a altura da linha neutra e d a altura útil de concreto.

Desta forma, utilizando-se da equação 12 e os valores correspondentes às retas que dividem os domínios (figura 3) tem-se :

$$
\text{Domínio 2: } 0 \le \mathbf{K}_{\mathbf{x}} \le \frac{\varepsilon_{\text{cu}}}{13.5};\tag{13}
$$

$$
Domínio 3: \quad \frac{\varepsilon_{\text{cu}}}{13,5} \le K_{\text{x}} \le K_{\text{atim}}; \tag{14}
$$

$$
Domínio 4: K_x > K_{\text{dim}}; \tag{15}
$$

Sendo Kx lim , o parâmetro relacionado com a linha neutra referente ao limite do domínio 3 e 4. O valor desse parâmetro é arbitrado pelo usuário da ferramenta como descrito a seguir.

O momento resistido pela seção pode ser considerado como a resultante de compressão no concreto multiplicada pelo braço de alavanca, ou seja:

$$
M_d = F_c z \tag{16}
$$

Utilizando-se das equações constitutivas do concreto correspondentes ao diagrama bloco-retangular e fazendo as devidas integrações, vide Carvalho e Figueiredo (2012), demonstra-se que:

$$
F_c = \alpha_c f_{cd} b_w \lambda x \tag{17}
$$

$$
z = d - \frac{\lambda}{2} x \tag{18}
$$

$$
\mathbf{M}_{d} = \mathbf{F}_{c} \cdot \mathbf{z} = (\boldsymbol{\alpha}_{c} \cdot \mathbf{f}_{cd} \cdot \mathbf{b}_{w} \cdot \boldsymbol{\lambda} \cdot \mathbf{x}) \cdot (\mathbf{d} - \frac{\boldsymbol{\lambda}}{2} \cdot \mathbf{x})
$$
(19)

Dividindo-se ambos os membros da equação 19 por  $b_w \cdot d^2 \cdot f_{cd}$  $b_w \cdot d^2 \cdot f_{cd}$  tem-se:

$$
\frac{M_{d}}{b_{w} \cdot d^{2} \cdot f_{cd}} = \frac{\alpha_{c}.b_{w} \cdot f_{cd} \cdot \lambda.x \left(d - \frac{\lambda.x}{2}\right)}{b_{w} \cdot d^{2} \cdot f_{cd}} = \alpha_{c}. \lambda. \frac{x}{d} - \frac{\alpha_{c}. \lambda^{2}}{2} \cdot \frac{x^{2}}{d^{2}}
$$

Chamando

$$
\frac{M_d}{b_w \cdot d^2 \cdot f_{cd}} = K_{MD} \quad (20) \quad e \frac{x}{d} = K_X \quad (21)
$$

A equação anterior torna-se:

$$
K_{MD} = \alpha_c \lambda \cdot (K_X) - \alpha_c \lambda^2 \cdot \frac{(K_X)^2}{2}
$$
 (22)

Deste modo, pode-se encontrar o valor de K<sup>x</sup> resolvendo-se a equação de segundo grau acima, pois KMD é calculado com os dados fornecidos pelo usuário.

$$
K_{x} = \frac{\alpha_{c} \lambda \pm \sqrt{(\alpha_{c} \lambda)^{2} - 4 \frac{\alpha_{c} \lambda^{2}}{2} K_{\text{ml}}}}{2 \cdot \frac{\alpha_{c} \lambda^{2}}{2}}
$$
(23)

Para o cálculo da armadura é necessário determinar  $k_z$ , que é expresso em função de  $k_{x}$ , de acordo com a equação a seguir.

$$
K_z = 1 - \frac{\lambda}{2} . K_x \tag{24}
$$

Obtendo-se o valor de  $k_z$ , calcula-se a área de aço requerida:

$$
A_s = \frac{M_d}{(k_z) \cdot d \cdot f_{yd}}; \qquad (25)
$$

em que f<sub>yd</sub> é a tensão de cálculo no aço.

## 3.1.1.1 Dados de entrada

A imagem a seguir é da tela do UNI para o cálculo de seção retangular:

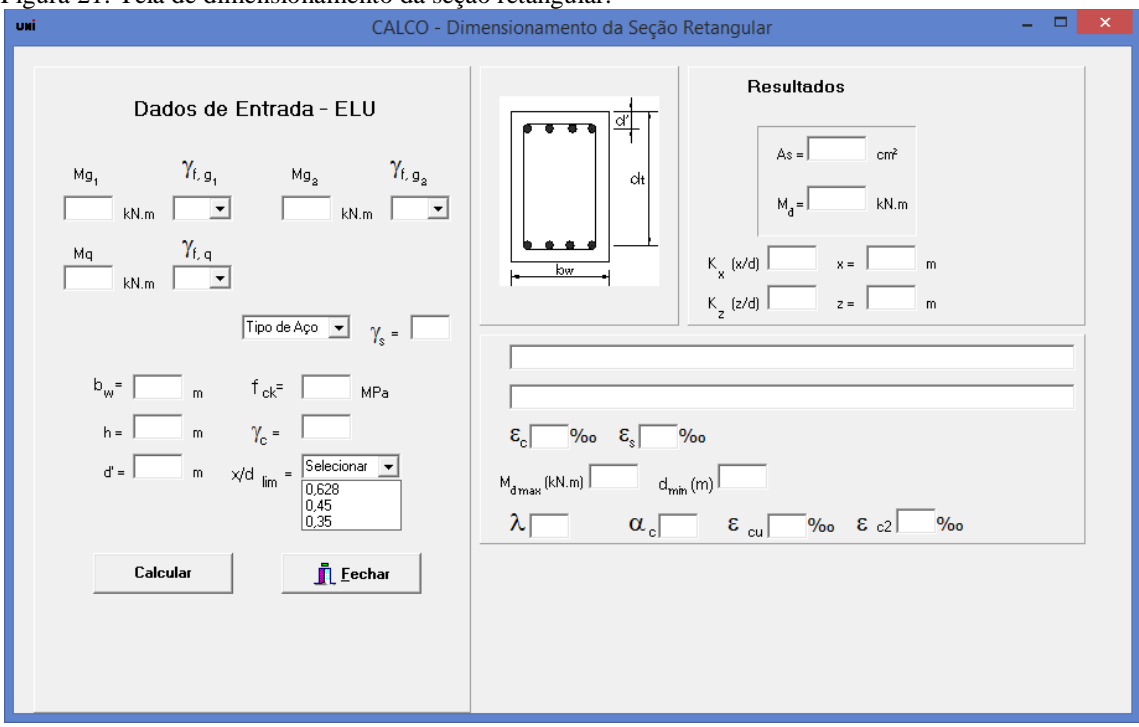

Figura 21: Tela de dimensionamento da seção retangular.

Os dados a serem informados pelo usuário da ferramenta são:

- b<sup>w</sup> largura da seção;
- d' distância do centro de gravidade da armadura até a borda mais próxima da seção;
- $\bullet$  h altura total;
- $\gamma_c$  coeficiente minorador da resistência do concreto;
- $\bullet$   $\gamma_s$  coeficiente minorador da resistência do aço;
- $\gamma_f$  coeficiente majorador do esforço solicitante;
- $\bullet$  f<sub>ck</sub> resistência a compressão do concreto;
- $M_{g1}$ ,  $M_{g2}$ ,  $M_q$  módulo do momento solicitante à seção;
- $x/d_{\text{lim}}$  profundidade da linha neutra limite;
- O aço considerado nos cálculos é sempre o CA50.

A capacidade de rotação dos elementos estruturais é função da posição da linha neutra no estado limite último (ELU), e essa capacidade será maior quanto menor for a relação x/d.

Pode-se escolher x/d tanto pelas opções normativas quanto a opção de  $x/d = 0.628$ , que corresponde ao limite entre os domínios 3 e 4. O valor de x/d informado é referente ao valor de  $k_{x, \text{lim}}$ .

O usuário informando o  $k_{x,lim}$ , obtém-se  $k_{md,lim}$ , por conseguinte calcula-se  $M_{d,lim}$  e  $tanhém$  o  $d_{min}$  de acordo com a equação a seguir:

$$
K_{\text{md,lim}} = \alpha_c . \lambda . K_{\text{xlim}} - \alpha_c . \frac{\lambda^2}{2} K_{\text{xlim}}^2 \tag{26}
$$

$$
\mathbf{M}_{\mathrm{d,lim}} = \mathbf{K}_{\mathrm{md,lim}}.\mathbf{b}\mathbf{w}.\mathbf{d}^2.\mathbf{f}_{\mathrm{cd}}
$$
 (27)

$$
d_{\min} = \sqrt{\frac{M_d}{K_{\text{md,lim}}.b_w.f_{cd}}}
$$
 (28)

Se  $M_d$ , valor informado pelo usuário, for maior que  $M_{d,lim}$ , de acordo com a equação 27, encontra-se no domínio de deformação 4, tendo como possibilidade de resolução aumentar o altura útil ou calcular como armadura dupla. Entretanto se  $M_d$ , for menor que Md,lim, buscamos saber em qual domínio de deformações se encontra a seção. Para tanto, compara-se o valor de  $k_x$ , calculado de acordo com a equação 23, com as inequações 13, 14 e 15.

Com os domínios determinados, calcula-se a deformação especifica de cálculo no concreto e no aço  $(\varepsilon_{\rm cd}, \varepsilon_{\rm sd})$ .

O valor de  $k_x$ , é utilizado na sequência para o cálculo de  $k_z$  e da área de aço necessária.

Na situação de domínio 4, o cálculo da armadura se dá pela soma da parcela correspondente ao momento limite, armadura de tração, com a armadura de compressão responsável por resistir o complemento do momento limite ao atuante na seção.

$$
\mathbf{M}_{\rm d1} = \mathbf{M}_{\rm d,lim} = \mathbf{K}_{\rm md,lim}.\mathbf{b}\mathbf{w}.\mathbf{d}^2.\mathbf{f}_{\rm cd}
$$
 (29)

$$
A_{s1} = \frac{M_{d1}}{k_{z,lim} \cdot d \cdot f_{yd}}
$$
 (30)

$$
\mathbf{M}_{d2} = \mathbf{M}_d - \mathbf{M}_{d1} \tag{31}
$$

$$
A_{s2} = A_s = \frac{M_{d2}}{(d - d^{\dagger}) \cdot f_{yd}} \tag{32}
$$

#### 3.1.2 Dimensionamento da Seção Tê

Para o caso das seções de formato Tê, utilizou-se também o diagrama blocoretangular. Portanto o dimensionamento é análogo ao apresentado para as seções retangulares.

Nas seções de formato Tê, duas possibilidades devem ser consideradas: funcionamento como seção retangular ou como seção Tê, propriamente dito. A análise da posição da linha neutra, passando na mesa ou na alma, mostrará qual seção a ser considerada nos cálculos.

Nas situações em que a linha neutra passa pela alma da seção, o cálculo se da em duas etapas, como mostra a figura 22 a seguir:

- Calcula-se inicialmente o momento resistido pelas abas;
- O momento restante é absorvido pela nervura (alma).

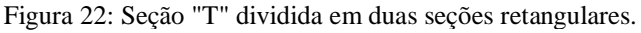

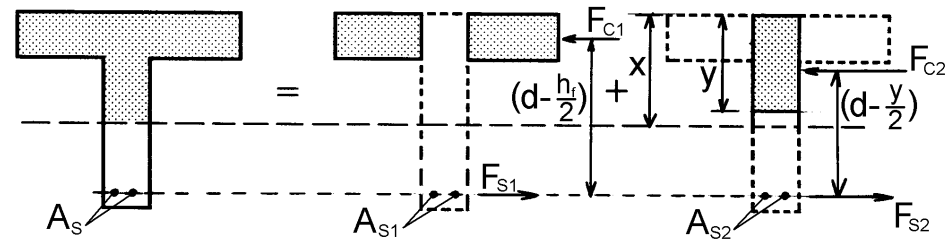

Fonte: (CARVALHO E FIGUEIREDO, 2012).

O cálculo da armadura é análogo ao descrito para a seção retangular.

## 3.1.2.1 Dados de entrada

A imagem a seguir é da tela do UNI para o cálculo de seção "T":

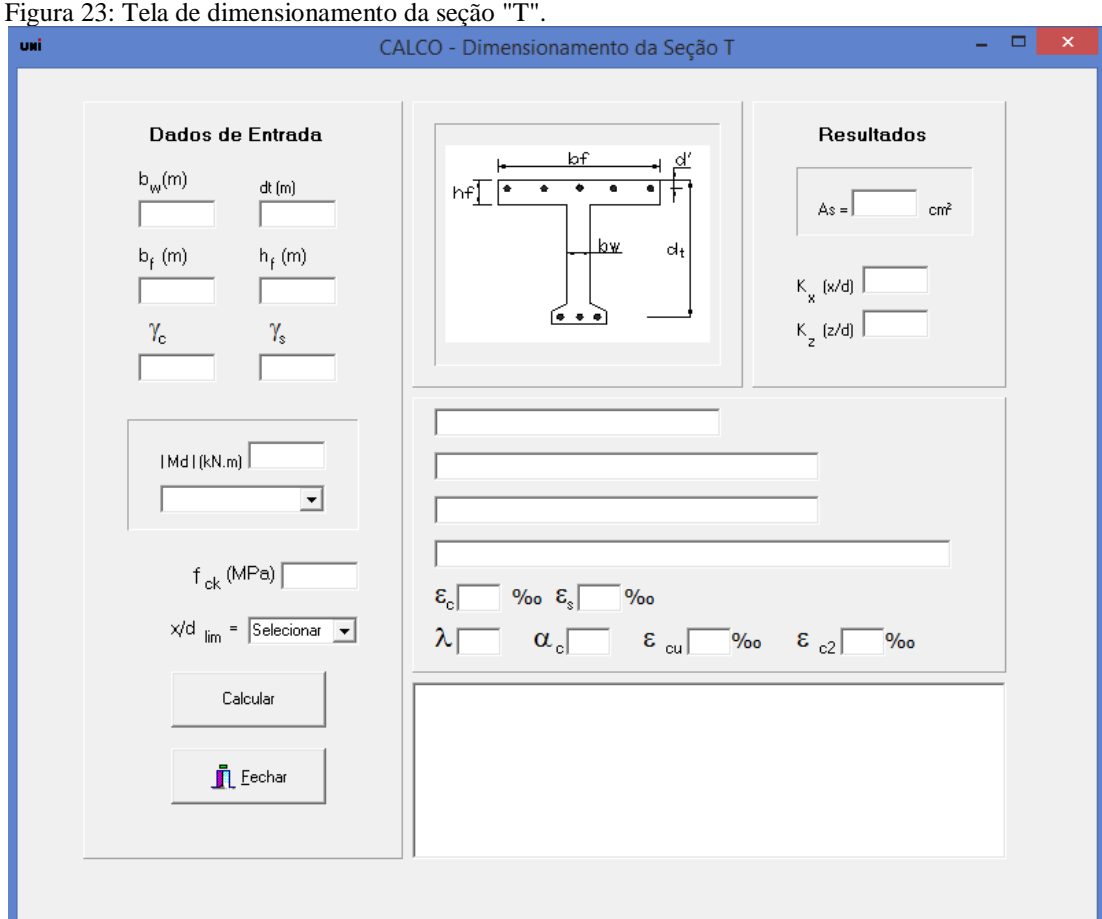

Figura 23: Tela de dimensionamento da seção "T".

Os dados a serem informados pelo usuário da ferramenta são:

- $\bullet$  b<sub>w</sub> largura da seção;
- $\bullet$  d<sub>t</sub> altura útil teórica;
- $\gamma_c$  coeficiente minorador da resistência do concreto;
- $\bullet$   $\gamma_s$  coeficiente minorador da resistência do aço;
- $\bullet$  b<sub>f</sub> largura colaborante ou efetiva;
- $\bullet$  h<sub>f</sub> altura da mesa;
- $\bullet$  f<sub>ck</sub> resistência a compressão do concreto;
- $\bullet$   $M_d$  módulo do momento de cálculo solicitante à seção;
- Indicação se o momento atuante é positivo ou negativo;
- $x/d$  lim limite do domínio 3 e 4;

A indicação do tipo de momento atuante, positivo ou negativo, importa na medida que, se negativo, a seção trabalhará como uma seção retangular.

Como o KMD (equação 20) é calculado por meio dos dados de entrada, pode-se encontrar o valor de  $K_X$ , e portando o de x. Desta forma, verifica-se a seção funcionando como seção Tê ou como seção retangular:

Figura 24: Viga de seção "T" ou retangular de acordo com a posição da L.N.

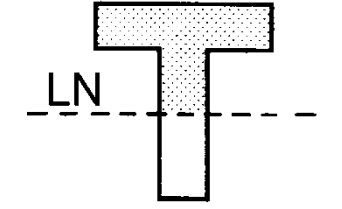

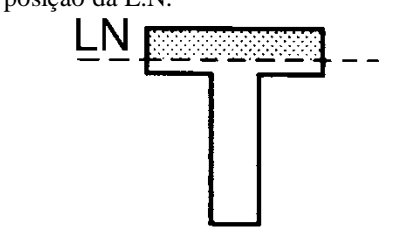

**Seção "T" – L. N. passa pela alma Seção retangular – L. N. passa pela mesa**

Fonte: (CARVALHO E FIGUEIREDO, 2012).

Para a determinação do domínio de deformação, utilizou-se como valor de referência os limites de K<sup>X</sup> de acordo com as inequações (13, 14 e 15), sendo verificado antes a possibilidade da seção estar no domínio 4.

E por fim, para o cálculo da armadura, duas parcelas são consideradas,  $M_2$  e  $M_1$ . Em que M<sup>2</sup> refere-se ao momento resistido pela alma da seção e M1, o resistido pela mesa.

## **3.2 Detalhamento das seções retangulares e TE**

O detalhamento das seções de concreto armado, armaduras máximas e mínimas, espaçamentos entre barras e, proteção e cobrimento devem ser atendidos de acordo com a norma ABNT - NBR6118:2014.

## 3.2.1 Dados de entrada

A imagem a seguir é da tela de detalhamento das seções retangulares:

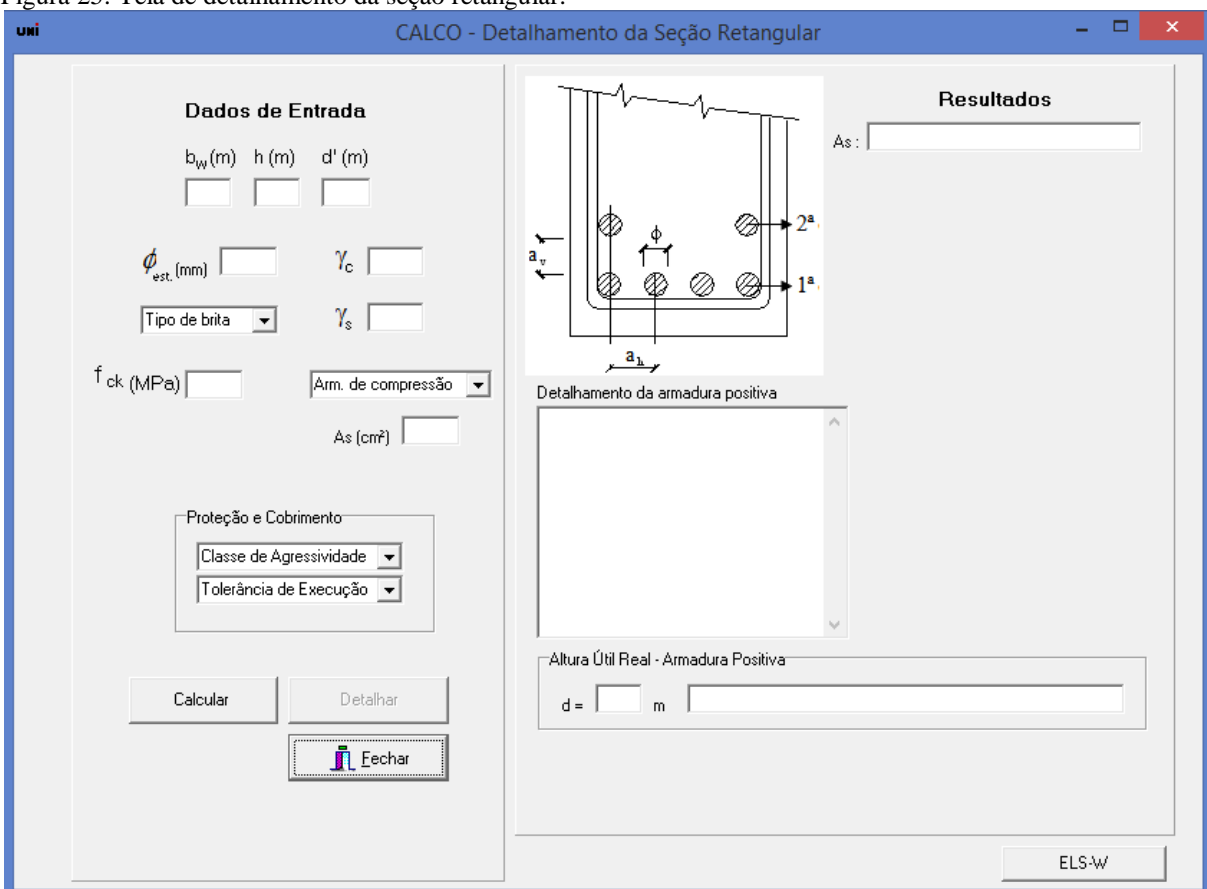

Figura 25: Tela de detalhamento da seção retangular.

Os dados a serem informados pelo usuário são:

- $\bullet$  b<sub>w</sub> largura da seção;
- $\bullet$  h altura total;
- d' distância do centro de gravidade da armadura até a borda mais próxima da seção;
- $\gamma_c$  coeficiente minorador da resitência do concreto;
- $\bullet$   $\gamma_s$  coeficiente minorador da resistência do aço;
- $\bullet$  f<sub>ck</sub> resistência a compressão do concreto;
- $\bullet$   $\emptyset$ <sub>estribo</sub> diâmetro do estribo a ser utilizado;
- $\bullet$  d<sub>max,agreg</sub> diâmetro máximo do agregado;
- $\bullet$  A<sub>s</sub> armadura positiva obtida com o dimensionamento;
- $\bullet$  A<sub>s</sub><sup> $\circ$ </sup> armadura negativa obtida com o dimensionamento;
- Classe de Agressividade;
- Tolerância de Execução;

Após a introdução dos dados, calcula-se a armadura correspondente a área de aço. O programa busca em seu código, vetores com valores de área de aço maior ou igual ao introduzido. A partir disso, o detalhamento com o número de barras correspondentes a área escolhida é disposto em camadas considerando as limitações normativas e por opção, simetria em relação a vertical. Listou-se uma gama de valores de áreas combinando-se diâmetros iguais de barras 6,3, 8, 10, 12,5 e 16 mm.

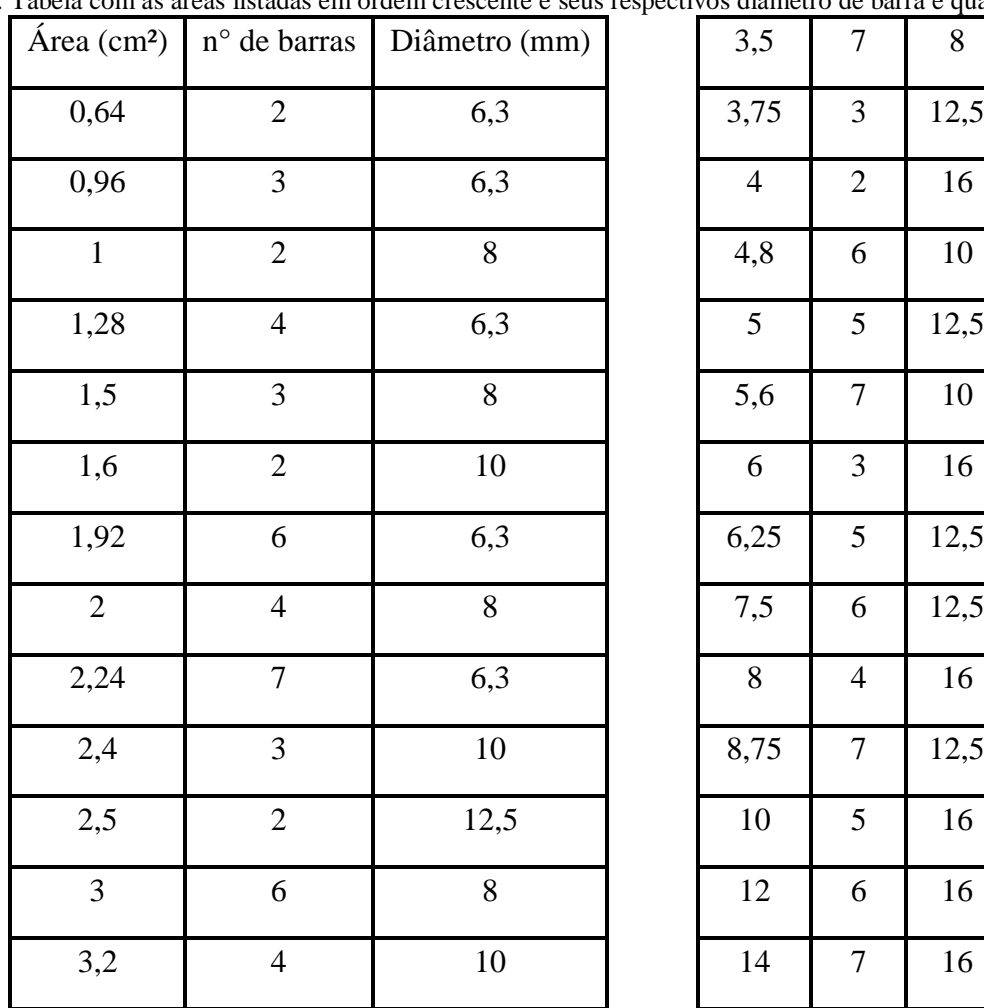

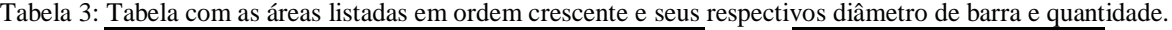

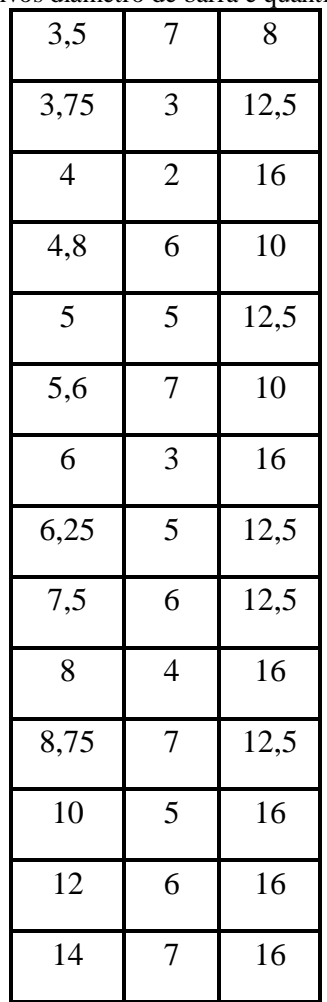

Fonte: (MARQUESI, 2009)

Se houver armadura de compressão, procedimento semelhante é percorrido. Em seguida, as armaduras mínimas e máximas são verificadas.

A armadura não é detalhada de forma assimétrica. Por isso, para uma situação em que, a princípio, tem-se três barras na primeira camada e uma na segunda, o detalhamento seria duas barras na primeira e duas na segunda. Para o caso particular (e seus afins) de duas barras na primeira camada e uma na segunda camada, adiciona-se mais uma barra, totalizando quatro barras onde na realidade seriam necessárias três barras.

## **3.3 Verificação das seções retangular e TÊ**

Para a verificação tanto para seções retangulares e seções tê, é calculado o momento de fissuração e características da seção como áreas, posições da linha neutra e inércias tanto para estádio I e estádio I homogeneizado como para o estádio II.

### 3.3.1 Fundamentos teóricos

O momento de fissuração Mr, para verificação do estado limite de deformação excessiva, de acordo com o item 17.3.1 da ABNT - NBR 6118:2014, pode ser calculado por:

$$
M_r = \frac{\alpha \cdot f_{ct,m} \cdot I_c}{y_t}
$$
 (33)

Sendo:

 $\alpha$  - 1,2 para seções em forma de "T" ou duplo "T" e 1,5 para seções retangulares;

I<sup>c</sup> − momento de inércia da seção bruta de concreto;

fct,m − resistência média à tração do concreto;

y<sup>t</sup> - distancia do centro de gravidade da seção à fibra mais tracionada.

#### 3.3.2 Características geométricas de seções no estádio I

Nas peças de concreto armado, todo o detalhamento da armadura é feito com o objetivo de garantir a aderência das barras de aço ao concreto, de modo que os dois materiais trabalhem solidariamente. Assim, o centro de rotação da seção e a rigidez da mesma são afetados pelo posicionamento da armadura e, neste caso, deve ser feita a homogeneização da seção, que consiste em considerar no lugar da área de aço existente A<sup>s</sup> uma área de concreto equivalente. Nesta situação, supõe-se que há linearidade entre tensão e deformação (vale a Lei de Hooke, pois as deformações são pequenas) e, como as deformações específicas do aço e do concreto são iguais ( $\varepsilon_c = \varepsilon_s$ ), devido a aderência, tem-se:

$$
\mathbf{R}_{s} = \mathbf{A}_{s} \cdot \mathbf{\sigma}_{s} = \mathbf{A}_{s} \cdot \mathbf{\varepsilon}_{s} \cdot \mathbf{E}_{s} = \mathbf{A}_{s} \cdot \mathbf{\varepsilon}_{c} \cdot \mathbf{E}_{s}
$$
(34)

Sendo Rs, A<sup>s</sup> e E<sup>s</sup> a força, a área da armadura e o módulo de deformação longitudinal do aço, respectivamente.

Para homogeneizar a seção é preciso encontrar uma área de concreto (área equivalente) que suporte uma força igual à da armadura, ou seja:

$$
\mathbf{R}_{\rm s} = \mathbf{A}_{\rm c,eq} \cdot \mathbf{\varepsilon}_{\rm c} \cdot \mathbf{E}_{\rm c} \tag{35}
$$

Em que E<sub>c</sub> é o módulo de elasticidade do concreto; igualando as duas expressões de R<sub>s</sub> é possível encontrar a relação entre a área de concreto e a de armadura:

$$
A_s \cdot \varepsilon_c \cdot E_s = A_{c,eq} \cdot \varepsilon_c \cdot E_c \quad \rightarrow \quad A_{c,eq} = \frac{A_s \cdot E_s}{E_c} = A_s \cdot \frac{E_s}{E_c} \tag{36}
$$

E chamando de  $\alpha_e$  a relação entre os módulos de deformação longitudinal do aço e do concreto  $(\alpha_e = \frac{E_s}{E_c})$ ,  $\alpha_e = E_s / E_c$ , a área equivalente de concreto é dada por:

$$
A_{c,eq} = A_s \cdot \alpha_e \tag{37}
$$

Uma seção transversal retangular de concreto armado é então composta por uma área de concreto igual a b·h e uma seção de concreto equivalente à do aço igual a  $A_s \cdot (\alpha_e - 1)$ . Diminui-se 1 de  $\alpha_e$  para considerar que na posição da armadura a área de concreto já foi computada uma vez no produto b·h.

Na Figura 26b estão indicadas as resultantes C<sub>c</sub>, T<sub>c</sub> e T<sub>s</sub> das tensões que ocorrem no concreto comprimido ( $\sigma_c$ ) e tracionado ( $\sigma_c^*$ ) e na armadura tracionada ( $\sigma_s$ ), respectivamente, e que são iguais a:

$$
C_c = \frac{\sigma_c \cdot b \cdot x_I}{2}; \quad T_c = \frac{\sigma_c^* \cdot b \cdot (h - x_I)}{2}; \quad T_s = A_s \cdot \sigma_s = A_s \cdot (\alpha_e - 1) \cdot \sigma_{cs}
$$
(38)

Sendo  $\sigma_{cs}$  a tensão de tração no concreto no nível da armadura. Colocando todas as forças em função da tensão de compressão no concreto  $(\sigma_c)$ , resulta:

$$
C_c = \frac{\sigma_c \cdot b \cdot x_I}{2}; \quad T_c = \frac{\sigma_c \cdot b \cdot (h - x_I)^2}{2 \cdot x_I}; \quad T_s = A_s \cdot (\alpha_e - 1) \cdot \frac{\sigma_c \cdot (d - x_I)}{x_I} \tag{39}
$$

Como se trata de flexão simples, há o equilíbrio entre as três forças, e eliminando  $\sigma_c$ .

$$
C_c = T_c + T_s \Rightarrow \frac{b \cdot x_I}{2} = \frac{b \cdot (h - x_I)^2}{2 \cdot x_I} + A_s \cdot (\alpha_e - 1) \cdot \frac{(d - x_I)}{x_I}
$$
(40)

E, finalmente:

$$
\frac{b \cdot x_1^2}{2} = \frac{b \cdot (h - x_1)^2}{2} + A_s \cdot (\alpha_e - 1) \cdot (d - x_1)
$$
\n(41)

Figura 26: Seção retangular homogeneizada trabalhando no estádio I.

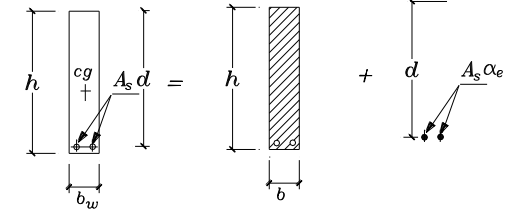

 $a)$ seção  $transversal$  composta de seção de concreto e de aço transformada em área equivalente de concreto

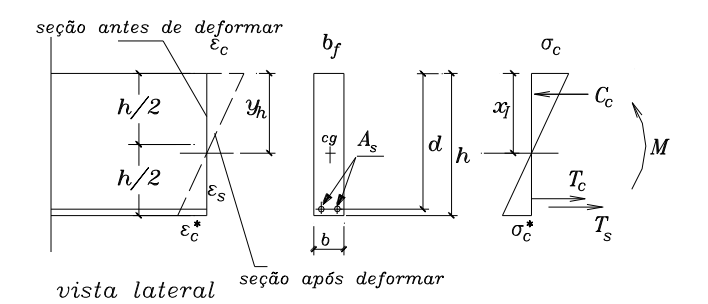

b) seção transversal no estádio I com reações Fonte: (CARVALHO E FIGUEIREDO, 2012).

A expressão 47 corresponde ao momento estático de cada área (a de concreto comprimido, a de concreto tracionado e a de aço tracionado) em relação ao eixo de giro da seção, indicando que se trata, portanto, do centro de gravidade da seção homogeneizada.

Desta forma conclui-se que, após a homogeneização da seção (transformação do aço em concreto equivalente), pode-se calcular de maneira usual todas as características geométricas da seção.

Tabela 4: Características geométricas de seções transversais em "T", no estádio I, sem considerar a presença da armadura.

|                            | <b>Expressão</b>                                                                                                    |      |
|----------------------------|----------------------------------------------------------------------------------------------------|------|
| Area<br>(seção             | $A_g = (b_f - b_w) \cdot h_f + b_w \cdot h$                                                                                                    | (42) |
| geométrica)                |                                                                                                    |      |
| de<br>Centro<br>gravidade  | $y_{cg} = \frac{(b_f - b_w) \cdot \left(\frac{h_f^2}{2}\right) + b_w \cdot \frac{h^2}{2}}{1}$                                                                                                    | (43) |
| Momento de<br>inércia<br>à | $I_g = \frac{(b_f - b_w) \cdot h_f^3}{12} + \frac{b_w \cdot h^3}{12} + (b_f - b_w) \cdot h_f \cdot \left( y_{cg} - \frac{h_f}{2} \right)^2 + b_w \cdot h \cdot \left( y_{cg} - \frac{h}{2} \right)^2$ |      |
| flexão                     |                                                                                                    |      |

Fonte: (CARVALHO e FIGUEIREDO, 2012)

Tabela 5: Características geométricas de seções transversais em "T", no estádio I, com armadura longitudinal As.

|                                       | <b>Expressão</b>                                                                                                    |      |
|---------------------------------------|----------------------------------------------------------------------------------------------------|------|
| Area<br>$($ seção  <br>homogeneizada) | $A_h = (b_f - b_w) \cdot h_f + b_w \cdot h + A_s \cdot (\alpha - 1)$                                                                                                    | (45) |
| Centro<br>de<br>gravidade             | $\int_{y_h}$ (b <sub>f</sub> - b <sub>w</sub> ) $\cdot$ $\left(\frac{h_f^2}{2}\right)$ + b <sub>w</sub> $\cdot \frac{h^2}{2}$ + A <sub>s</sub> ( $\alpha$ - 1) · d<br>A <sub>h</sub> | (46) |
| Momento<br>inércia à flexão           | $\frac{de}{\ln b} \left( I_h = \frac{(b_f - b_w) \cdot h_f^3}{12} + \frac{b_w \cdot h^3}{12} + (b_f - b_w) \cdot h_f \cdot \left( y_h - \frac{h_f}{2} \right)^2 \right)$             |      |

$$
+b_w \cdot h \cdot \left(y_h - \frac{h}{2}\right)^2 + A_s \cdot (\alpha - 1) \cdot (y_h - d)^2
$$
 (47)

Fonte: (CARVALO e FIGUEIREDO, 2012)

As fórmulas relacionadas nas Tabelas 04 e 05 aplicam-se também às seções retangulares, bastando fazer  $b_f = b_w$  ou  $h_f = 0$ .

Para o caso de armadura negativa (As'), acrescenta-se uma parcela análoga a parcela referente a (As).

3.3.3 Características geométricas de seções no estádio II

Aumentado-se o valor do momento fletor atuante na seção, as tensões de tração na maioria dos pontos abaixo da linha neutra (LN) terão valores superiores ao da resistência característica do concreto à tração (**ftk**), conduzindo ao **estádio II** (estado de fissuração) em que se admite ainda:

- os esforços de tração são resistidos apenas pela armadura localizada abaixo da linha neutra;
- há uma relação linear entre tensão e deformação específica no concreto para todos os pontos da seção transversal.

Cabe destacar que essa é uma situação limite do estádio II, pois todo o concreto da região fissurada está sendo desprezado, e, portanto, é usual, nesse caso, para diferenciar, nomeá-la como **estádio II puro**.

O **estádio II puro** compreende a situação em que atua na seção um momento maior que o momento de fissuração, até à situação em que começa a ocorrer o escoamento da armadura e/ou a plastificação do concreto comprimido, apresentando as seguintes características:

- a distribuição das tensões de compressão no concreto é triangular;
- o concreto não trabalha à tração, sendo este esforço resistido apenas pela armadura abaixo da linha neutra;
- não ocorre escoamento do aço nem plastificação do concreto.

Na Figura 27 indica-se o que ocorre em uma seção do tipo **"T"** quando atua um momento maior que o de fissuração.

Figura 27: Seção transversal em forma de "T" no estádio II puro.

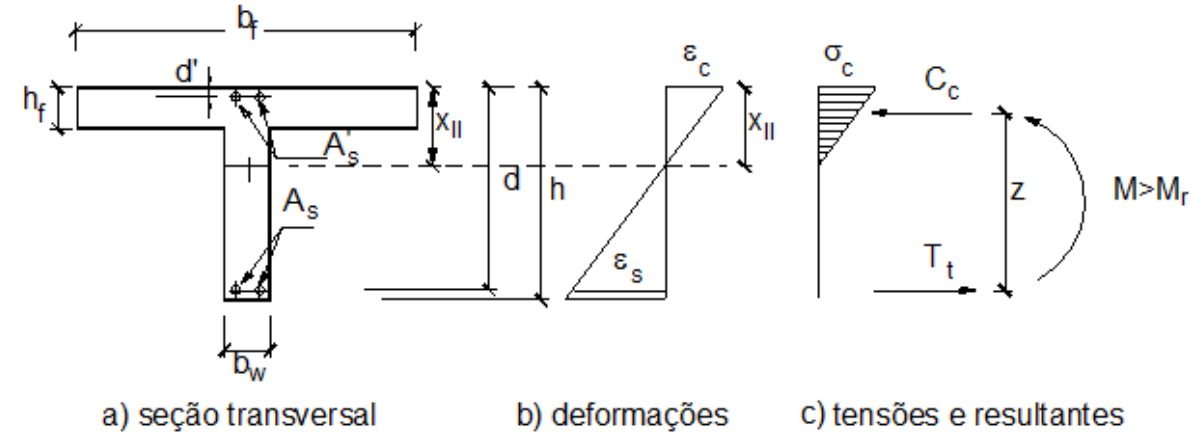

Fonte: (CARVALHO E FIGUEIREDO, 2012)

Para o cálculo do momento de inércia no estádio II puro é necessário conhecer a posição xII da linha neutra, obtida igualando o momento estático da seção homogeneizada a zero. O cálculo de xII pode ser encontrado em Ghali & Favre (1986), que em casos de vigas com seção em forma de **"T"** é obtido da equação do segundo grau:

$$
a_1 \cdot x_{II}^2 + a_2 \cdot x_{II} + a_3 = 0 \tag{48}
$$

Cuja solução é:

$$
x_{\rm II} = \frac{-a_2 \pm \sqrt{a_2^2 - 4 \cdot a_1 \cdot a_3}}{2 \cdot a_1}
$$
 (49)

Com os coeficientes  $a_1$ ,  $a_2$  e  $a_3$  iguais a:

$$
a_1 = b_w / 2 \tag{50}
$$

$$
a_2 = h_f \cdot (b_f - b_w) + (\alpha_e - 1) \cdot A_s' + \alpha_e \cdot A_s \tag{51}
$$

$$
a_3 = -d' \cdot (\alpha_e - 1) \cdot A'_s - d \cdot \alpha_e \cdot A_s - \frac{h_f^2}{2} \cdot (b_f - b_w)
$$
 (52)

E d<sup>'</sup> sendo a distância do centro de gravidade da armadura comprimida  $A_s$ <sup>'</sup> até à borda comprimida de concreto.

Para situações em que a viga tem seção transversal retangular e não há armadura negativa, as equações também são válidas, bastando fazer  $b_w = b_f$ ,  $h_f = 0 e A_s = 0$ .

É possível, agora, calcular o momento de inércia da seção no estádio II puro  $\left(\boldsymbol{I}_{\boldsymbol{x},\Pi_{0}}\right)$ em relação à linha neutra, cuja posição x<sub>II</sub> foi determinada, lembrando que há duas possibilidades: a primeira quando a profundidade da linha neutra é inferior à espessura da mesa  $x_{II} < h_f$ ; e a segunda quando  $x_{II} > h_f$ , resultando nas expressões 53 e 54, respectivamente:

$$
I_{x,II_0} = \frac{b_f \cdot x_{II}^3}{3} + \alpha_e \cdot A_s \cdot (x_{II} - d)^2 + (\alpha_e - 1) \cdot A_s' \cdot (x_{II} - d^2)^2
$$
\n(53)

$$
I_{x,H_0} = \frac{(b_f - b_w) \cdot h_f^3}{12} + \frac{b_w \cdot x_H^3}{3} + (b_f - b_w) \cdot \left(x_H - \frac{h_f}{2}\right)^2 + \left(x_e \cdot A_s \cdot (x_H - d)^2 + (\alpha_e - 1) \cdot A_s \cdot (x_H - d)^2\right)
$$
(54)

## 3.3.4 Dados de entrada

Os dados a serem informados pelo usuário são:

- $\bullet$  b<sub>w</sub> largura da seção;
- d' distância do centro de gravidade da armadura até a borda mais próxima da seção;
- $\bullet$  h altura da seção;
- $\bullet$  h<sub>f</sub> altura da mesa para seções tê;
- $\bullet$  b<sub>f</sub> largura efetiva para seções tê;
- $\bullet$  f<sub>ck</sub> resistência a compressão do concreto;
- $\bullet$  E<sub>s</sub> módulo de elasticidade do aço;
- $\bullet$  A<sub>s</sub> armadura positiva obtida com o dimensionamento;
- $\bullet$  A<sub>s</sub><sup> $\circ$ </sup> armadura negativa obtida com o dimensionamento, se houver;
- Parâmetro do Agregado Graúdo ( $\alpha_e$ ) item 8.2.8 da NBR 6118:2014;

Nas figuras a seguir estão apresentadas as telas correspondentes a característica das seções retangulares e "T".

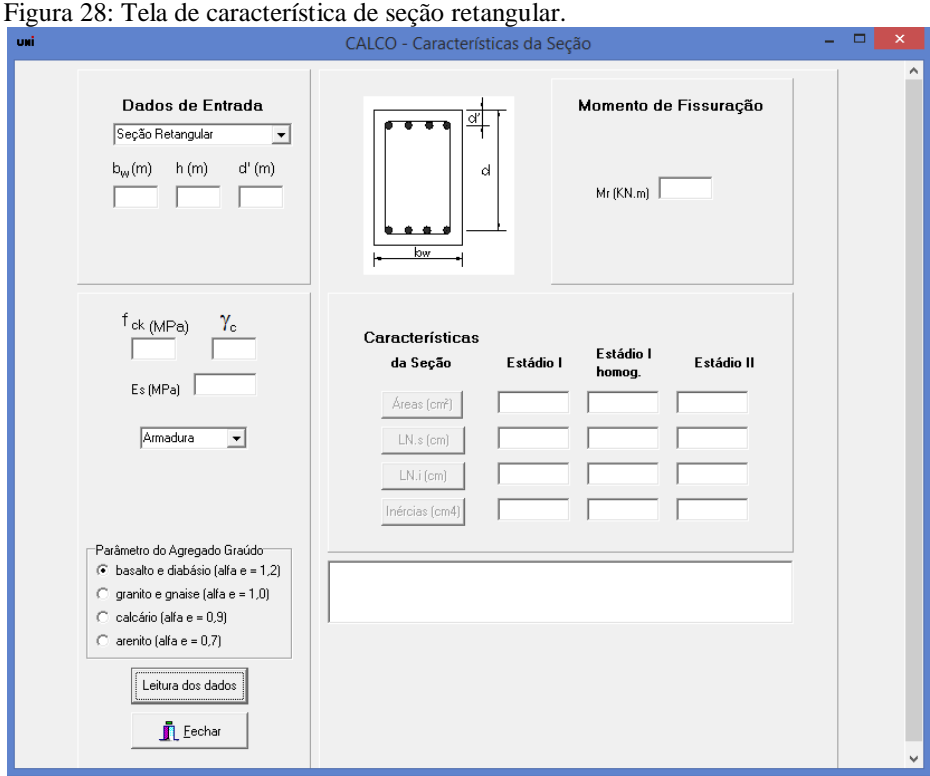

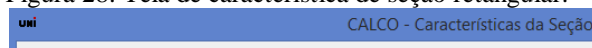

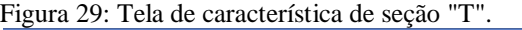

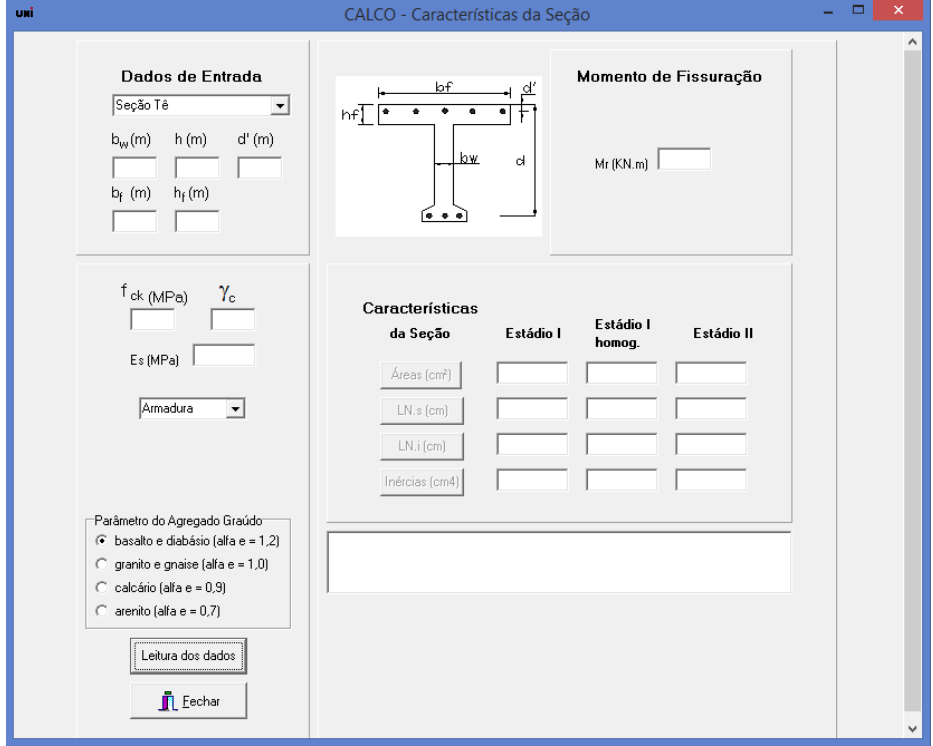

Com os dados informados verifica-se o momento de fissuração e por consequência verifica as características da seção e calcula as áreas, as linhas neutras e as inércias, nessa sequencia obrigatoriamente.

57

A figura a seguir corresponde a tela de verificação de abertura de fissuras.

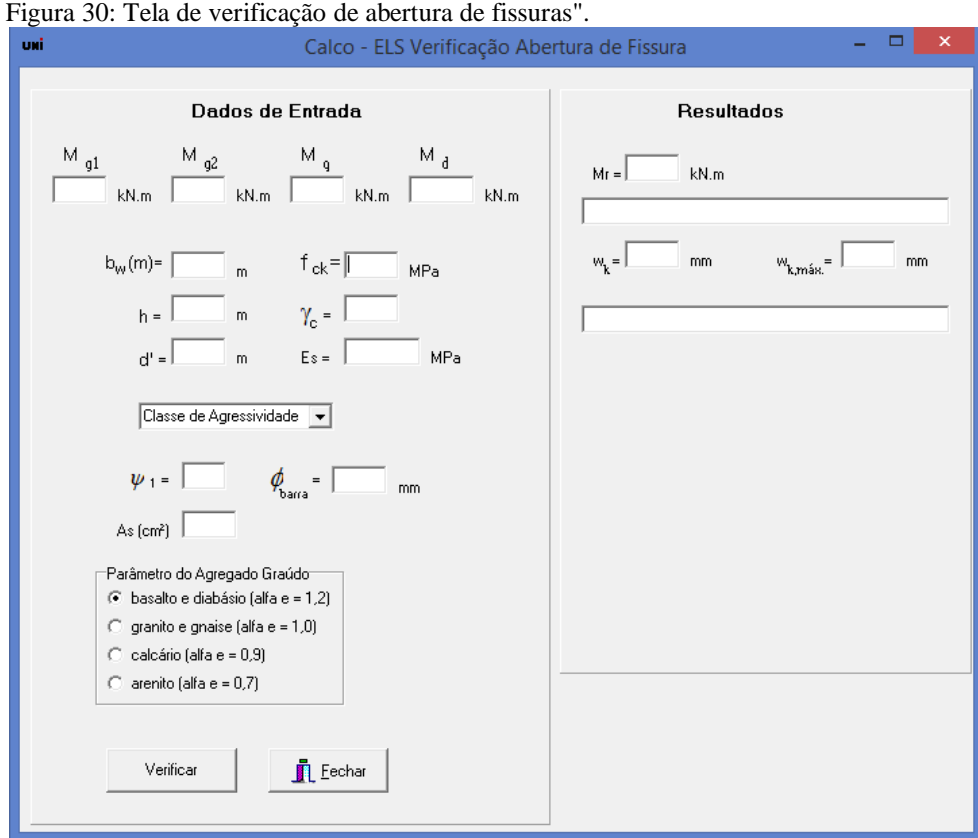

# **4 RESULTADO E DISCUSSÃO**

Tabela 6: Resumo das principais mudanças da ABNT - NBR 6118.

A seguir é apresentado uma tabela com as respectivas mudanças da ABNT - NBR 6118:2014 em comparação com a ABNT - NBR 6118:2003, com as mudanças que interferiram para o cálculo de uma viga submetida a flexão simples.

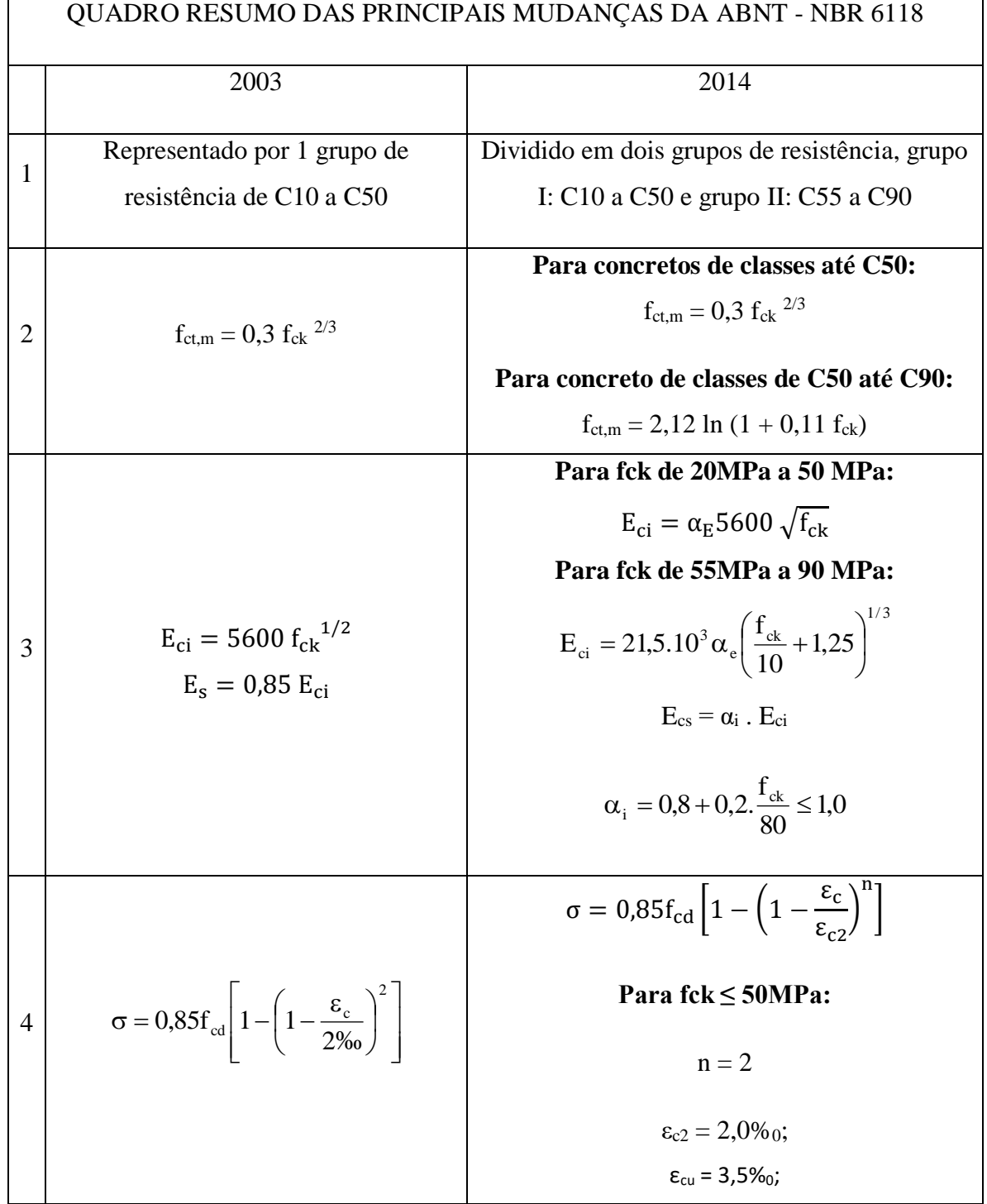

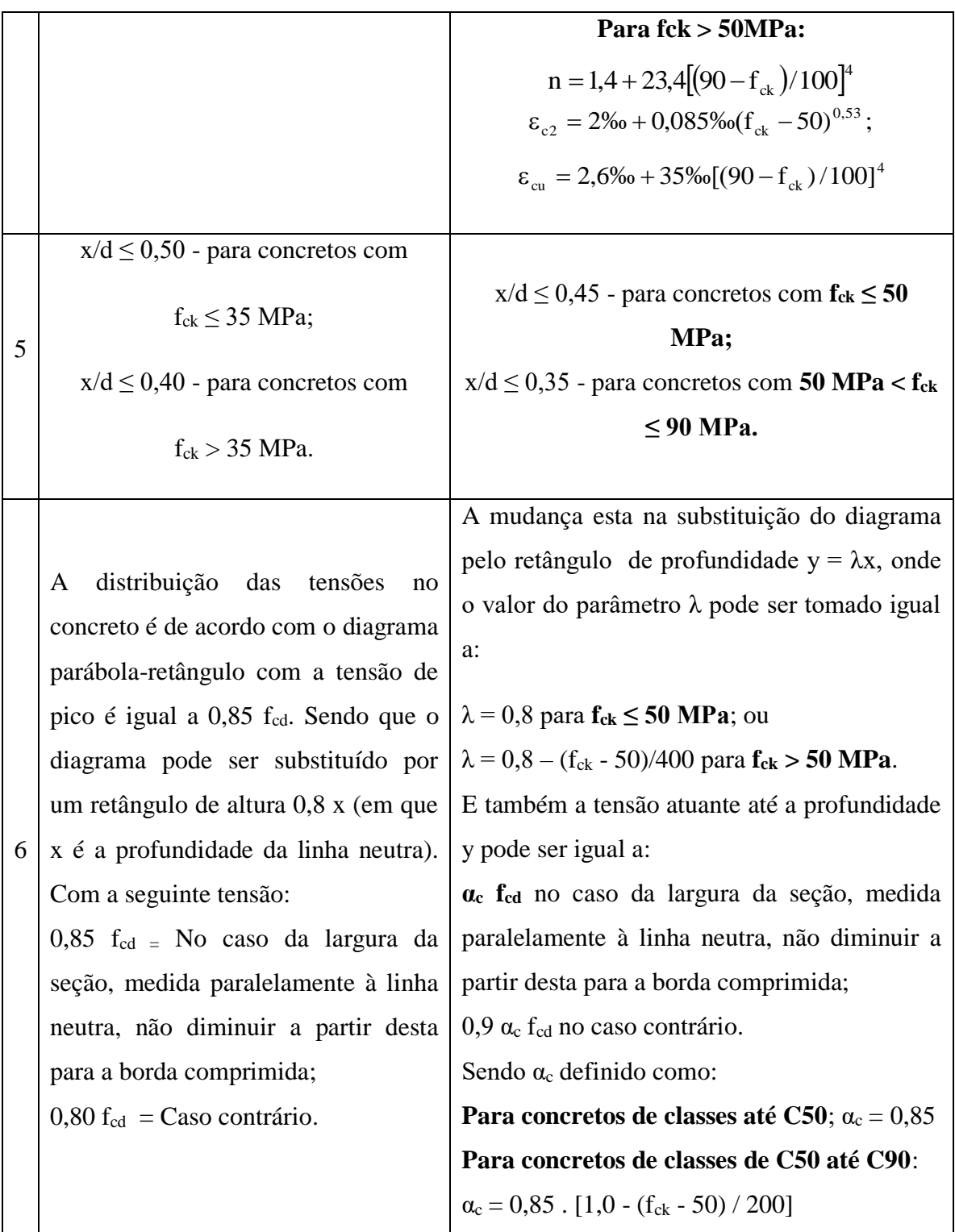

A principal mudança na norma que afeta de maneira geral o calculo de estruturas de concreto armado é a inclusão do segundo grupo de resistência do concreto, admitindo a divisão em dois grupos, o primeiro de C10 a C50 e o segundo de C55 a C90. Basicamente para o primeiro grupo o método de calculo permaneceu o mesmo. A mudança está no segundo

grupo, como apresentado no quadro anterior, com apenas as mudanças que afetam o calculo de vigas submetidas à flexão simples.

Para aplicar estas correções foi necessário dividir o método de cálculo nos dois grupos de resistência já citados anteriormente, realizando as alterações e incluindo as observações necessárias.

### **4.1 Validação dos algoritmos modificados.**

Para validar todas as alterações realizadas na ferramenta computacional é necessário utilizar de um exemplo prático, comparando a resolução de forma manual com o resultado encontrado pelo UNI. Sendo assim será utilizado o exemplo a seguir:

4.1.1 Exemplo de validação dos algoritmos.

Calcular e detalhar as seções transversais mais solicitadas da viga central (V101), da estrutura da Figura 31, que tem largura de 25 cm. Considerar sobre a viga uma parede de um tijolo de espessura de 25 cm (tijolo maciço). Empregar como sobrecarga permanente 1,5 kN/m² (já incluído o revestimento de piso e argamassa inferior à laje), e, como carga acidental, 4 kN/m². Utilizar laje pré-moldada b16 (h = 16 cm), simplesmente apoiada.

Dados complementares:

- $\checkmark$  f<sub>ck</sub> = 20 MPa
- $\checkmark$  Aço CA-50
- $\checkmark$  Cobrimento da armadura da viga (c) igual a 3cm (classe de agressividade ambiental II)
- $\checkmark$  Altura da parede igual a 3 m
- $\checkmark$  Pilares de 40 cm X 25 cm
- $\checkmark$   $\gamma_{\text{conc}} = 25 \text{ kN/m}^3$
- $\checkmark$   $\gamma_{\text{tijolo}} = 18 \text{ kN/m}^3$
- $\checkmark$  Brita 2 (D<sub>max</sub> = 2,5 cm)

Figura 31: Planta de forma do pavimento.

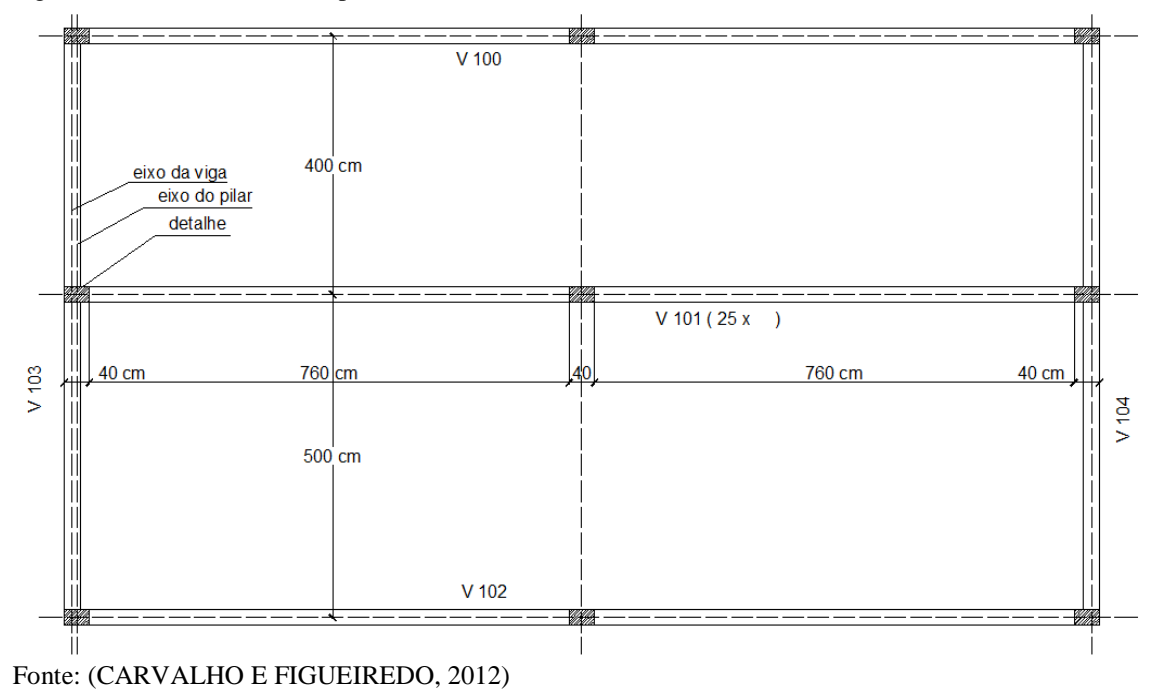

Figura 32: Detalhe da viga.

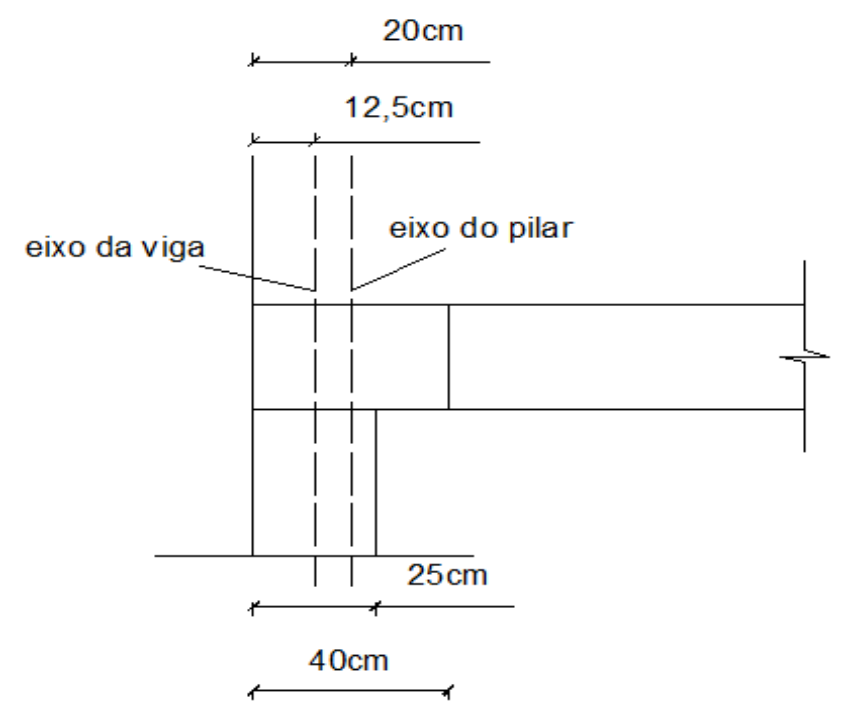

Fonte: (CARVALHO E FIGUEIREDO, 2012)

## **Cargas na laje**

• Peso próprio

 $o$  g1 = 1,61kN/m<sup>2</sup>

- Revestimento
	- $\Omega = 1,50 \text{ kN/m}^2$
- Sobrecarga

 $q = 4.0$ kN/m<sup>2</sup>

• Carga total

 $p = 7,11$  kNm<sup>2</sup>

## **Cargas na Viga**

• Peso próprio

o  $g1 = 0.25*0.90*25 = 5.63$  kN/m

• Parede

$$
\circ \quad g2 = 0.25^*3^*18 = 13.5 \text{kN/m}
$$

- Reação da laje
	- o Devido a carga permanente

• 
$$
RL = \frac{(4+5)}{2} \cdot .3,11 = 14,0 \text{ kN/m}
$$

o Devido a sobrecarga

• 
$$
RL = \frac{(4+5)}{2} \cdot 4 = 18.0 \text{ kN/m}
$$

• Carga Total

$$
\circ \quad P = 51{,}13 \text{ kN/m}
$$

A Figura 33, apresenta o desenho esquemático da viga com o carregamento total distribuído sobre ela.

Figura 33: Desenho esquemático do carregamento da viga.

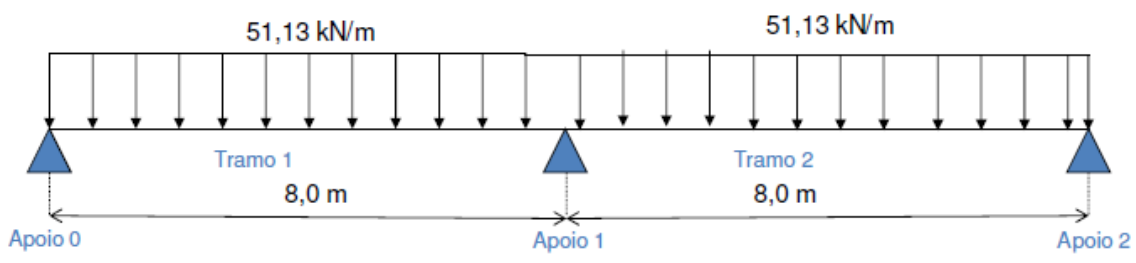

Fonte: (FARIA e CARVALHO, 2014).

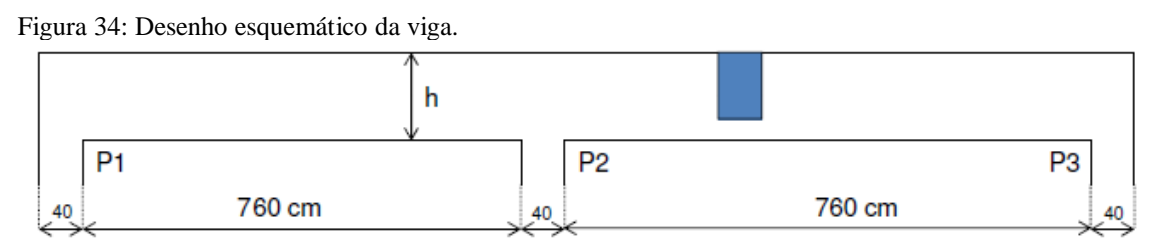

## A Figura 34, representa as dimensões esquemáticas e os pilares de apoio de viga.

Fonte: (FARIA e CARVALHO, 2014)

O item 14,6,6,1 da ABNT - NBR 6118:2014 permite que as vigas sejam calculadas com o modelo clássico de viga contínua, simplesmente apoiada nos pilares, desde que observada as seguintes condições:

- ➢ Não devem ser considerados momentos positivos menores que os que se obteriam se houvesse engastamento perfeito da viga nos apoios internos;
- ➢ Quando a viga for solidária com o pilar intermediário e a largura do apoio, medida na direção do eixo da viga, for maior que a quarta parte da altura do pilar, não pode ser considerado momento negativo de valor absoluto menor do que o engastamento perfeito nesse apoio;
- ➢ Quando não for realizado o calculo exato da influência da solidariedade do pilar com a viga, deve ser considerado, nos apoios externos, um momento advinho de calculo simplificado;

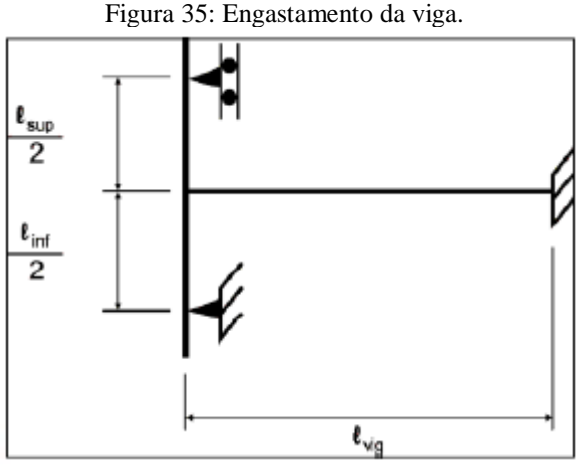

Fonte: (FARIA e CARVALHO, 2014).

### **Viga**

- Seção 25 x 90 cm
- $l = 800$  cm

• 
$$
I = {b \cdot h^3 \over 12} = {25.90^3 \over 12} = 1.518.750,00 \text{ cm}^4
$$

- $r = \frac{1}{1} = \frac{1318730}{0.000} = 1898,44$ 800 1518750 l  $r = \frac{I}{I} = \frac{1518750}{0.000} = 1898,44 \text{ cm}^3$
- 12  $M_{\text{eng}} = \frac{q l^2}{4R}$  $_{\text{eng}}$  =

#### **Pilar**

- Seção 25 x 40 cm
- $1/2 = 150$  cm
- $I = \frac{0.01}{12} = \frac{23.40}{12} = 133.333.33$ 12 25.40 12  $I = {b \cdot h^3 \over 12} = {25.40^3 \over 12}$  $=\frac{0.11}{10.1}=\frac{23.40}{10.1}$  = 133.333,33 cm<sup>4</sup>
- $r = \frac{1}{1} = \frac{133333333}{1} = 888,89$ 150 133333,33 l  $r = \frac{I}{I} = \frac{133333333333}{150} = 888,89 \text{ cm}^3$
- $M_{\text{ext, viga}} = \frac{r_{\text{inf}} + r_{\text{sup}}}{r_{\text{inf}} + r_{\text{sup}}}} M_{\text{eng}}$ inf  $\top$   $\mathbf{I}_{\text{sup}}$   $\top$   $\mathbf{I}_{\text{viga}}$  $\sigma_{\text{ext,viga}} = \frac{r_{\text{inf}} + r_{\text{sup}}}{r_{\text{inf}} + r_{\text{sup}} + r_{\text{visa}}} M$  $r_{\text{inf}} + r$ M  $+r_{\rm sup}$  + + =

### **Esforços devido ao carregamento g1.**

Carregamento devido ao peso próprio da viga

Figura 36: Carregamento da viga devido ao peso próprio.

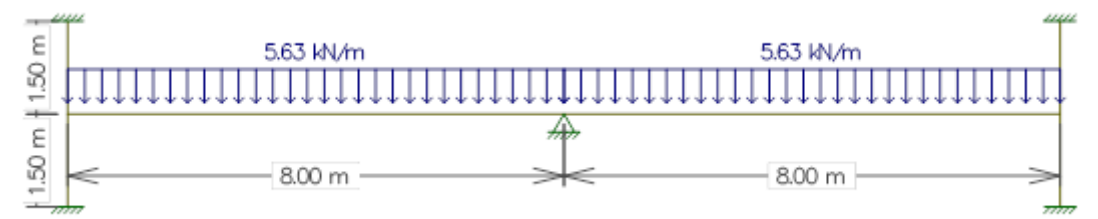

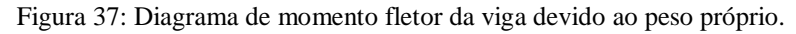

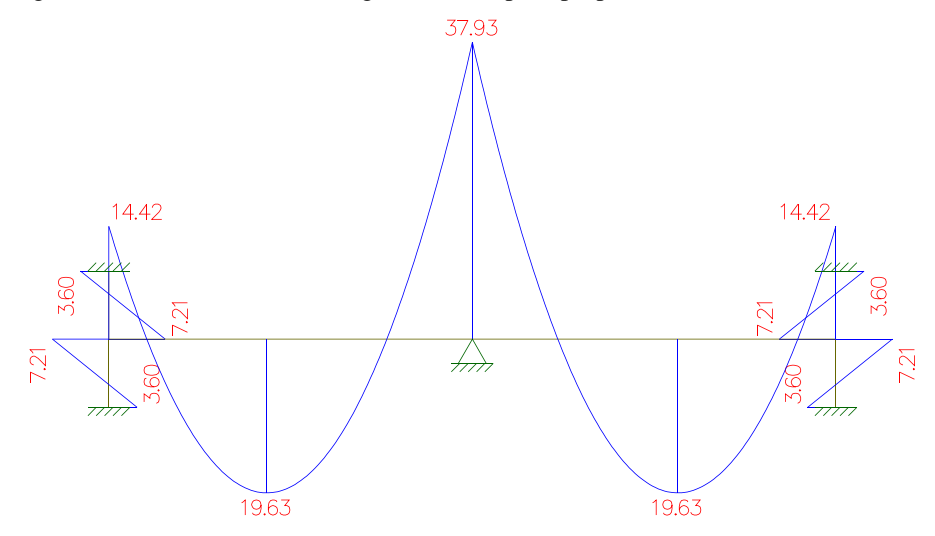

Figura 38: Carregamento da viga com momento de engastamento devido ao peso próprio.

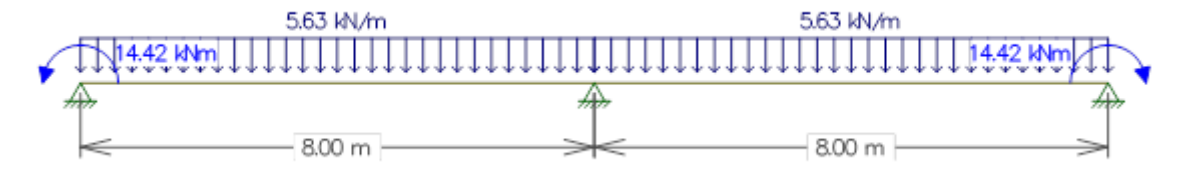

Figura 39: DMF da viga com momento de engastamento devido ao peso próprio.

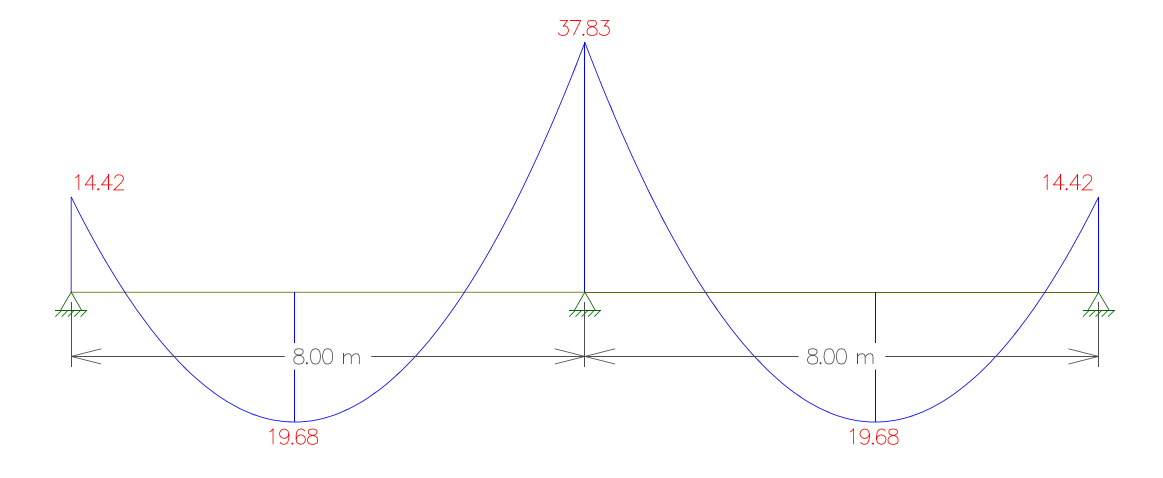

# **Carregamento g2.**

Carregamento devido ao peso da parede e da reação da laje devido as cargas permanentes.

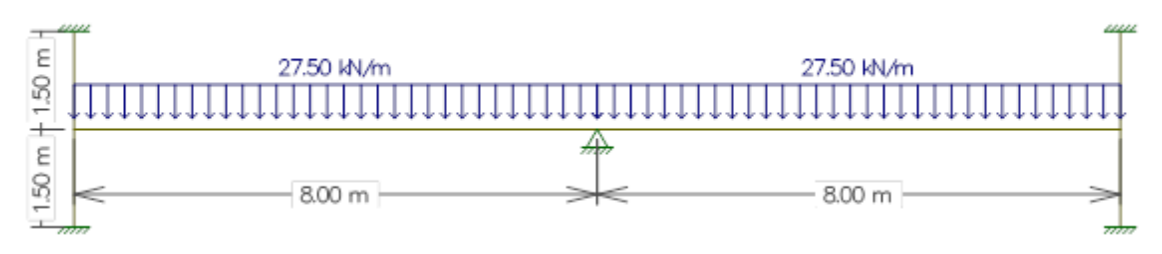

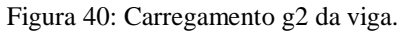

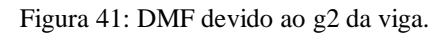

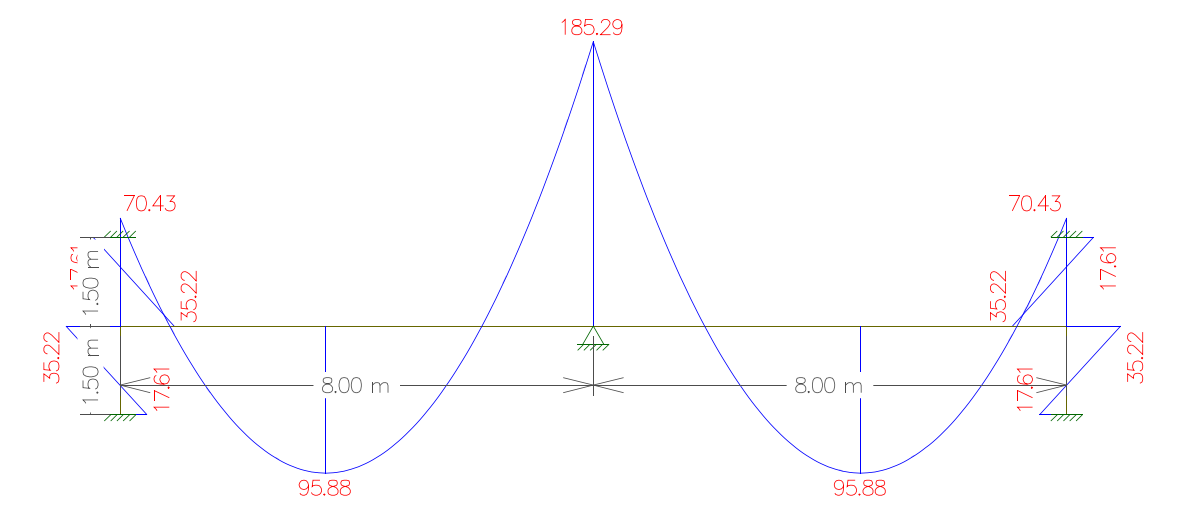

Figura 42: Carregamento g2 da viga com momento de engastamento.

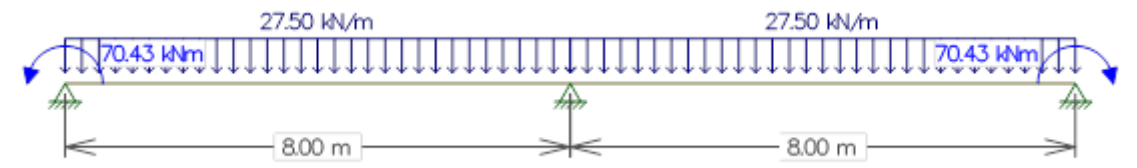

Figura 43: DMF devido ao g2 da viga com momento de engastamento.

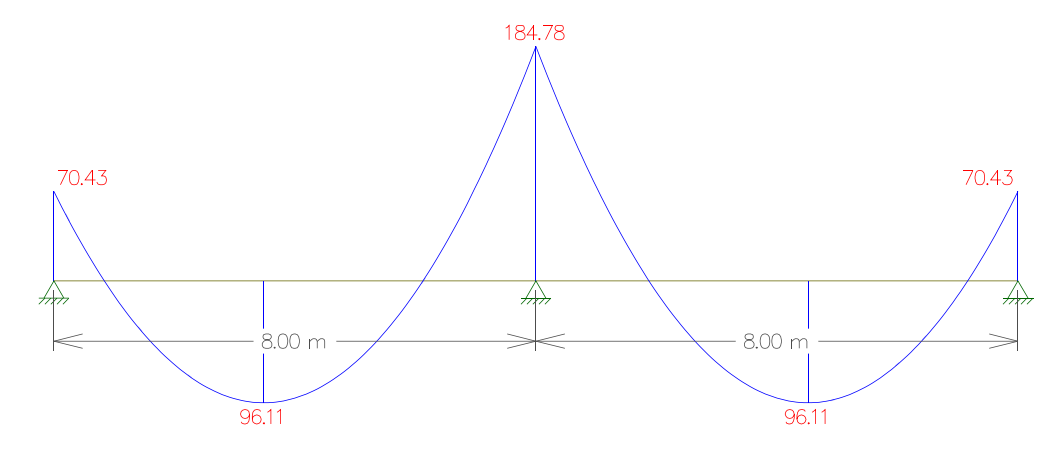

# **Carregamento q**

Carregamento devido a reação da laje referente a sobrecarga.

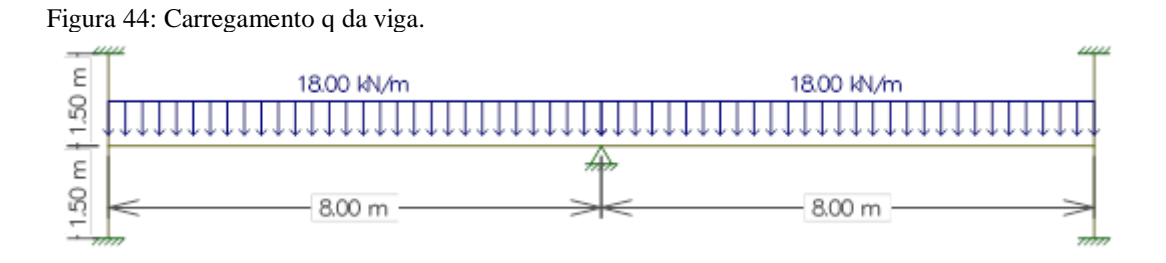

Figura 45: DMF devido ao carregamento q da viga.

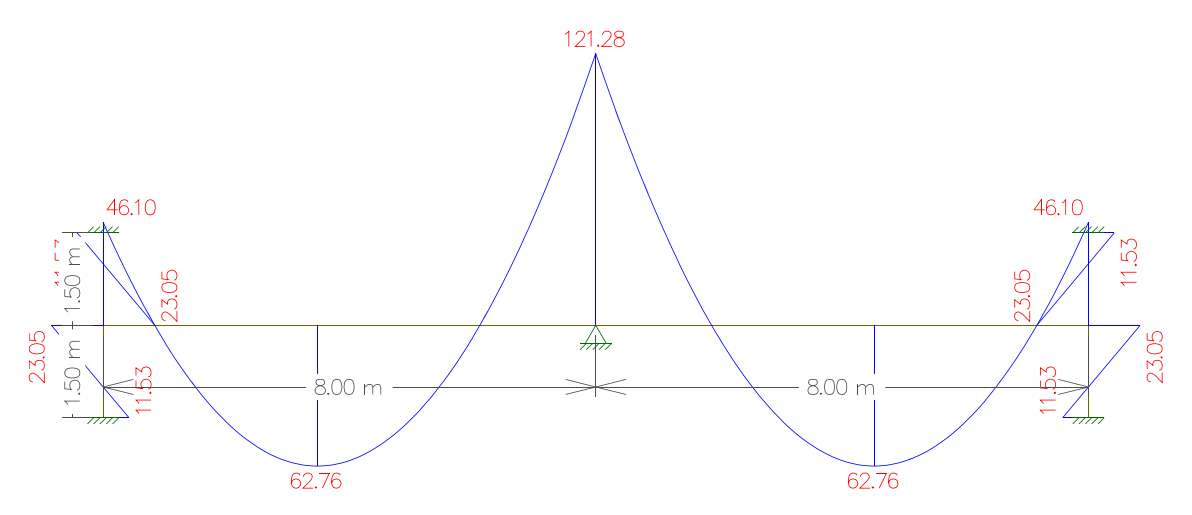

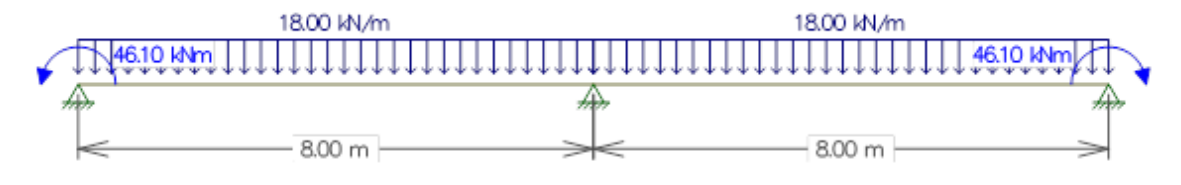

Figura 46: Carregamento q da viga com momento de engastamento.

Figura 47: DMF devido ao carregamento q da viga com momento de engastamento.

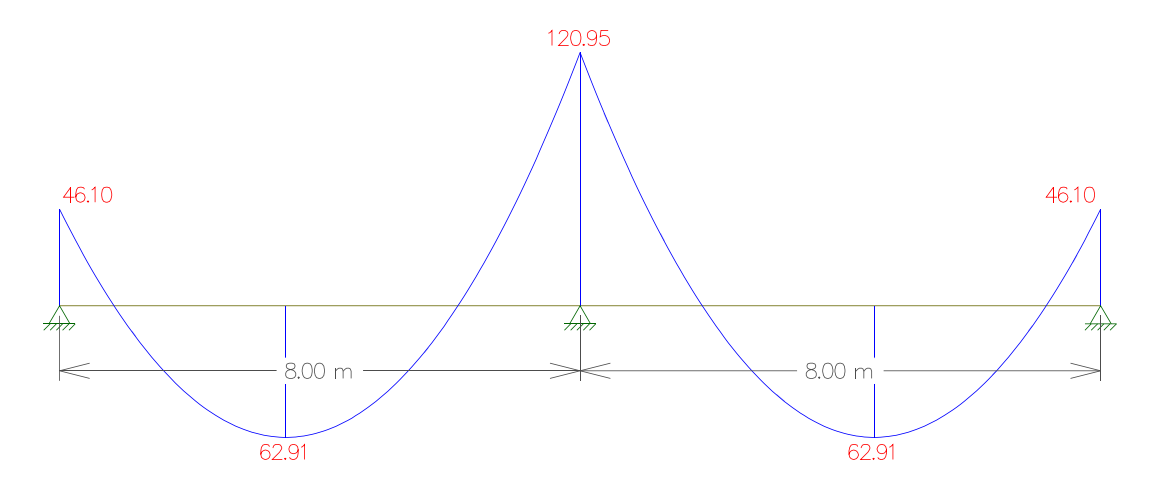

# **Carregamento p**

Carregamento total devido a soma de todos os esforços

Figura 48: Carregamento total da viga.

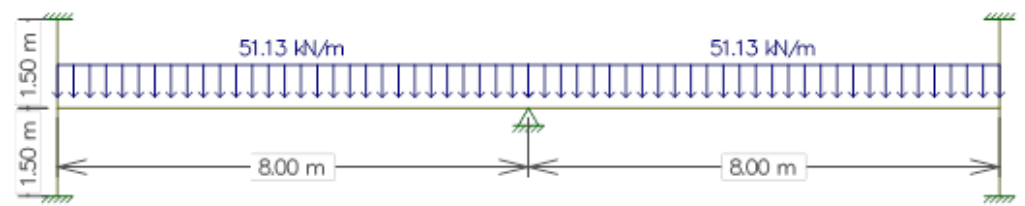

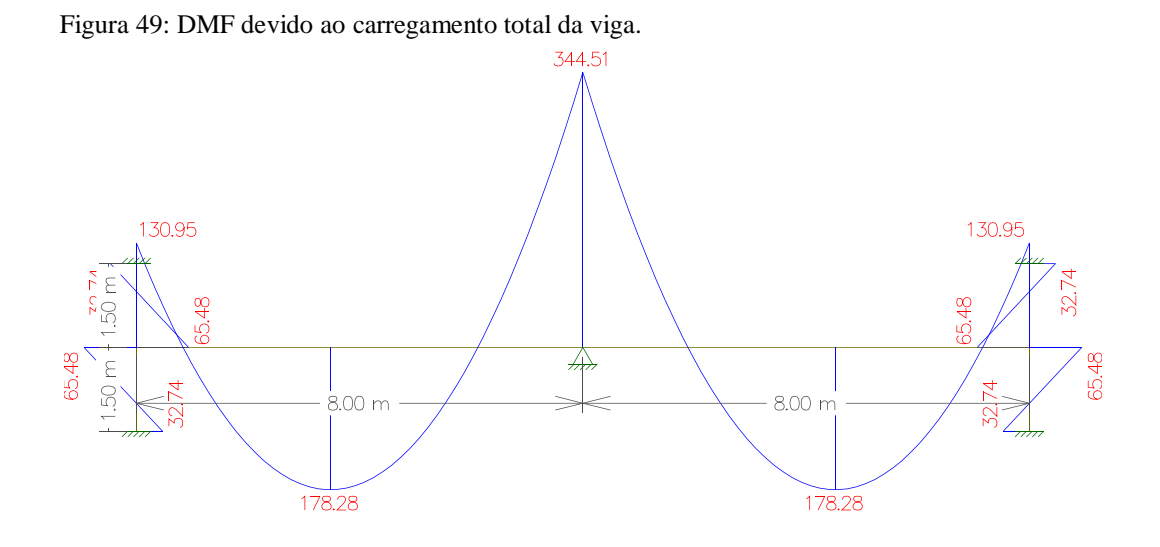

Figura 50: Carregamento total da viga com momento de engastamento.

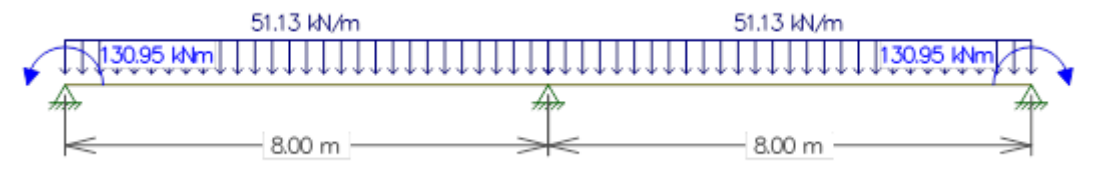

Figura 51: DMF devido ao carregamento total da viga com momento de engastamento.

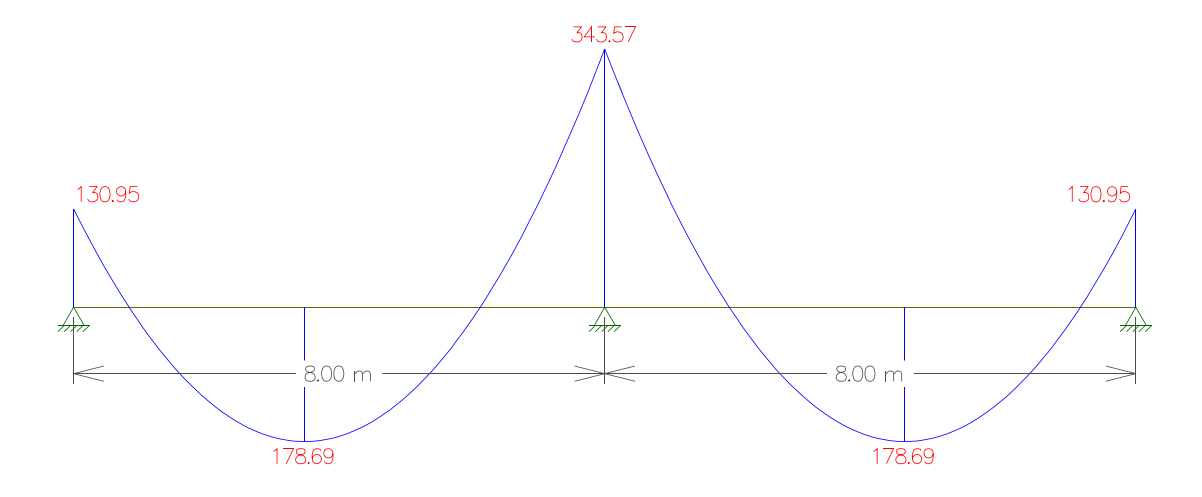

Resumo dos momentos atuantes em cada seção da viga:

| Momento Fletor atuante na viga (kN.m) |                   |                   |                     |  |  |  |
|---------------------------------------|-------------------|-------------------|---------------------|--|--|--|
| Tipo de carregamento                  | Apoio da esquerda | Vão entre pilares | Apoio intermediário |  |  |  |
| $g_1$                                 | 14,42             | 19,68             | 37,83               |  |  |  |
| $g_2$                                 | 70,43             | 96,11             | 184,78              |  |  |  |
|                                       | 46,1              | 62,91             | 120,95              |  |  |  |
|                                       | 130,95            | 178,69            | 343,57              |  |  |  |

Tabela 7: Momento fletor atuante na viga.

Sendo:

g1: carregamento devido ao peso próprio da viga.

g2: carregamento devido ao peso da parede e da reação da laje devido as cargas permanentes.

q: carregamento devido a reação da laje referente a sobrecarga.

p: carregamento total referente a soma de todos os esforços.

4.1.1.1 Calculo das armaduras manualmente

Com o levantamento dos esforços atuante na viga, o próximo passo é o calculo das armaduras longitudinais.

Resumo das informações:

Tabela 8: Resumo das características.

| RESUMO DAS INFORMAÇÕES |                          |  |                       |  |
|------------------------|--------------------------|--|-----------------------|--|
| $f_{ck}$               | 20.0 MPa $ b_w $ 25,0 cm |  |                       |  |
| Aço                    | $CA-50$                  |  | $d'$ 7,0 cm           |  |
| Brita $2 D_{max}(mm)$  | $25 \text{ mm}$          |  | $\vert h \vert$ 90 cm |  |

 $M_d = \gamma_f.M$ 

$$
K_{md}=\,\frac{M_d}{b_w\,.\,d^2.\,f_{cd}}
$$
$$
K_{\rm md} = \alpha_c \cdot \lambda \cdot K_x - \alpha_c \cdot \lambda^2 \cdot \frac{K_x}{2}
$$

$$
K_{x} = \frac{\alpha_{c} \cdot \lambda - \sqrt{(\alpha_{c} \cdot \lambda)^{2} - 2 \cdot \alpha_{c} \cdot \lambda^{2} \cdot K_{md}}}{\alpha_{c} \cdot \lambda^{2}}
$$

$$
K_z = 1 - \frac{\lambda}{2} \, . \, K_x
$$

$$
A_s = \frac{M_d}{K_z \cdot d \cdot f_{yd}}
$$

# **Para fck = 20 MPa:**

$$
\alpha_c\!=0,\!85
$$

$$
\gamma = 0, \! 8
$$

Tabela 9: Dimensionamento da viga.

| Dimensionamento da viga |       |       |       |       |       |  |  |
|-------------------------|-------|-------|-------|-------|-------|--|--|
|                         | Kmd   | Kx    | Kz    | As    |       |  |  |
| Apoio da esquerda       | 13095 | 0,075 | 0,115 | 0,954 | 5,32  |  |  |
| Vão entre pilares       | 17869 | 0,102 | 0,160 | 0.936 | 7,41  |  |  |
| Apoio intermediário     | 34357 | 0,195 | 0.331 | 0,867 | 15,37 |  |  |

Tabela 10: Dimensionamento de detalhamento da viga.

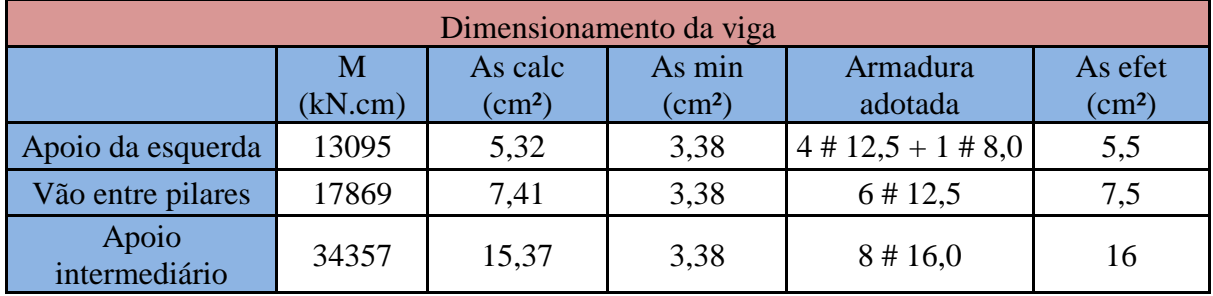

# 4.1.1.2 Cálculo das armaduras através do UNI

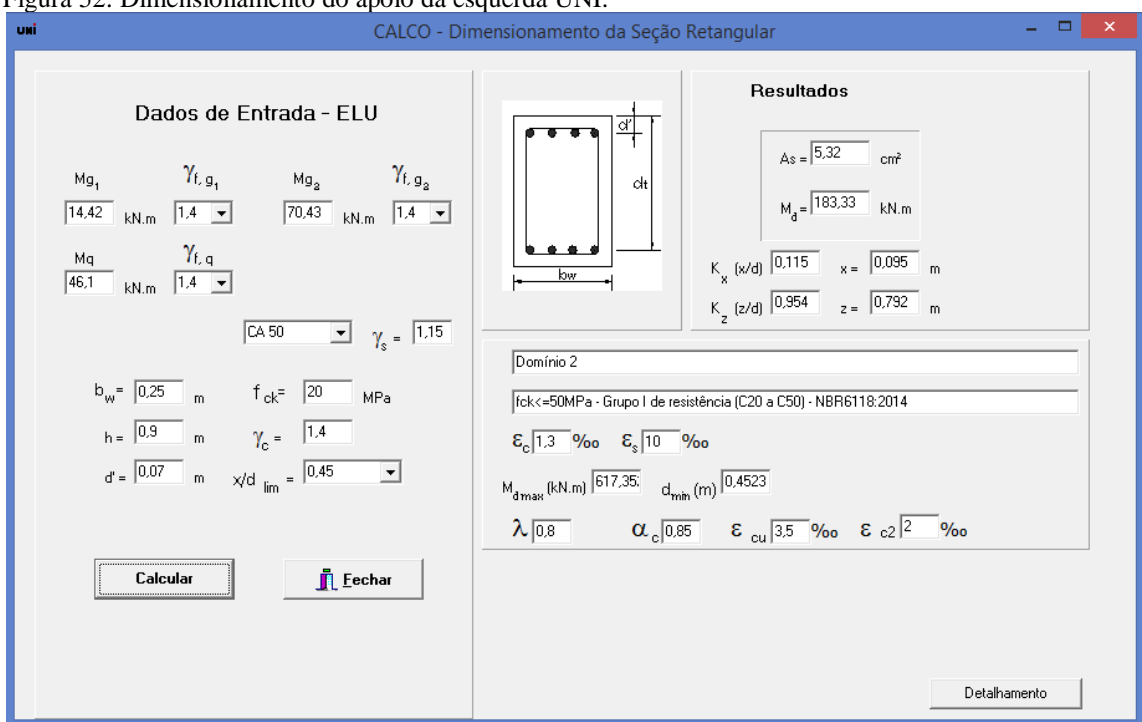

Figura 52: Dimensionamento do apoio da esquerda UNI.

Figura 53: Dimensionamento do vão entre pilares UNI.

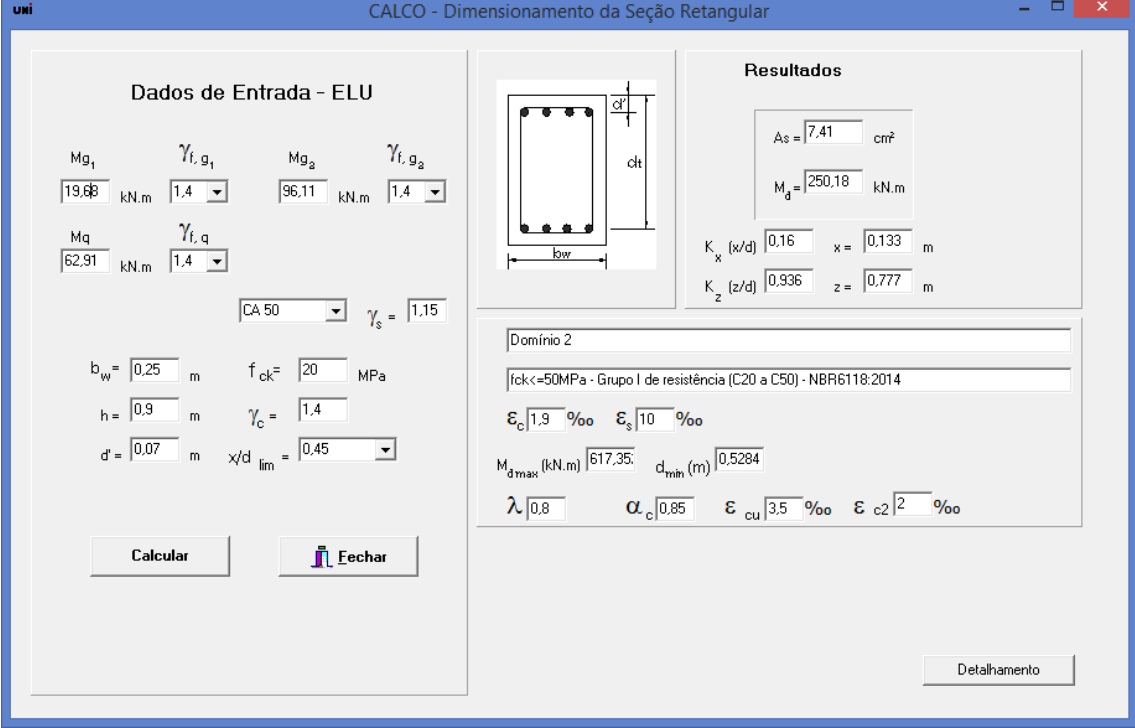

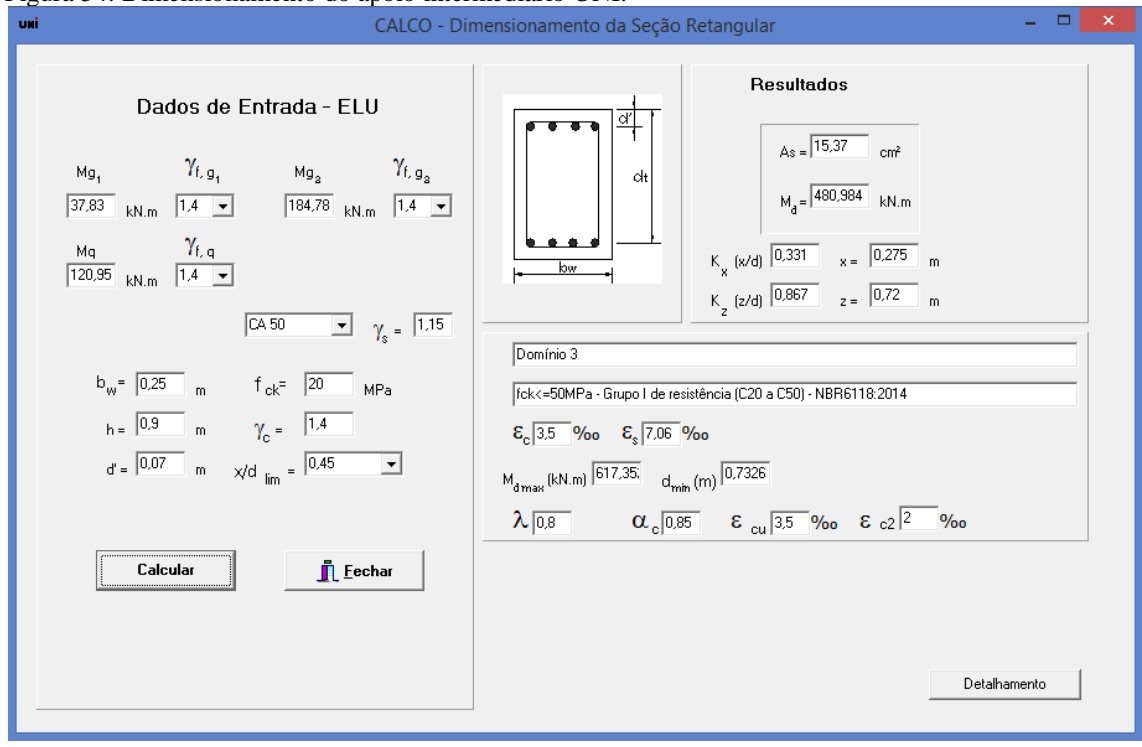

Figura 54: Dimensionamento do apoio intermediário UNI.

Portanto verifica-se que o resultado calculado pelo UNI e o resultado calculado manualmente foram idênticos, validando as alterações realizadas no software.

#### **Verificação da seção crítica:**

 $M = 34.357$  kN.cm - As = 15,37 cm<sup>2</sup> - 8 # 16,0 mm

Espaçamento das barras:

 $\checkmark$  Na direção horizontal (ah):

ah  $\geq$  (20 mm;  $\varnothing$ <sub>1</sub>; 1,2 D<sub>máx</sub>)

 $\checkmark$  Na direção vertical (av)

$$
av \geq (20\;mm \; ; \mathcal{O}_l \; ; 0.5\;D_{m\'{a}x})
$$

Dmax = diâmetro máximo do agregado graúdo em mm.

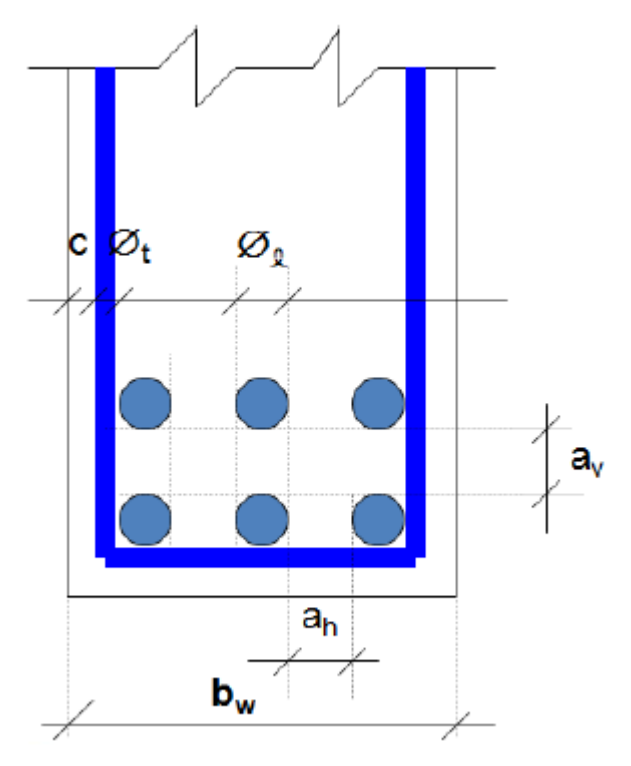

Figura 55: Detalhamento da viga.

Fonte: (FARIA e CARVALHO, 2014).

Número de barras por camada = 
$$
\frac{b_w - 2(c + \emptyset_1 + \emptyset_1)}{e_h + \emptyset_1} + 1
$$

Número de barras por camada = 
$$
\frac{25 - 2(3 + 0.63 + \frac{1.6}{2})}{3 + 1.6} + 1
$$

Número de barras por camada  $= 4,51$  barras  $= 4$  barras por camada.

Figura 56: Cálculo do d'.

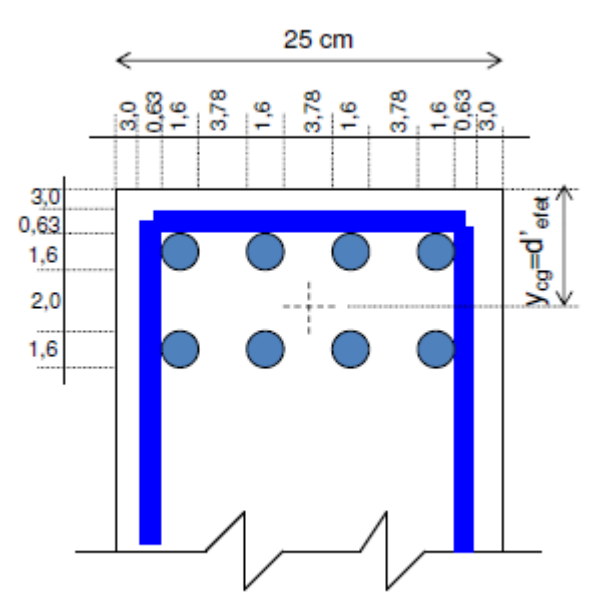

Fonte: (FARIA e CARVALHO, 2014).

d' adotado  $= 7.0$  cm

d' efetivo =  $(\sum n.y_i) / n$ 

d' efetivo =  $(4 \times 4, 43 + 4 \times 8, 03) / 8$ 

d' efetivo =  $6,23$  cm

Como d' efetivo < d' → Está verificado.

O d' adotado para a resolução do problema foi de 7,0 cm. O d' calculado depois do detalhamento da armadura da seção foi de 6,23 cm, chegando a conclusão de que o d' adotado está verificado.

Na figura 57 é apresentado o detalhamento realizado pelo software UNI. Verifica-se que tanto o número de barras por camada como o detalhamento está de acordo com a resolução manual.

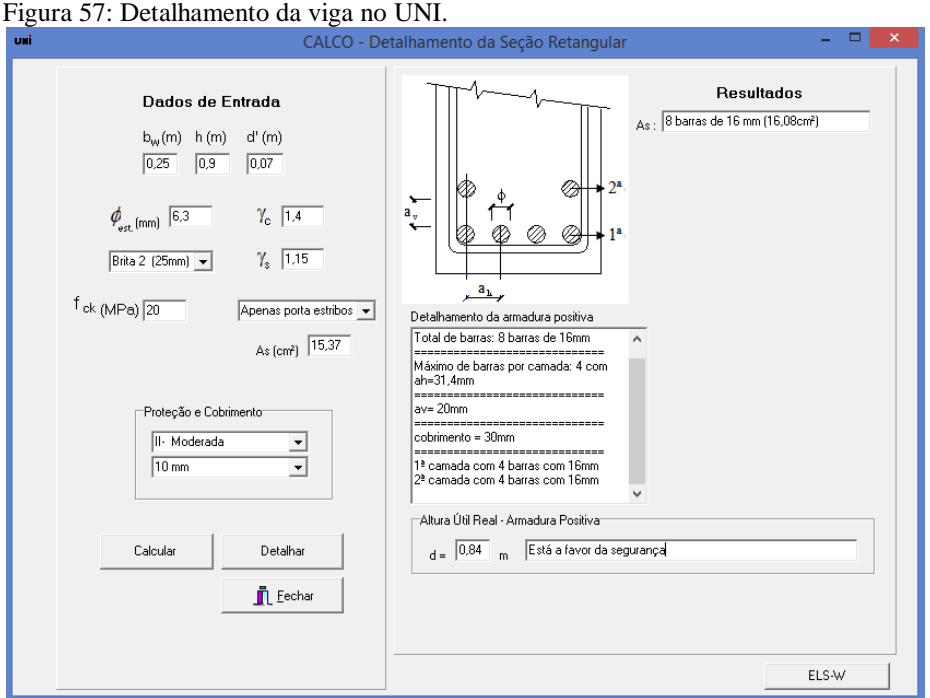

A seguir é apresentado um resumo do detalhamento da viga ao longo de toda sua seção para os diferentes esforços solicitantes calculados anteriormente.

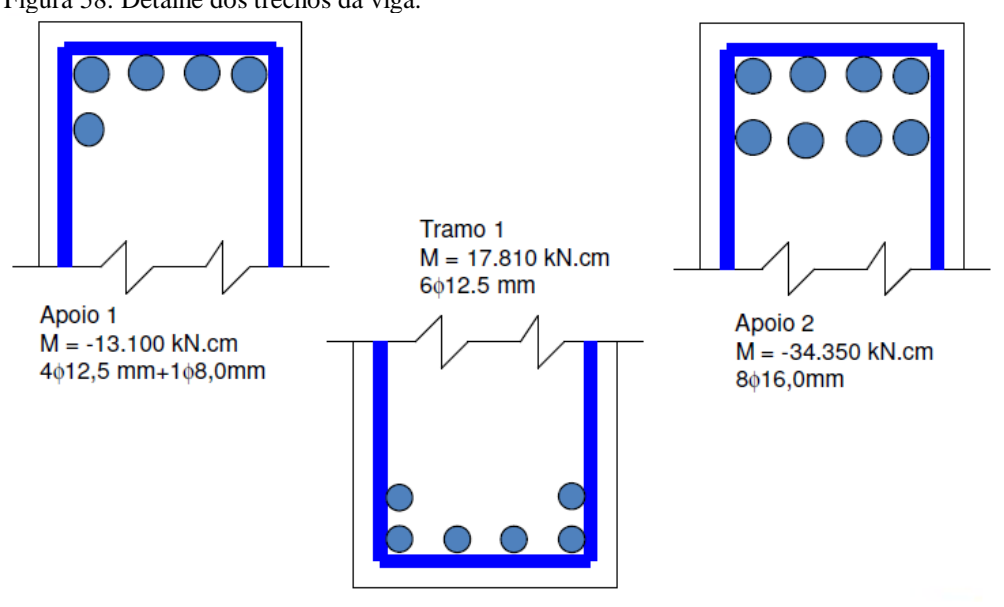

Figura 58: Detalhe dos trechos da viga.

Fonte: (FARIA e CARVALHO, 2014).

## **Verificação da fissuração**

De acordo a ABNT - NBR 6118:2014, item 17.3.3.2, o valor característico da abertura de fissuras (wk), determinado para cada parte da região de envolvimento, é o menor entre os obtidos pelas expressões a seguir:

$$
w_{k} = \frac{\phi_{i}}{(12,5\eta_{i})} \cdot \frac{\sigma_{si}}{E_{si}} \cdot \frac{3\sigma_{si}}{f_{cm}}
$$

$$
w_{k} = \frac{\phi_{i}}{(12,5\eta_{i})} \cdot \frac{\sigma_{si}}{E_{si}} \left(\frac{4}{\rho_{ri}} + 45\right)
$$

Peça protegida, em meio não agressivo: abertura de fissuras < 0,3 mm – Classe de agressividade II ou III;

I

$$
\sigma_{si} = \frac{M_{at}}{I_{x,10}} \cdot \alpha_e
$$
  

$$
\alpha_e = \frac{E_s}{E_{cs}} = \frac{210000}{0,85.5600 \cdot \sqrt{20}} = 9,865
$$

Determinação da posição da linha neutra no estádio II

$$
x_{\text{II}} = \frac{-a_2 \pm \sqrt{a_2^2 - 4 \cdot a_1 \cdot a_3}}{2 \cdot a_1}
$$
  
\n
$$
a_1 = b_{\text{w}} / 2
$$
  
\n
$$
a_2 = h_f \cdot (b_f - b_{\text{w}}) + (\alpha_e - 1) \cdot A_s' + \alpha_e \cdot A_s
$$
  
\n
$$
a_3 = -d \cdot (\alpha_e - 1) \cdot A_s' - d \cdot \alpha_e \cdot A_s - \frac{h_f^2}{2} \cdot (b_f - b_{\text{w}})
$$

Substituindo os valores:

$$
a_1 = 25/2 = 12,5 \text{cm}
$$
  

$$
a_2 = 9,865.8.2,0 = 157,84 \text{cm}^2
$$

$$
a_3 = -(90 - 6,23).9,865.8.2,0 = -13.222,26 \text{cm}^3
$$
\n
$$
x_{\text{II}} = \frac{-157,84 \pm \sqrt{157,84^2 - 4 \cdot 12,5 \cdot (-13222,26)}}{2 \cdot 12,5} = 26,817 \text{cm}
$$
\n
$$
I_{x,\text{II}_0} = \frac{b_f \cdot x_{\text{II}}^3}{3} + \alpha_e \cdot A_s \cdot (x_{\text{II}} - d)^2 + (\alpha_e - 1) \cdot A_s \cdot (x_{\text{II}} - d)^2
$$
\n
$$
I_{x,\text{II}_0} = \frac{25 \cdot 26,817^3}{3} + 9,865.8.2,0[26,817 - (90 - 6,23)]^2 = 672689 \text{cm}^4
$$

Considerando a combinação frequente, de acordo com a ABNT – NBR 6118:2014,  $(\psi = 0.6)$  em serviço, para verificação da abertura de fissuras.

$$
M_{at} = \frac{(g_1 + g_2 + \psi. q)}{(g_1 + g_2 + q)}
$$
.  
\n
$$
M_{at} = \frac{(5, 63 + 27, 5 + 0, 6.18)}{(5, 63 + 27, 5 + 18)}
$$
.  
\n343,5 = 0,859.343,5 = 295,13kN.m

ysi = distancia da armadura i até a linha neutra do estádio II

$$
y_{si1} = (90 - 26,81 - 4,43 - 3,6) = 55,153
$$
 cm  

$$
y_{si2} = (90 - 26,81 - 4,43) = 58,76
$$
 cm

$$
\sigma_{si1} = \frac{M_{at}}{I_{x,10}} \cdot y_{si} \cdot \alpha_e = \frac{29513}{672617} \cdot 55,153.9,865 = 23,87 \text{kN} / \text{cm}^2 = 238,7 \text{MPa}
$$

$$
\sigma_{si2} = \frac{M_{at}}{I_{x,10}} \cdot y_{si} \cdot \alpha_e = \frac{29513}{672617} \cdot 58,76.9,865 = 25,43 \text{kN} / \text{cm}^2 = 254,3 \text{MPa}
$$

Para verificação da região mais crítica verifica-se a posição da barra na primeira camada e na segunda camada de acordo com a figura a seguir:

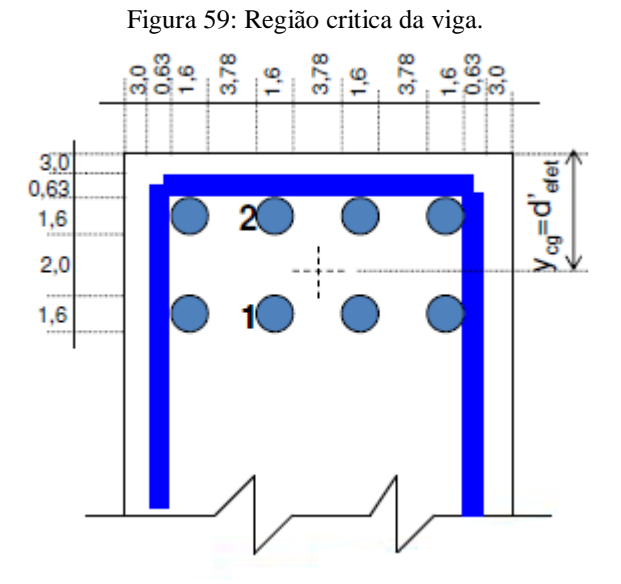

Fonte: (FARIA e CARVALHO, 2014).

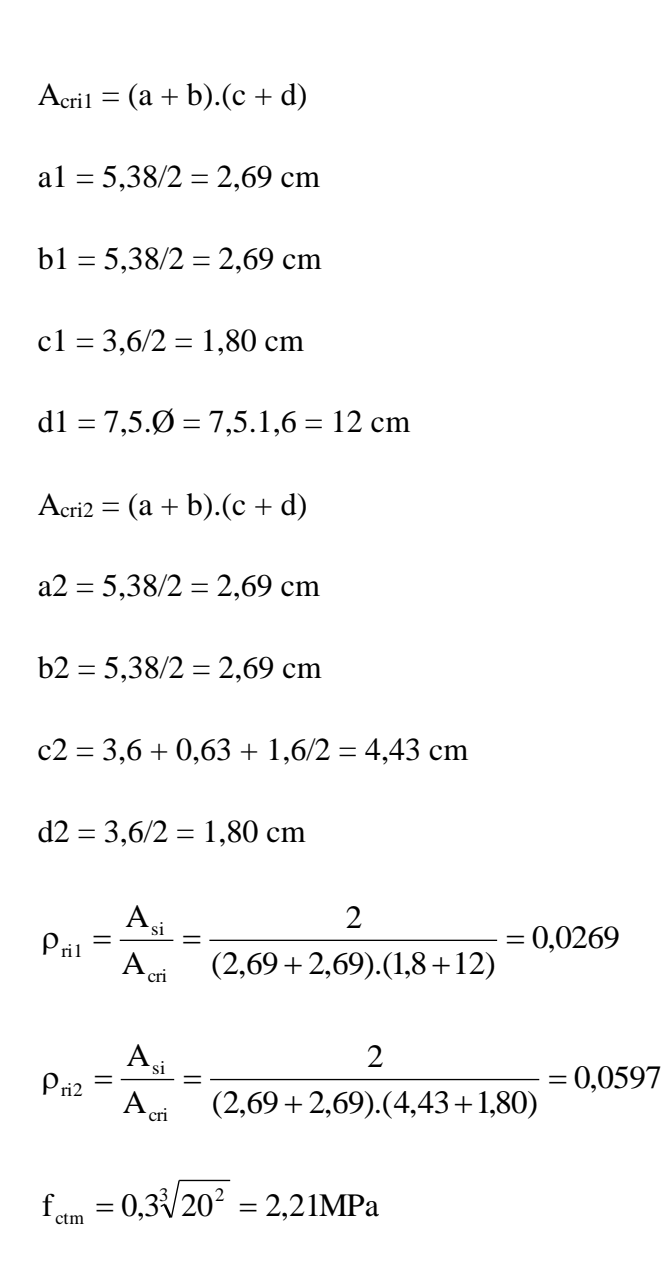

Portanto a abertura de fissuras é:

$$
w_k = \frac{16}{(12,5 \times 2,25)} \times \frac{238,7}{210000} \times \left(\frac{4}{0,0597} + 45\right) = 0,125 < 0,3
$$
  

$$
w_k = \frac{16}{12,5 \times 2,25} \times \frac{238,7}{210000} \times \frac{3 \times 238,7}{2,21} = 0,210 < 0,3
$$

Sendo a abertura de fissuras de acordo com a ABNT - NBR 6118:2014, item 17.3.3.2 igual a  $w_k = 0,125$  mm

Portanto o Estado Limite de Serviço (ELS-W) está verificado, pois a abertura de fissura da seção é menor que 0,3 mm para a classe de agressividade II (moderada). O calculo do momento de fissuração é realizado a seguir:

$$
I_{Ig} = \frac{b_w \cdot h^3}{12} = \frac{25.90^3}{12} = 1518750 \text{cm}^4
$$
  
\n
$$
y_g = 45 \text{cm}
$$
  
\n
$$
M_r = \frac{\alpha \cdot f_{ct,m} \cdot I_c}{y_t} = \frac{1,5.0,221.1518750}{45} = 11190 \text{kN.cm}
$$
  
\n
$$
M_d = (37,83 + 184,78 + 120,95) \times 1,4 = 485,184 \text{ kN.m} = 48518,40 \text{ kN.cm}
$$

Conclui-se que a seção fissura, pois  $M_d > M_r$ , mas a fissura está aceitável de acordo com o limite máximo.

## A verificação realizada pelo software UNI está a seguir:

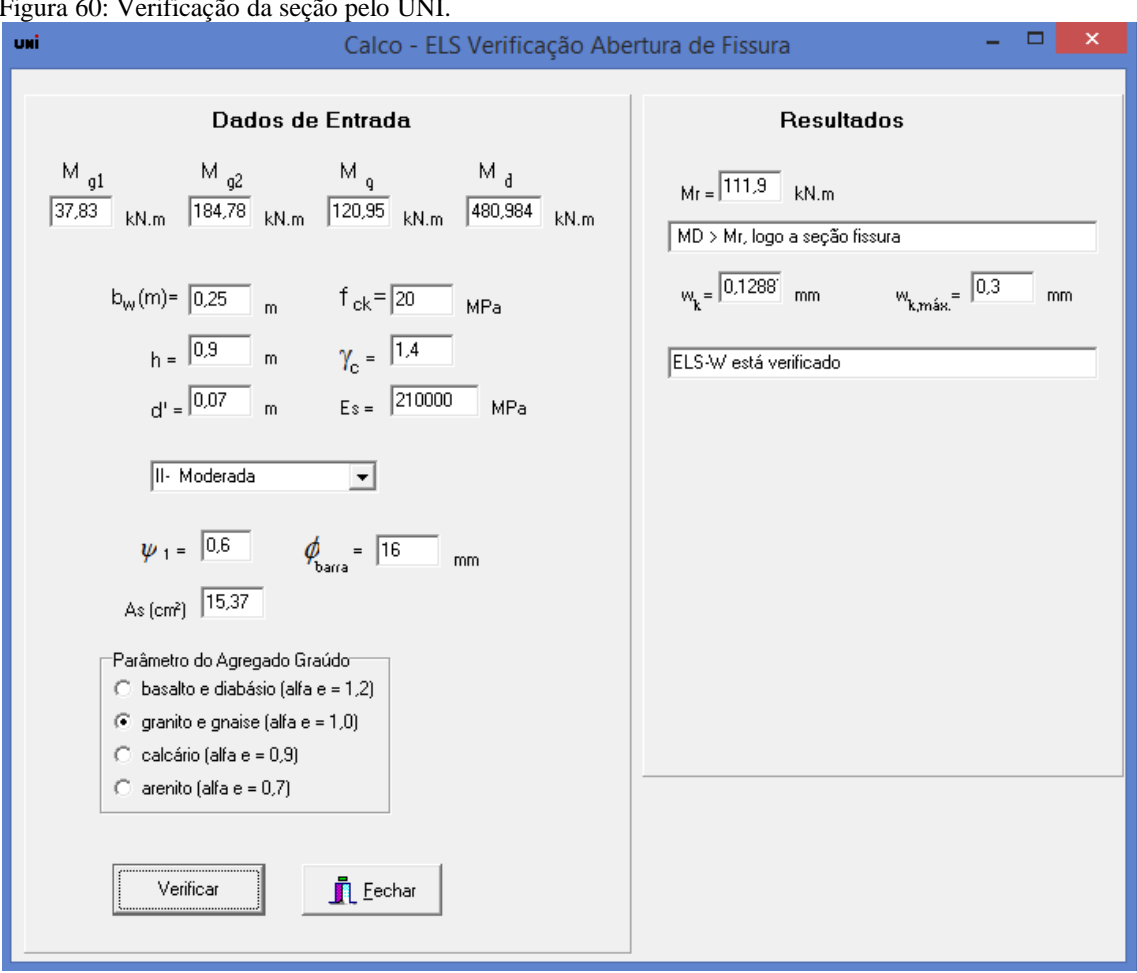

## Figura 60: Verificação da seção pelo UNI.

Portanto verifica-se que os valores foram os mesmos que os encontrados manualmente, validando as atualizações realizadas no software UNI.

Para o cálculo das características da seção é necessário calcular: as áreas, posição da linha neutra e o momento de inércia para o estádio I, estádio I homogeneizada e estádio II.

Para o calculo da área da seção geométrica no estádio I:

$$
A_g = (b_f - b_w) \cdot h_f + b_w \cdot h = 25 * 90 = 2250 \text{cm}^2
$$

Posição da linha neutra no estádio I:

$$
y_{\rm cgs} = \frac{(b_{\rm f} - b_{\rm w}) \cdot \left(\frac{h_{\rm f}^2}{2}\right) + b_{\rm w} \cdot \frac{h^2}{2}}{A_{\rm g}} = \frac{25.90^2}{2250} = 45 \text{cm}
$$

$$
y_{cgi} = h - y_{cgs} = 90 - 45 = 45 \text{ cm}
$$

Inércia no estádio I:

$$
I_{Ig} = \frac{b_w \cdot h^3}{12} = \frac{25.90^3}{12} = 1518750 \text{cm}^4
$$

Para o estádio I homogeneizado o calculo da área é:

$$
A_h = (b_f - b_w) \cdot h_f + b_w \cdot h + A_s \cdot (\alpha - 1) = 25.90 + 8.2, 0.09, 865 - 1 = 2391, 84 \text{ cm}^2
$$

A posição da linha neutra no estádio I homogeneizado é:

$$
y_{hs} = \frac{(b_f - b_w) \cdot \left(\frac{h_f^2}{2}\right) + b_w \cdot \frac{h^2}{2} + A_s(\alpha - 1) \cdot d}{A_h} = \frac{25. \frac{90^2}{2} + 8.2,0. (9,865 - 1). (90 - 6,23)}{2391,84} = 47,299 \text{cm}
$$

$$
y_{hi} = (h - y_{hs}) = (90 - 47,229) = 42,7
$$
 cm

O momento de inércia para o estádio i homogeneizado é:

$$
I_{h} = \frac{(b_{f} - b_{w}) \cdot h_{f}^{3}}{12} + \frac{b_{w} \cdot h^{3}}{12} + (b_{f} - b_{w}) \cdot h_{f} \cdot \left(y_{h} - \frac{h_{f}}{2}\right)^{2}
$$
  
+  $b_{w} \cdot h \cdot \left(y_{h} - \frac{h}{2}\right)^{2} + A_{s} \cdot (\alpha - 1) \cdot (y_{h} - d)^{2}$   

$$
I_{h} = \frac{25.90^{3}}{12} + 25.90 \left(47.3 - \frac{90}{2}\right)^{2} + 8.2.0.09865 - 1.047.3 - (90 - 6.23))^{2} = 171930834 \text{cm}^{4}
$$

Para o estádio II, as características das seções foram calculadas anteriormente:

$$
x_{\text{II}} = \frac{-157,84 \pm \sqrt{157,84^2 - 4 \cdot 12,5 \cdot (-13222,26)}}{2 \cdot 12,5} = 26,817 \text{cm}
$$

 $x_{\text{III}} = 90 - 26,817 = 63,183$  cm

$$
I_{x,II_0} = \frac{25 \cdot 26,817^3}{3} + 9,865.8.2,0[26,817 - (90 - 6,23)]^2 = 672689 \text{cm}^4
$$

$$
A_{II} = b_{w}.x_{II} + A_{s}.\alpha_{e} = 25.26,8,17 + 8.2,0.9,865 = 828,265 \text{cm}^{2}
$$

A seguir o calculo das características da seção realizado pelo software UNI:

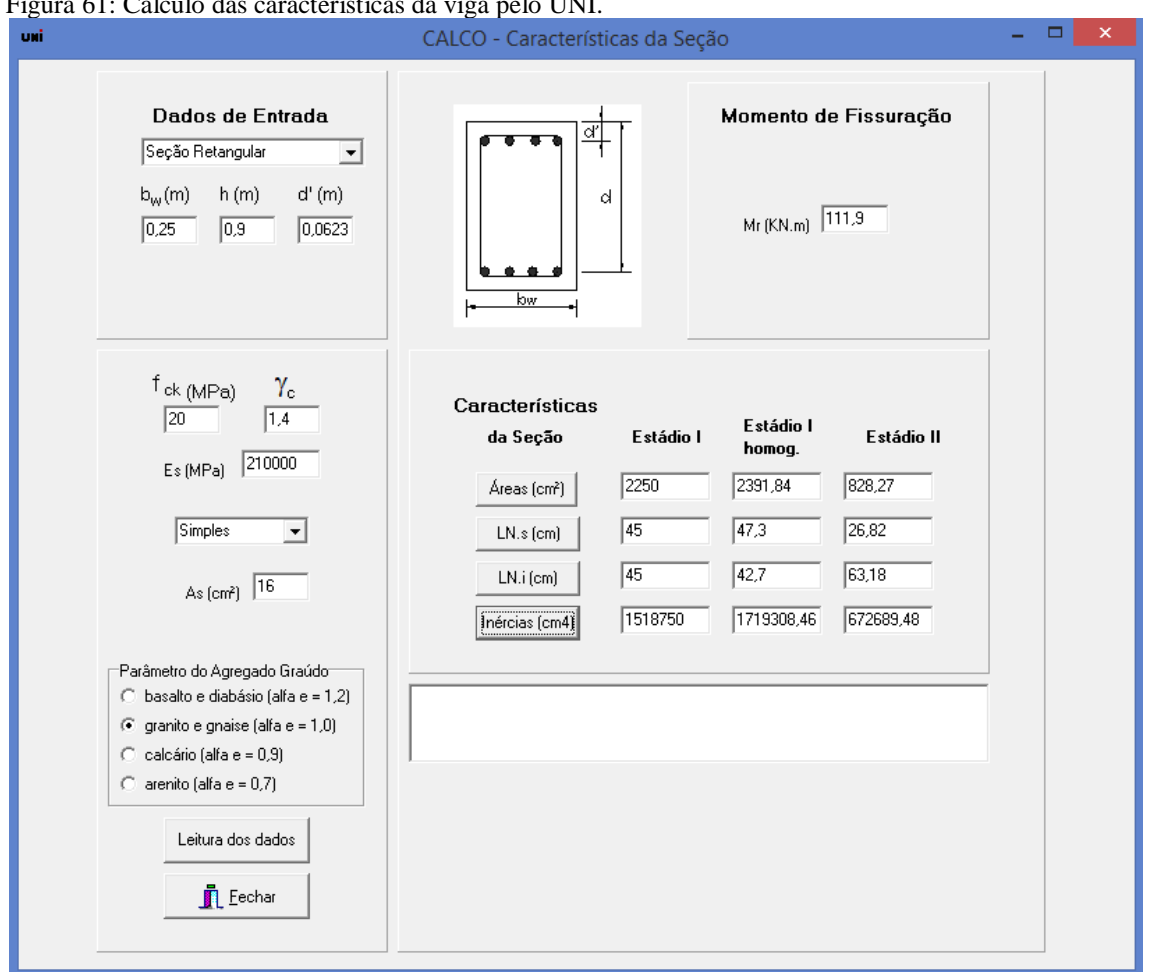

Figura 61: Cálculo das características da viga pelo UNI.

Portanto comprova-se novamente em que os resultados realizados manualmente e pela ferramenta UNI foram idênticos, aprovando assim as atualizações realizadas.

# **4.2 Comparativo entre o uni projetado com a ABNT - NBR 6118:2014 e a ABNT - NBR 6118:2003.**

Depois de validar as mudanças realizadas no software, é interessante realizar uma comparação entre as duas versões do UNI para verificar o impacto das mudanças no dimensionamento de uma estrutura de concreto armado, através de um mesmo exemplo.

Para tanto, como já explicado para o grupo I (C20 a C50) de concreto praticamente não houve mudanças, sendo assim é interessante fazer o comparativo para o grupo II de concreto (C55 a C90).

O exemplo a ser utilizado será com as seguintes características:

Momento gerado pelo carregamento g<sub>1</sub>: 37,83 kN.m; Momento gerado pelo carregamento g<sub>2</sub>: 184,78 kN.m; Momento gerado pelo carregamento q: 120,95 kN.m;  $b_w = 0,25$  m;  $h = 0.9$  m;  $d' = 0.0623$  m;  $f_{ck} = 60$  MPa; Aço CA-50;  $\gamma_f = 1, 4;$  $\gamma_c = 1,4;$  $\gamma_s = 1,15;$  $x/d$  lim = 0,45;

# 4.2.1 Dimensionamento da seção retangular:

## **Versão 2003:**

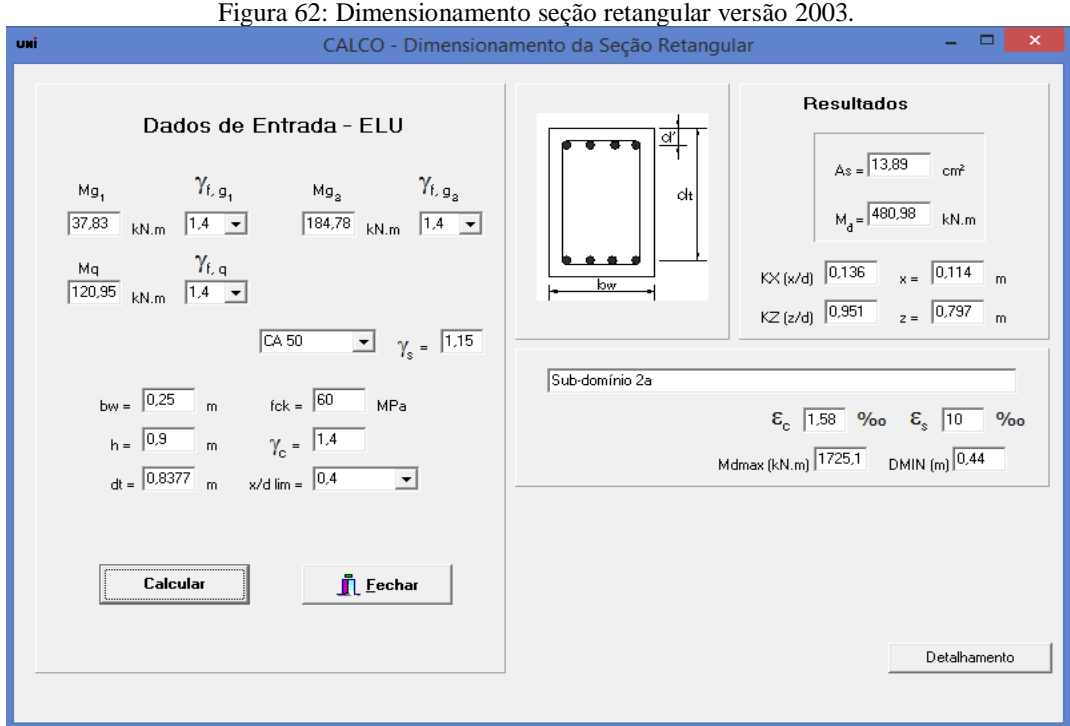

## **Versão 2014:**

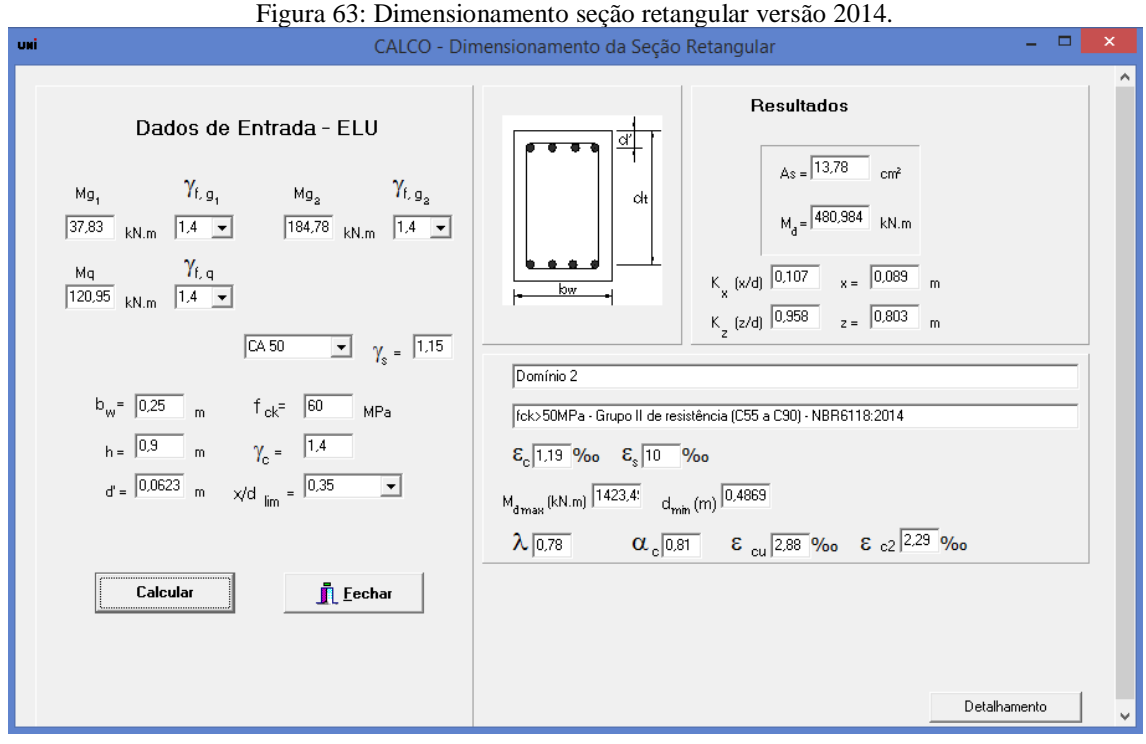

Nota-se que houve mudança nos parâmetros do concreto, na profundidade da linha neutra, na altura mínima e na área de aço calculada, de acordo com o quadro apresentado a seguir.

| Tabela II: Resumo do comparativo da ABNI - NBR 6118.         |        |       |                  |         |  |  |
|--------------------------------------------------------------|--------|-------|------------------|---------|--|--|
| Quadro de diferença entre as edições da ABNT - NBR 6118:2014 |        |       |                  |         |  |  |
|                                                              | Versão |       | Diferença $(\%)$ |         |  |  |
|                                                              | 2003   | 2014  |                  |         |  |  |
| $\varepsilon_c$ (%o)                                         | 1,58   | 1,19  | 25               | Redução |  |  |
| $\epsilon_{s}$ (%o)                                          | 10     | 10    | $\overline{0}$   | Igual   |  |  |
| $k_{x}$                                                      | 0,136  | 0,107 | 21               | Redução |  |  |
| $k_z$                                                        | 0,951  | 0,958 | 1                | Aumento |  |  |
| $A_s$ (cm <sup>2</sup> )                                     | 13,89  | 13,78 |                  | Redução |  |  |
| $d_{\min}$<br>(m)                                            | 0,44   | 0,49  | 11               | Aumento |  |  |

Tabela 11: Resumo do comparativo da ABNT - NBR 6118.

Pode-se observar que a norma deixou mais criteriosa as características do concreto e o dimensionamento das seções.

4.2.2 Detalhamento da seção retangular.

#### **Versão 2003:**

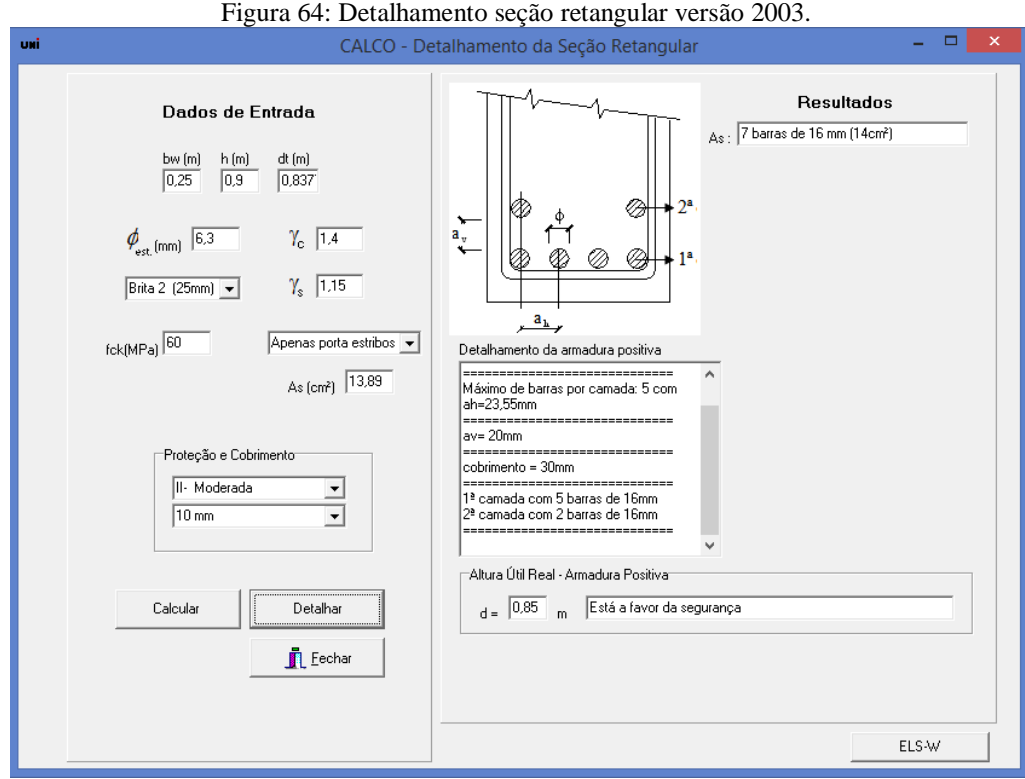

## **Versão 2014:**

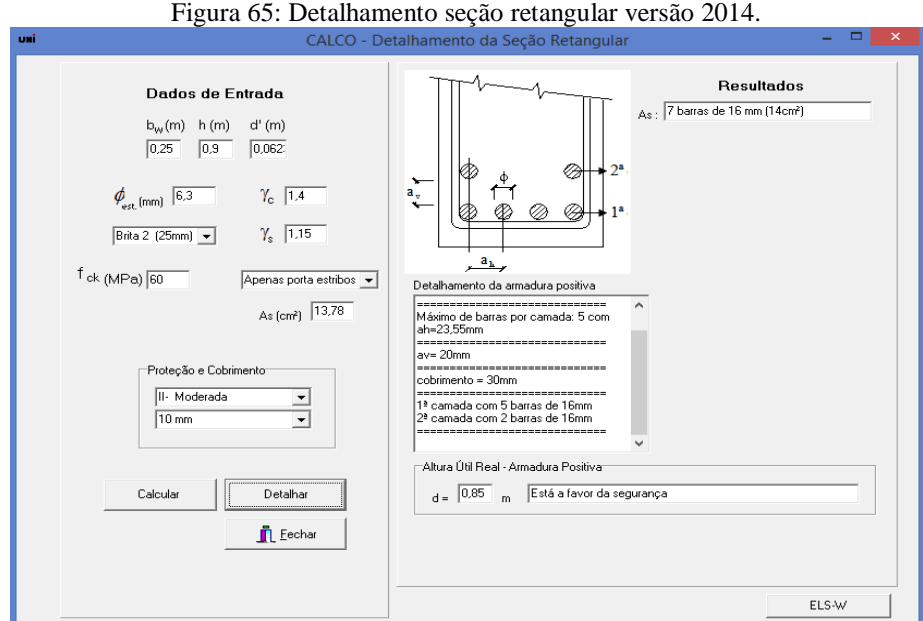

Como se pode comprovar no módulo de detalhamento não houve mudanças.

4.2.3 Característica da seção

# **Versão 2003:**

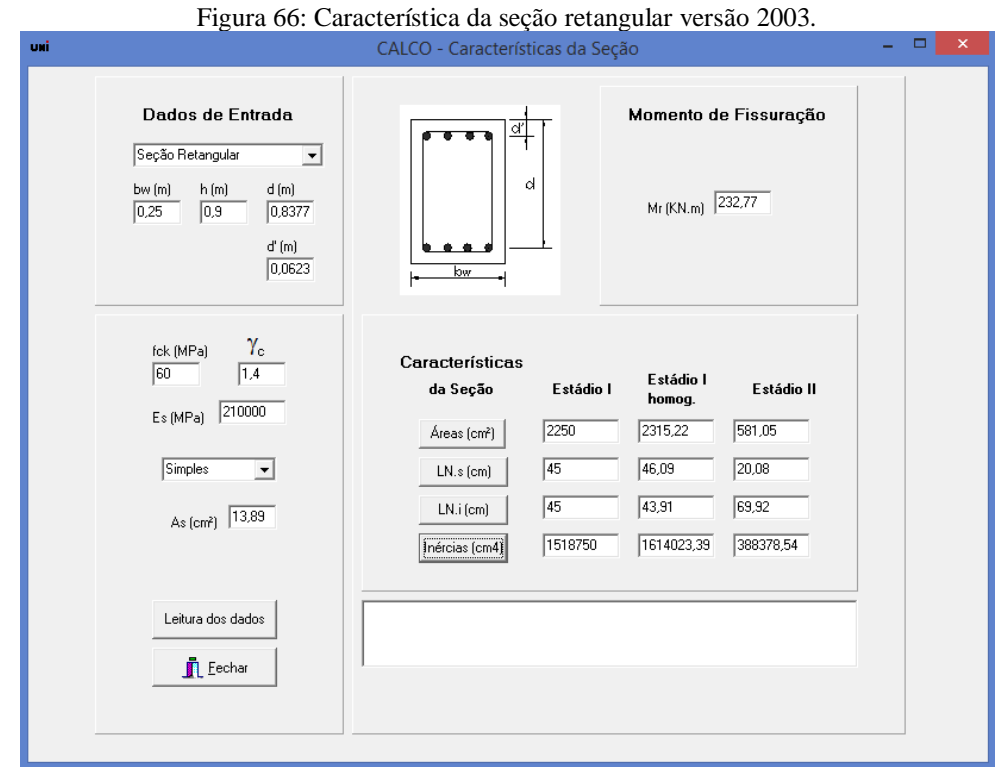

### **Versão 2014:**

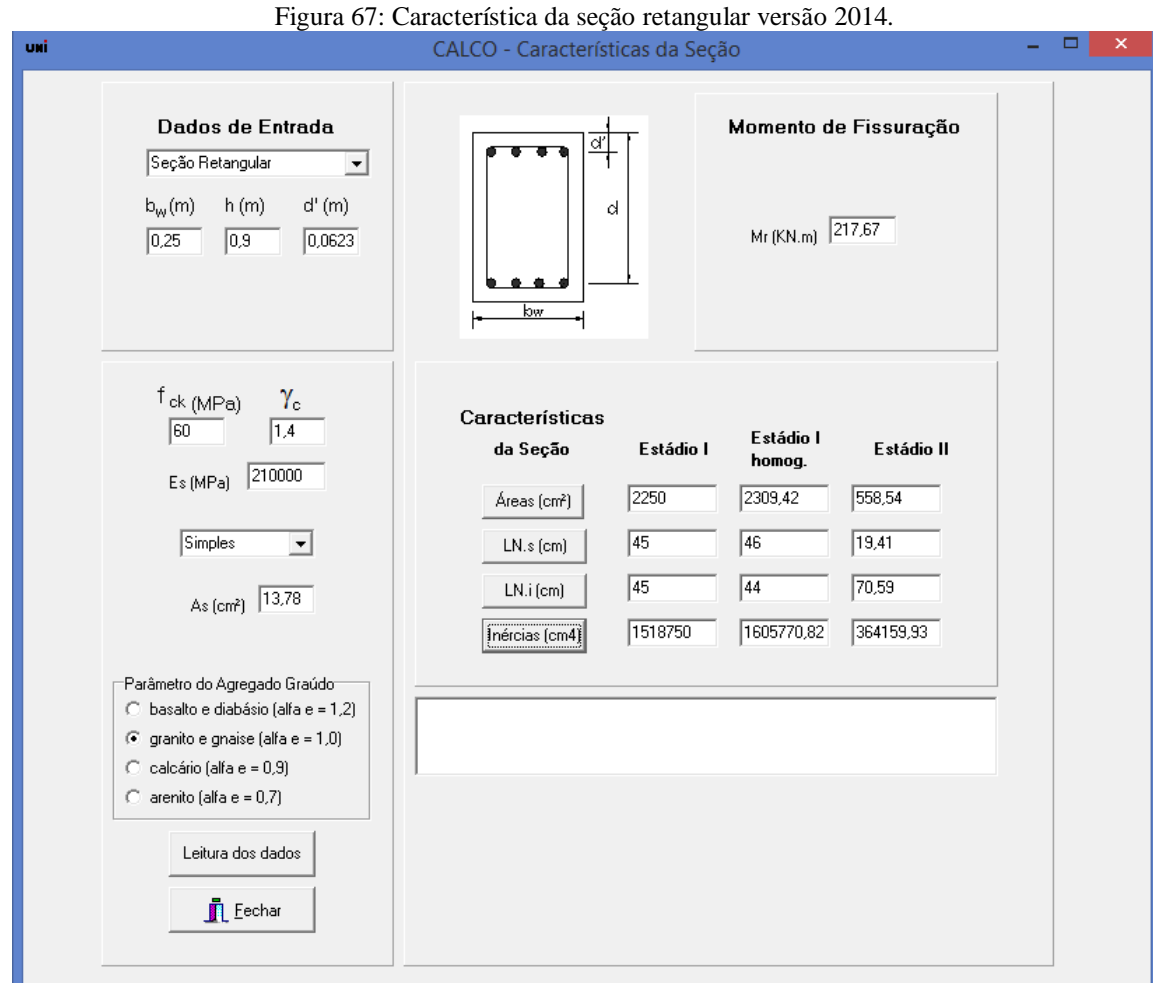

O quadro a seguir apresenta o resumo das diferenças calculadas.

| Quadro de diferença entre as edições da ABNT - NBR 6118. |         |               |            |             |               |            |  |  |
|----------------------------------------------------------|---------|---------------|------------|-------------|---------------|------------|--|--|
|                                                          |         | Versão 2003   |            | Versão 2014 |               |            |  |  |
|                                                          | Estádio | Estádio I     | Estádio II | Estádio     | Estádio I     | Estádio II |  |  |
|                                                          | L       | homogeneizado |            |             | homogeneizado |            |  |  |
| Area                                                     | 2250    | 2315,22       | 581,05     | 2250        | 2309,42       | 558,54     |  |  |
| $\text{cm}^2$                                            |         |               |            |             |               |            |  |  |
| LN. s                                                    | 45      | 46,09         | 20,08      | 45          | 46            | 19,41      |  |  |
| (cm)                                                     |         |               |            |             |               |            |  |  |
| LN. i                                                    | 45      | 43,91         | 69,92      | 45          | 44            | 70,59      |  |  |
| (cm)                                                     |         |               |            |             |               |            |  |  |
| Inércias                                                 | 1518750 | 1614023,39    | 388378,54  | 1518750     | 1605770,82    | 364159,93  |  |  |
| $\rm (cm^4)$                                             |         |               |            |             |               |            |  |  |

Tabela 12: Diferença entre as edições da ABNT - NBR 6118.

| Diferença (%)    |  |           |                            |         |            |         |  |
|------------------|--|-----------|----------------------------|---------|------------|---------|--|
|                  |  | Estádio I | Estádio I<br>homogeneizado |         | Estádio II |         |  |
| Area $(cm2)$     |  | Igual     | 0.25                       | Redução | 3,87       | Redução |  |
| LN. s (cm)       |  | Igual     | 0,20                       | Redução | 3,34       | Redução |  |
| LN. i (cm)       |  | Igual     | 0,20                       | Aumento | 0,96       | Aumento |  |
| Inércias $(cm4)$ |  | Igual     | 0,51                       | Redução | 6,24       | Redução |  |

Tabela 13: Resumo das diferenças da ABNT - NBR 6118.

Observa-se que as características da seção para o estádio I foram idênticas, pois depende somente das dimensões da seção analisada. Já para o estádio I homogeneizado e estádio II, houve mudanças pelas novas considerações da norma. O momento de fissuração também altera, pois depende da resistência média a tração do concreto que tem novas considerações para concreto com f<sub>ck</sub> acima de 50 MPa.

#### 4.2.4 ELS – Abertura de fissura

#### **Versão 2003:**

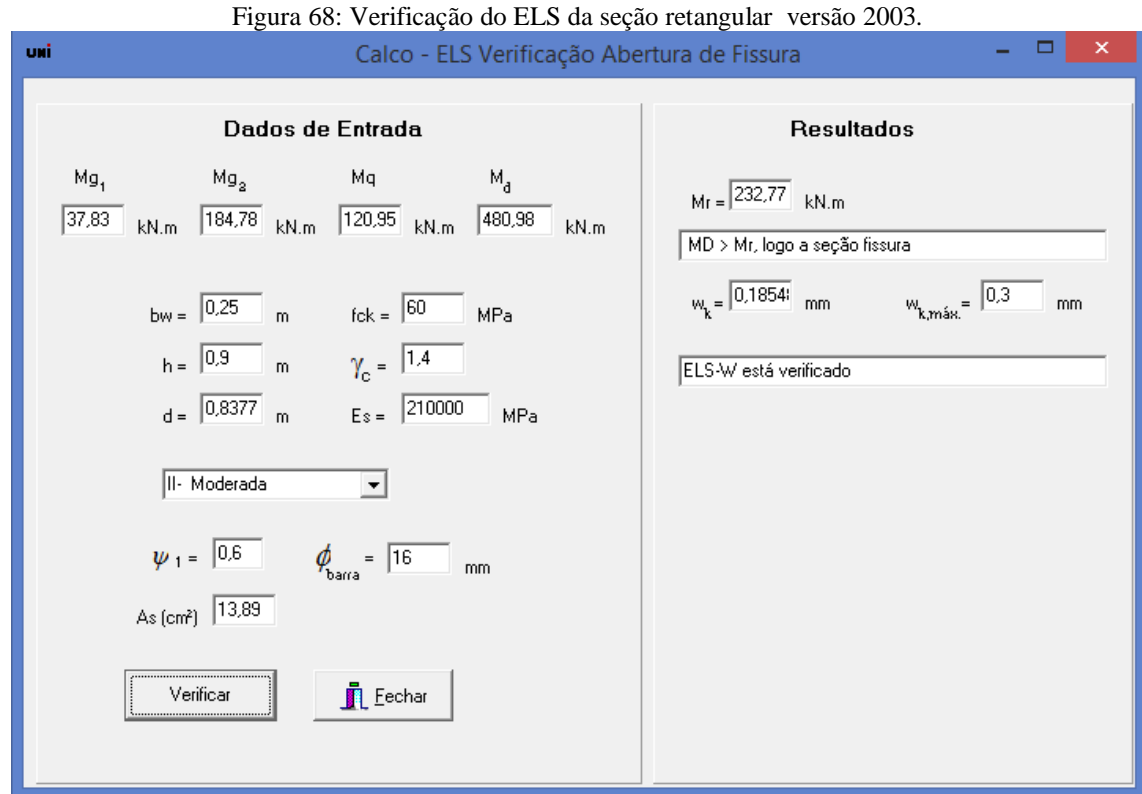

## **Versão 2014:**

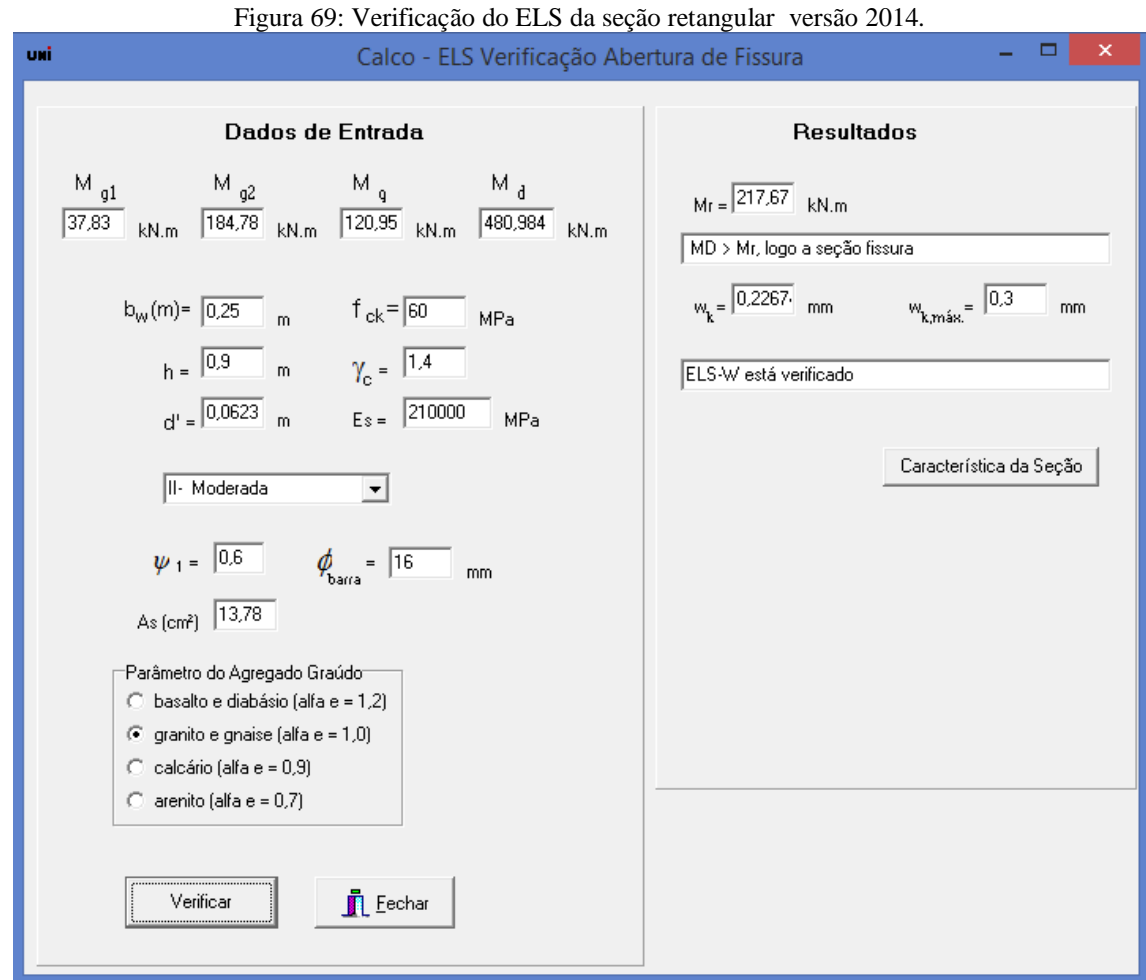

O quadro a seguir apresenta o resumo de cálculo entre as diferentes versões da norma.

| Quadro de diferença entre as edições da ABNT - NBR |        |        |                |         |  |  |  |
|----------------------------------------------------|--------|--------|----------------|---------|--|--|--|
| 6118:2014                                          |        |        |                |         |  |  |  |
|                                                    | Versão |        |                |         |  |  |  |
|                                                    | 2003   | 2014   | Diferença (%)  |         |  |  |  |
| $M_r(kN.m)$                                        | 232,77 | 217,67 | 6,5<br>Redução |         |  |  |  |
| $W_k$ (mm)                                         | 0,1854 | 0,2267 | 22,3           | Aumento |  |  |  |

Tabela 14: Resumo da diferença entre as edições da ABNT - NBR 6118 para verificação do ELS.

Verifica-se que com as considerações da edição de 2014 da norma, tornou mais rígida as verificações de momento de fissuração e a abertura de fissuras.

Portanto o comparativo entre o dimensionamento na versão de 2003 e 2014 da ABNT - NBR 6118 para concretos do grupo II de resistência (C55 a C90) observa-se que em termos de área de aço tivemos uma pequena redução (1%), o que não impactou no detalhamento da estrutura. Mas em termos de verificações a atual norma se tornou mais rigorosa, como se pode observar na altura mínima de 0,44 m na edição de 2003 e 0,49 m na edição de 2014, um aumento de 11%. Já o momento de fissuração teve uma redução em 6,5%, enquanto a abertura de fissuras teve um aumento de 22,3 %, ou seja, a seção fissura com um momento menor e o tamanho da abertura de fissuras é maior. Chega-se a conclusão que norma ficou mais rígida para a verificação do Estado Limite de Serviço (ELS-W).

#### **5 CONCLUSÃO**

A utilização da informática para cálculo de estruturas de concreto tem grande valia no ensino da engenharia pelo fato de agilizar processos repetitivos. Com a publicação da nova edição da ABNT - NBR 6118:2014 surgiu à necessidade de atualizar ferramentas computacionais projetadas na edição anterior para que estas ferramentas atendam todos os critérios normativos vigentes.

Como a ferramenta computacional UNI foi projetada na edição de 2003 da ABNT – NBR 6118, surgiu a necessidade de atualiza-la. Porém foi necessário realizar uma revisão dos métodos de cálculos utilizados pela ferramenta computacional e estudar a linguagem de programação utilizada pelo UNI, o Delphi. Em sequência verificar as mudanças da nova edição da ABNT – NBR 6118:2014.

Verifica-se que a principal mudança está na abrangência de concretos do grupo II de resistência (C55 a C90), sendo o grupo I de (C20 a C50). As mudanças foram notáveis para o grupo II de resistência do concreto.

Para tanto foi necessário rever e ajustar uma série de condições, dentre elas: o diagrama tensão-deformação do concreto, os domínios de cálculo e a formulação para estimativa do módulo de elasticidade Ec, em que o tipo de agregado influencia na estimativa. Já para a primeira classe de concreto basicamente continuou as mesmas considerações.

Nota-se também que o comparativo entre uma viga calculada na versão de 2003 e 2014 da ABNT – NBR 6118, em termos de área de aço a mudança é discreta, mas a norma atual ficou mais criteriosa com as verificações necessárias, principalmente para o grupo II de resistência do concreto.

Conclui-se que as mudanças realizadas no UNI atende a todos os requisitos da norma atual e que a mudança visual deixou o programa mais organizado e padronizado. Pode-se observar também que a nova versão do UNI apresenta mais recursos para o usuário final.

## **REFERÊNCIAS**

ASSOCIAÇÃO BRASILEIRA DE NORMAS TÉCNICAS. **NBR 6118: Projeto de estruturas de concreto - Procedimento**. Rio de Janeiro: ABNT, 2003.

ASSOCIAÇÃO BRASILEIRA DE NORMAS TÉCNICAS. **NBR 6118: Projeto de estruturas de concreto - Procedimento**. Rio de Janeiro: ABNT, 2014.

ASSOCIAÇÃO BRASILEIRA DE NORMAS TÉCNICAS. **NBR 8953: Concretos para fins estruturais - Classificação por grupos de resistência** . Rio de Janeiro: ABNT, 2003.

BARCELOS, E. **Linguagem de programação Delphi.** Disponível em: <http://www.simonsen.br/its/pdf/apostilas/base-tecnica/2/linguagem-de-programacao-1 capitulo-2-ano-informatica.pdf>. Acesso em: 10 de maio de 2014

BASTOS, P. S. S. **Fundamentos do concreto armado.** Notas de Aula. Bauru: UNESP, 2006. Disponível em: [<http://wwwp.feb.unesp.br/pbastos/>](http://wwwp.feb.unesp.br/pbastos/). Acesso em: 12 de maio de 2014.

CARVALHO, R. C.; FIGUEIREDO FILHO, J.R**. Cálculo e detalhamento de estruturas usuais de concreto armado segundo a NBR 6118: 2003.** 3. ed. São Carlos: UFSCar, 2012.

FARIA, A; CARVALHO R. C. **Estruturas em concreto armado.** Notas de Aula. [S.I.]: UNICID, 2014.

FUSCO, P. B. (1995) **Estruturas de Concreto: Solicitações normais.** Rio de Janeiro, Ed. Guanabara 2

GHALI, A.; FAVRE, R. **Concrete structures: stresses and deformations.** 1 ed. London. E & FN Spon, Chapman and Hall, 1986. 372 p.

LINDQUIST, M. **Aplicativo windows para análise e dimensionamento de pórticos planos em concreto armado.** Dissertação (Mestrado). São Carlos: USP, 2002. 198p.

MARQUESI, M. L. G. **Ferramenta computacional para cálculo, verificação e detalhamento de seções transversais de concreto armado e protendido submetidas à flexão normal.** Relatório parcial FAPESP**.** São Carlos: UFSCAR, 2009

PINHEIRO, L. M.; MUZARDO, C. D.; SANTOS, S. P. **Bases para Cálculo. Fundamentos do concreto e projetos de edifícios.** São Carlos: USP, 2003. cap. 6, p. 49-52

PINHEIRO, L. M.; MUZARDO, C. D.; SANTOS, S. P. **Estruturas de Concreto. Fundamentos do concreto e projetos de edifícios.** São Carlos: USP, 2004. cap. 2, p. 10-19

SANTOS, L. M. **Cálculo de concreto armado.** v.l, São Paulo, Ed. LMS, 1983, 541p.